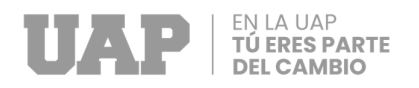

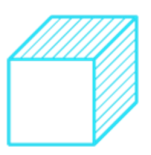

# **FACULTAD DE INGENIERÍAS Y ARQUITECTURA ESCUELA PROFESIONAL DE INGENIERÍA CIVIL**

## **TRABAJO DE SUFICIENCIA PROFESIONAL**

## **REHABILITACIÓN DE LA INSTITUCIÓN EDUCATIVA INICIAL DEL PUEBLO TRADICIONAL DE CAYMA, DISTRITO DE CAYMA, AREQUIPA, AREQUIPA; 2023.**

**PARA OPTAR EL TÍTULO PROFESIONAL DE INGENIERO CIVIL**

**PRESENTADO POR EL BACHILLER** 

**Bach. ETNAN ADBEEL HUAMANI CONDORI** 

**(ORCID: 0000-0002-4100-5364)** 

## **ASESOR**

**Mgtr. GARCÍA CORDOBA, EDY JAVIER** 

**(ORCID: 0000-0001-5644-4776)** 

**TUMBES – PERÚ 2023** 

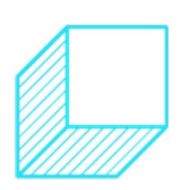

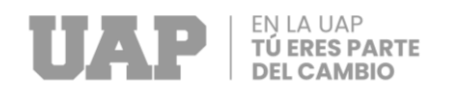

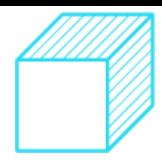

## TSP\_HUAMANI\_CONDORI\_CORREGIR\_01\_04\_2023.pdf

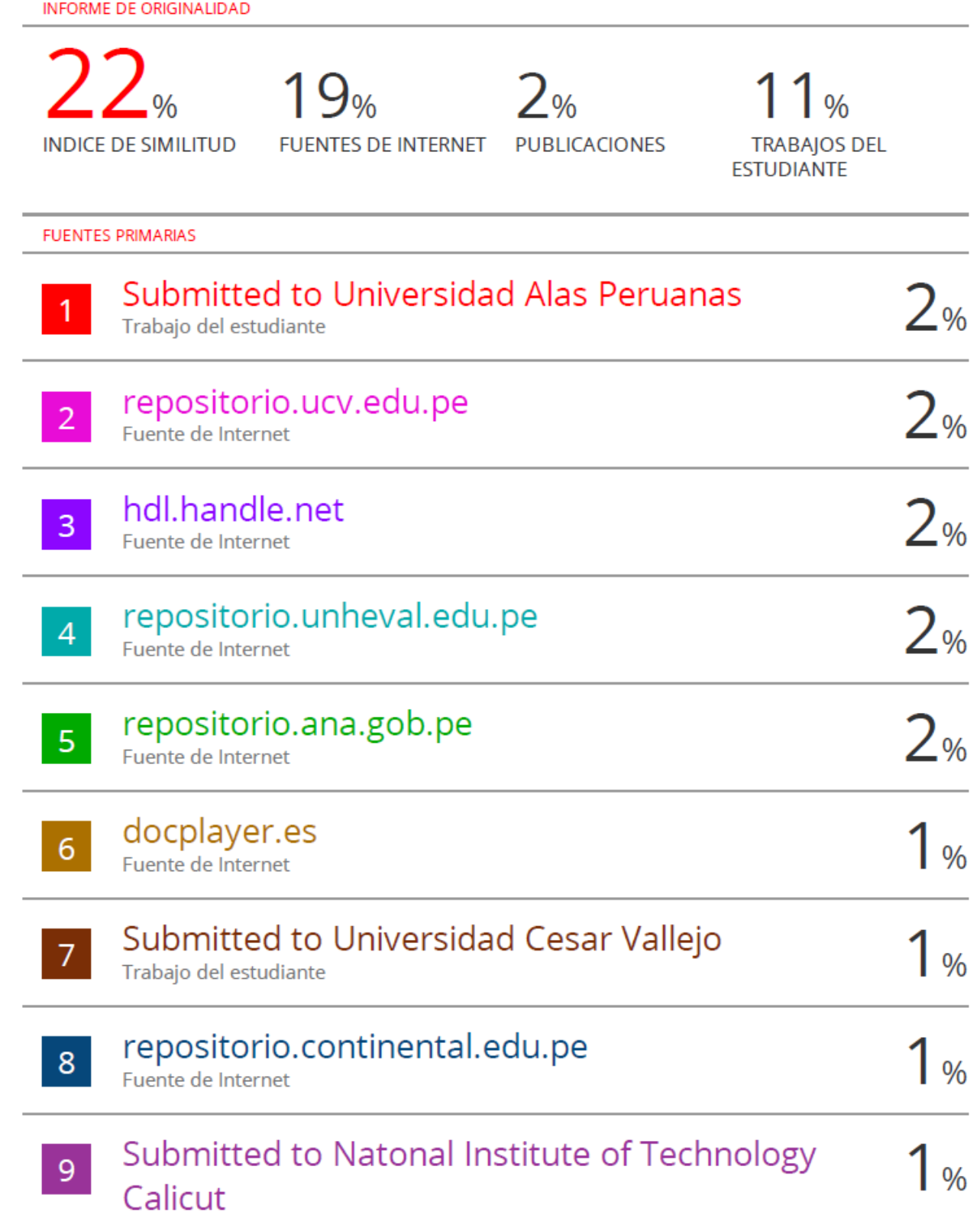

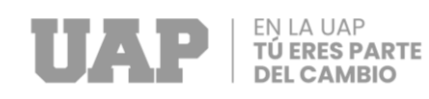

Fuente de Internet

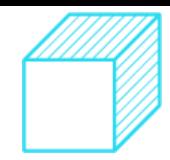

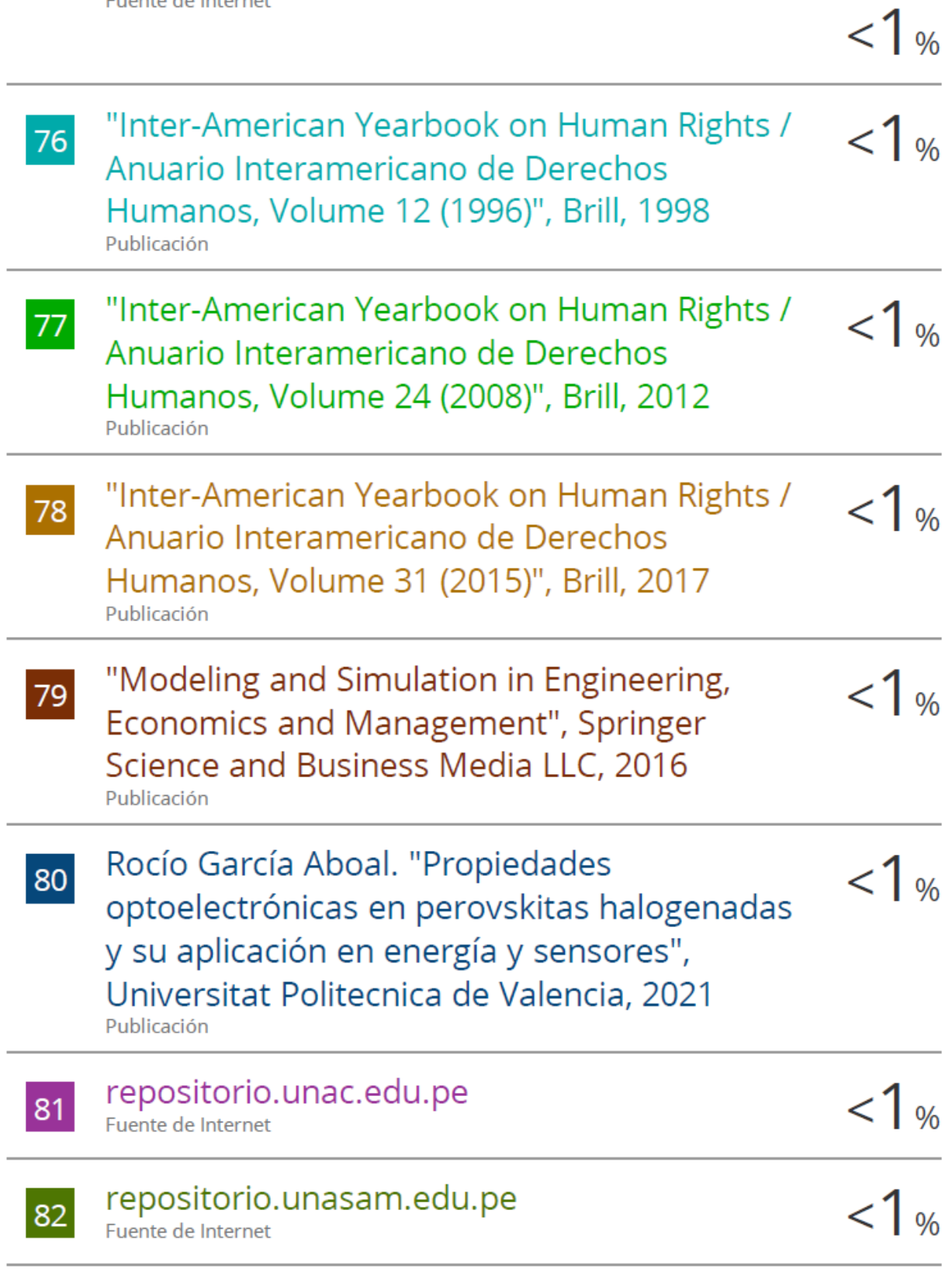

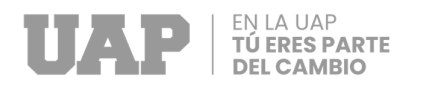

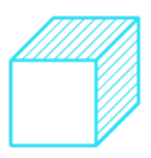

### **DEDICATORIA**

A Dios y a mis padres, por la confianza y perseverancia que me brindaron, gracias a ellos tengo una carrera profesional. Por lo que estaré siempre agradecido de Ellos.

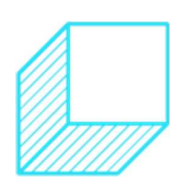

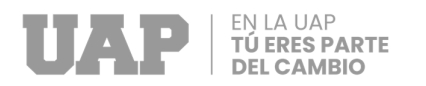

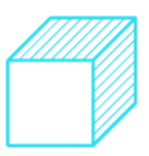

### **AGRADECIMIENTOS**

A toda mi familia por su apoyo, compresión y estimulo constante durante todo este tiempo.

A mis compañeros que me brindaron el apoyo durante toda esta etapa de investigación.

Agradecer a todos los docentes que participaron en mi formación profesional de Ingeniero Civil, por impartir sus conocimientos durante los 5 años de mi vida Universitaria.

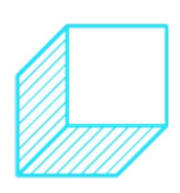

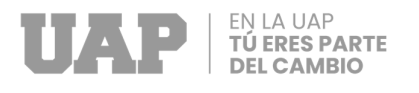

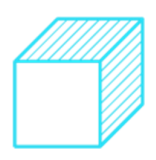

#### **RESUMEN**

El presente trabajo de suficiencia profesional, "Rehabilitación de la Institución Educativa Inicial del pueblo tradicional de Cayma, distrito de Cayma, Arequipa, Arequipa; 2023", surge como respuesta a la problemática de la inadecuada infraestructura que presentaba la Institución Educativa Inicial del pueblo tradicional de Cayma. Así mismo está orientado: al análisis del Estudio topográfico, el cual determinó las medidas y ubicación de la infraestructura existente y obtuvo el grupo de puntos para determinar la superficie del terreno para posterior a ello hallar el perfil longitudinal y transversal del terreno, resultando pendientes entre el 5% y 10% ; al análisis del Estudio de mecánica de suelos, el cual permitió obtener el perfil estratigráfico, resultando un tipo de suelo arenoso con limos y grava mal graduada siendo la clasificación de suelo según S.U.C.S de tipo SP Y SM, donde la capacidad portante del terreno para soportar el peso de la edificación es de 1.82 kg/cm2, así mismo nos indica que la cimentación no debe ser muy profunda siendo la altura mínima de excavación para la base de los cimientos de 1.50m, la cimentación será por medio de cimientos armados y/o zapatas, los cuales deberán conectarse en ambos sentidos, no existe evidencia de nivel freático superficial; y al análisis y diseño de los elementos estructurales de concreto armado de las aulas, el cual ha demostrado que están de acuerdo a los requisitos técnicos mínimos indicados en la Norma Técnica Peruana E-020, E-030, E-060 del Reglamento Nacional de Edificaciones.

**Palabras claves:** estudio topográfico, estudio de mecánica de suelos, análisis y diseño de edificaciones, concreto armado.

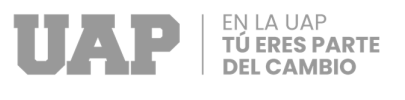

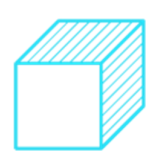

### **ABSTRACT**

The present work of professional sufficiency, "Rehabilitation of the Initial Educational Institution of the traditional town of Cayma, district of Cayma, Arequipa, Arequipa; 2023", arises as a response to the problem of inadequate infrastructure presented by the Initial Educational Institution of the traditional town of Cayma. It is also oriented: to the analysis of the topographic study, which determined the measurements and location of the existing infrastructure and obtained the group of points to determine the surface of the land and after that to find the longitudinal and transversal profile of the land, resulting in slopes between 5% and 10%; to the analysis of the Study of soil mechanics, which allowed obtaining the stratigraphic profile, resulting in a type of sandy soil with poorly graded silt and gravel, being the soil classification according to S.U.C.S of type SP Y SM, where the bearing capacity of the ground to support the weight of the building is 1.82 kg/cm2, it also indicates that the foundation should not be very deep, with the minimum excavation height for the base of the foundation being 1.50m, the foundation will be by means of reinforced foundations and/or or footings, which must be connected in both directions, there is no evidence of a superficial phreatic level; and the analysis and design of the reinforced concrete structural elements of the classrooms, which has been shown to be in accordance with the minimum technical requirements indicated in the Peruvian Technical Standard E-020, E-030, E-060 of the National Regulation of Buildings.

**Keywords:** topographic study, study of soil mechanics, analysis and design of buildings, reinforced concrete.

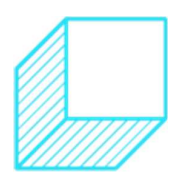

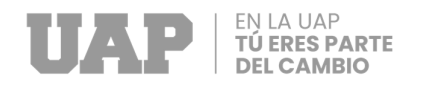

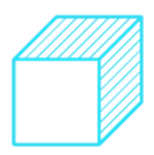

#### **INTRODUCCIÓN**

Actualmente la educación del grado inicial ha tomado gran importancia, debido a que cumple un papel fundamental en el desarrollo integral del niño; en sus conocimientos, sus emociones y en su relación con la sociedad. (Cueto, 1999).

Así mismo profesionales psicólogos, nutricionistas y neurólogos a través de estudios demuestran que el desarrollo cognitivo, social y de personalidad de una persona se logra con mayor facilidad en sus inicios de vida. (Reveco, 2004).

En el distrito de Cayma muchas Instituciones Educativas Iniciales no cuentan con una infraestructura adecuada de educación, ni con condiciones espaciales que permitan el correcto aprendizaje de los niños; así mismo el diseño estructural que presentan es ambiguo ya que en muchos casos no se realizaron los estudios adecuados para su construcción.

Bajo esos factores el presente trabajo está orientado al desarrollo del análisis de los estudios topográficos, de mecánica de suelos y de diseño de elementos de concreto armado del proyecto "Rehabilitación de la Institución Educativa Inicial del pueblo tradicional de Cayma, distrito de Cayma, Arequipa, Arequipa; 2023", con la finalidad de que la infraestructura educativa sea la adecuada y segura que permita contribuir con el desarrollo integral del niño, tomando en consideración la Norma Técnica para el "Diseño de Locales de Educación Básica Regular Nivel Inicial" - 2019 del Ministerio de Educación.

La presente tesis de suficiencia profesional será desarrollada a través de 7 capítulos:

**Capítulo I:** Correspondiente a la Realidad Problemática, en el cual se describe y formula: La descripción de la realidad problemática, formulación del problema;

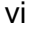

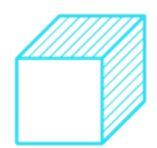

problema general, problemas específicos. Objetivos del proyecto; objetivo general, objetivos específicos. Justificación y limitantes de la investigación.

**TÚ ERES PARTE** 

**Capitulo II:** En donde se describe el Desarrollo del Proyecto, que contiene: La Descripción y Diseño del Proceso Desarrollado, Requerimientos, Cálculos, Dimensionamiento, Equipos utilizados, Conceptos Básicos para el Diseño del Piloto, Estructura, Elementos y funciones, Planificación del proyecto y Servicios y Aplicaciones.

**Capitulo III:** Denominado Diseño Metodológico, que contiene: Tipo y diseño de Investigación, Método de Investigación, Población y Muestra, Lugar de Estudio, Técnica e Instrumentos para la recolección de la información, Análisis y Procesamiento de datos.

**Capitulo IV:** Se mencionan las Conclusiones y Recomendaciones.

**Capítulo V:** Glosario de Términos, Referencias, el cual contiene: Glosario de Términos, Libros, Electrónica.

**Capítulo VI:** se ordena el índice de los recursos usados en el trabajo de suficiencia profesional, tales como gráficos, tablas, fotos, direcciones web y elaboración propia.

**Capítulo VII:** se adjuntan anexos correspondientes al trabajo de suficiencia profesional.

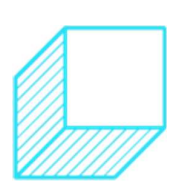

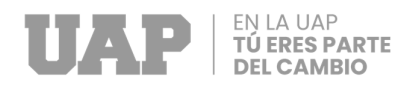

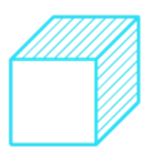

## **TABLA DE CONTENIDO**

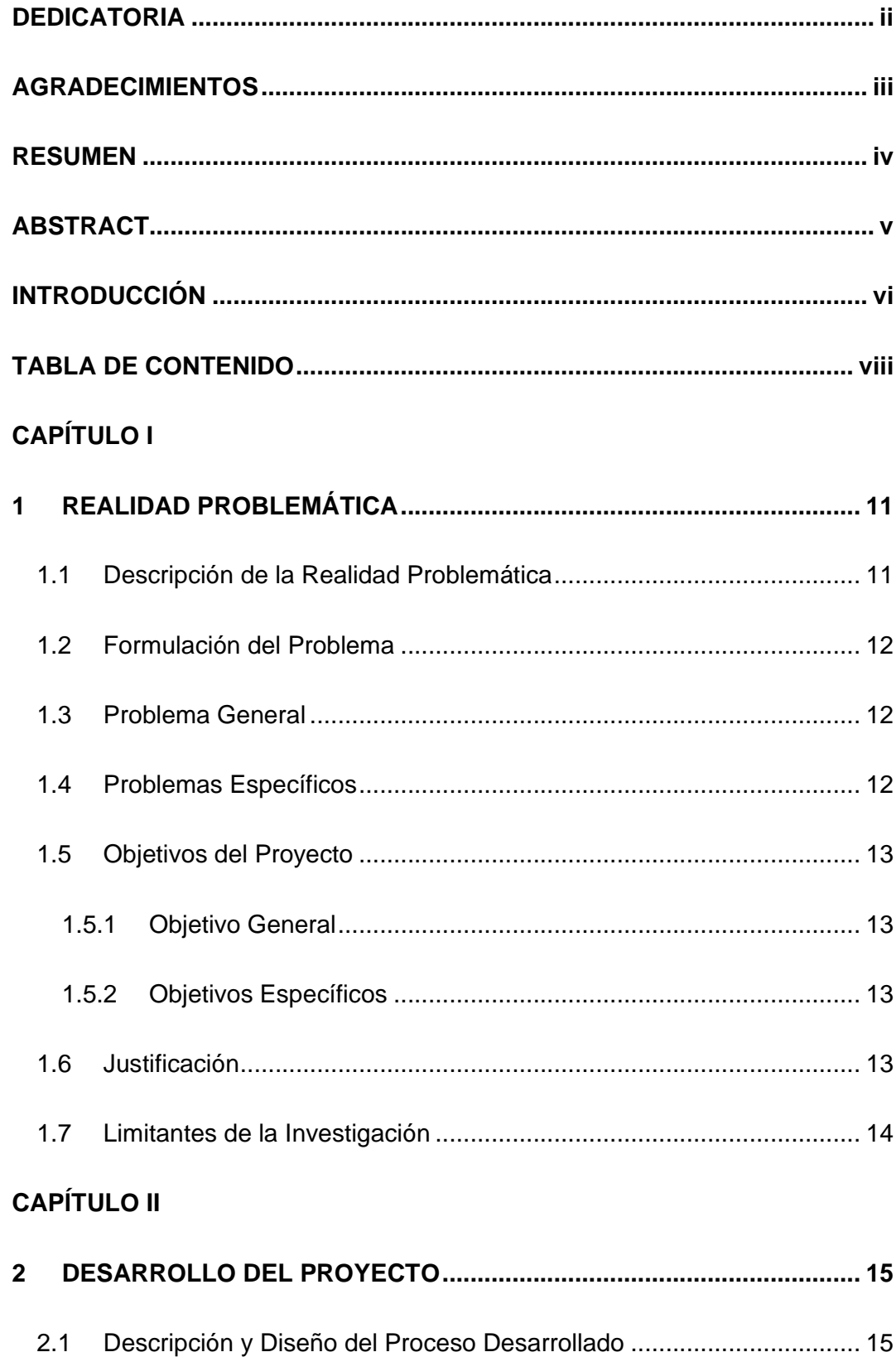

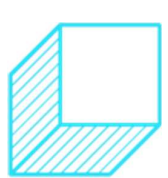

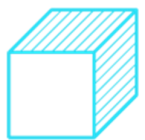

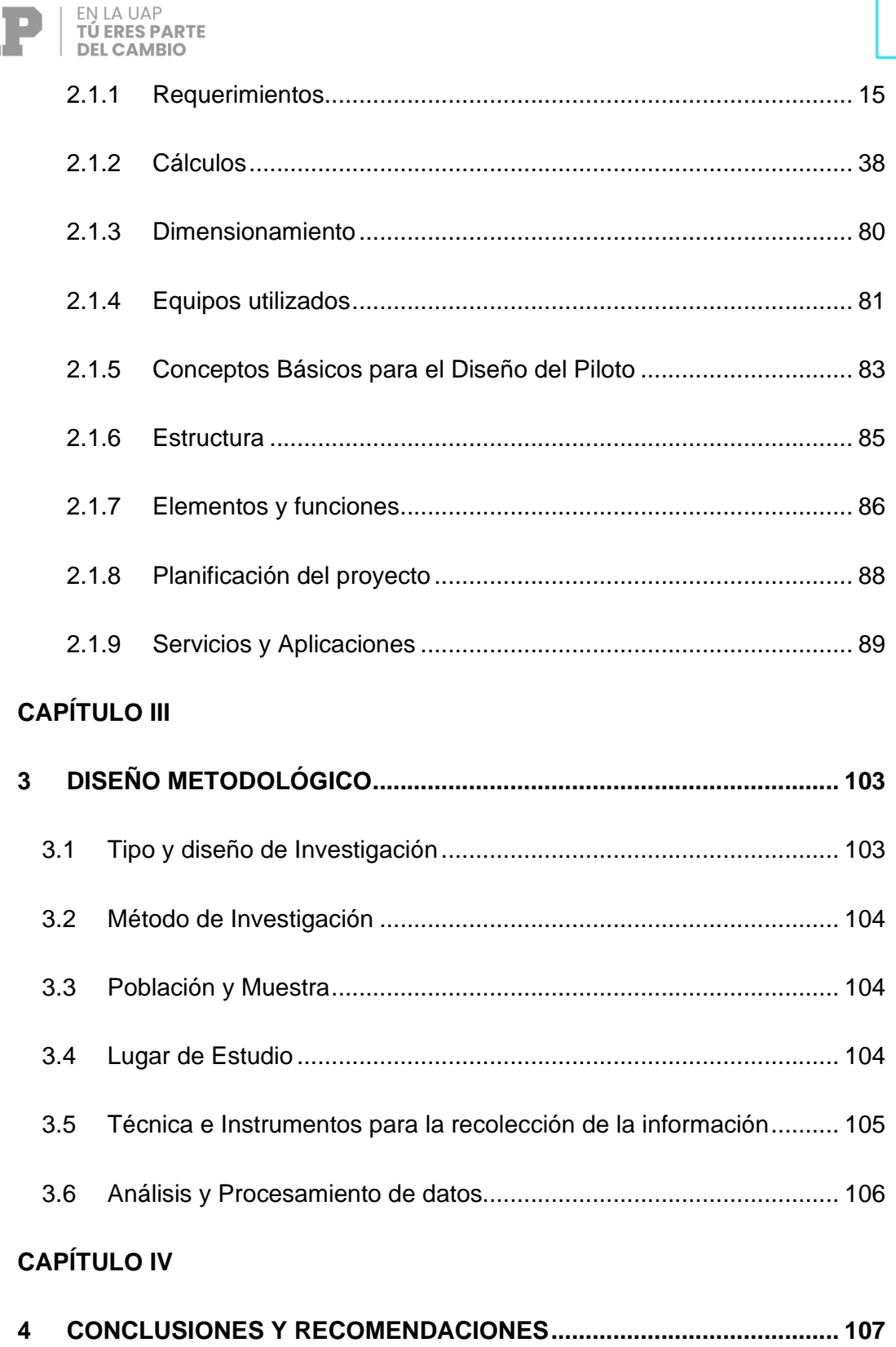

 $4.1$  $4.2$ 

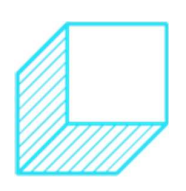

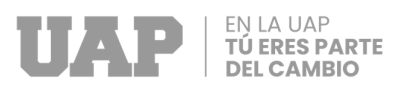

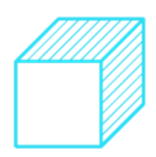

### **CAPÍTULO V**

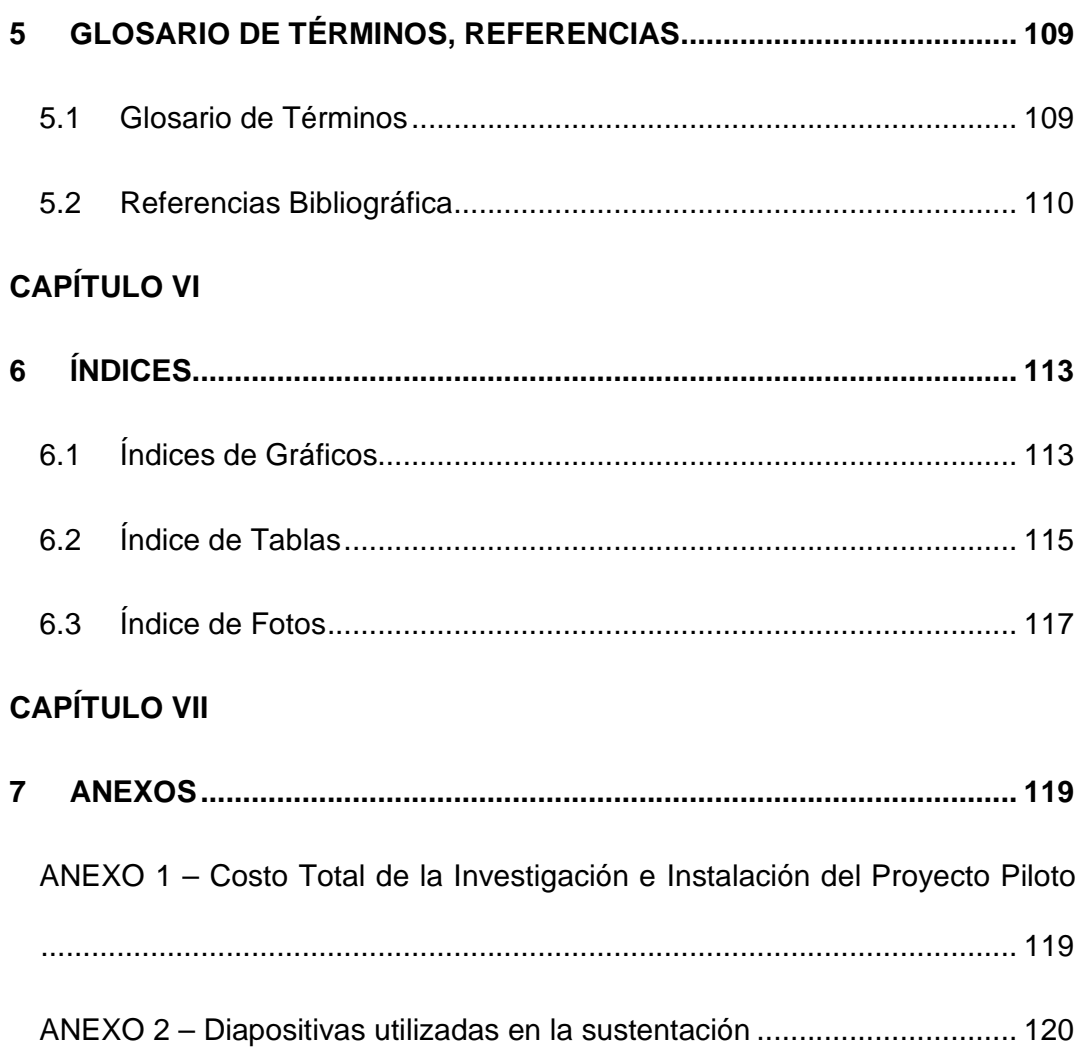

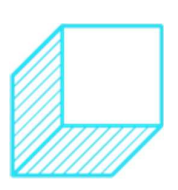

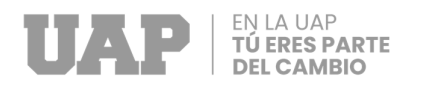

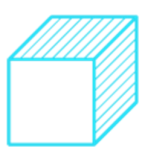

## **CAPÍTULO I**

## **1 REALIDAD PROBLEMÁTICA**

#### **1.1 Descripción de la Realidad Problemática**

La ejecución del proyecto "REHABILITACIÓN DE LA INSTITUCIÓN EDUCATIVA INICIAL DEL PUEBLO TRADICIONAL DE CAYMA, DISTRITO DE CAYMA, AREQUIPA, AREQUIPA; 2023", se da debido a que la estructura de esta, en su conjunto, se encontraba en mal estado; ya que el material noble del cual estaban conformadas las aulas tenían una antigüedad de 20 años, siendo ejecutadas en el año 1999 por la municipalidad Distrital de Cayma, a su vez presentaban un estado de conservación de regular a malo; así mismo su infraestructura no cumplía con los requerimientos técnicos mínimos establecidos por el Ministerio de Educación para ser utilizado como infraestructura educativa, donde los principales problemas fueron, el acondicionamiento de baños en construcciones existentes no compatibles, el espacio insuficiente en la zona de administración y las dimensiones de aulas que no cumplían con el índice de espacios requeridos; siendo estas situaciones factores de riesgo para la correcta enseñanza y aprendizaje, y la seguridad física de la

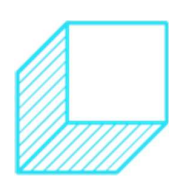

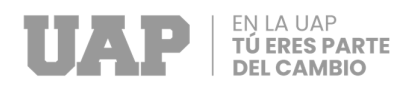

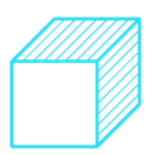

población escolar y docente. Es por ello que se llega a plantear este proyecto que tiene como finalidad mejorar el funcionamiento de dicha Institución, a través de la construcción de 04 aulas con sus respectivos servicios higiénicos, construcción de 01 ambiente administrativo, construcción de 01 ambiente destinado para cocina y almacén, y construcción de juegos recreativos en espacios abiertos algunos verdes, que contribuyan al desarrollo psicomotriz y de aprendizaje del niño, a través del ejercicio de actividades recreativas. Este proyecto es de gran importancia ya que su propuesta de Infraestructura Educativa busca brindar mejores condiciones de espacios educativos a la población escolar de Distrito de Cayma.

#### **1.2 Formulación del Problema**

#### **1.3 Problema General**

• ¿Como realizar la rehabilitación de la Institución Educativa inicial del Pueblo Tradicional de Cayma, distrito de Cayma, Arequipa, Arequipa; 2023?

#### **1.4 Problemas Específicos**

- ¿Cómo desarrollar el estudio topográfico para la rehabilitación de la Institución Educativa Inicial del Pueblo Tradicional de Cayma, distrito de Cayma, Arequipa, Arequipa; 2023?
- ¿Cómo desarrollar el estudio de mecánica de suelos para la rehabilitación de la Institución Educativa Inicial del Pueblo Tradicional de Cayma, distrito de Cayma, Arequipa, Arequipa; 2023?

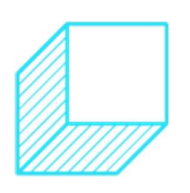

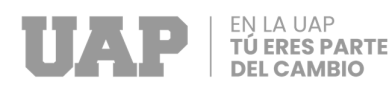

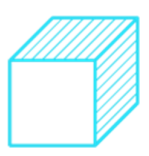

• ¿Cómo elaborar el análisis y diseño sísmico de las aulas para la rehabilitación de la Institución Educativa Inicial del Pueblo Tradicional de Cayma, distrito de Cayma, Arequipa, Arequipa; 2023?

#### **1.5 Objetivos del Proyecto**

#### **1.5.1 Objetivo General**

• Realizar la rehabilitación de la Institución Educativa Inicial del Pueblo Tradicional de Cayma, distrito de Cayma, Arequipa, Arequipa; 2023.

#### **1.5.2 Objetivos Específicos**

- Desarrollar el estudio topográfico para la rehabilitación de la Institución Educativa Inicial del Pueblo Tradicional de Cayma, distrito de Cayma, Arequipa, Arequipa; 2023.
- Desarrollar el estudio de mecánica de suelos para la rehabilitación de la Institución Educativa Inicial del Pueblo Tradicional de Cayma, distrito de Cayma, Arequipa, Arequipa; 2023.
- Elaborar el análisis y diseño sísmico de las aulas para la rehabilitación de la institución educativa inicial del pueblo tradicional de Cayma, distrito de Cayma, Arequipa, Arequipa; 2023.

#### **1.6 Justificación**

Ante la deficiente infraestructura educativa que presentaba la institución educativa inicial del pueblo tradicional de Cayma, sin mantenimiento, con aulas no aptas para acoger estudiantes, con servicios higiénicos mal improvisados y con zonas de administración diminutos; es que el Proyecto "rehabilitación de la institución educativa inicial del pueblo tradicional de Cayma, distrito de Cayma, Arequipa, Arequipa; 2023", tiene como propósito

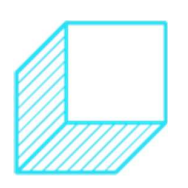

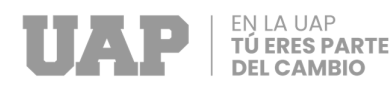

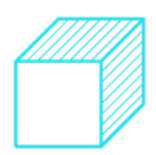

brindar una Infraestructura de educación adecuada, teniendo en consideración la Norma Técnica para el Diseño de Locales de Educación Básica Regular Nivel Inicial - 2019 del Ministerio de Educación; que permita tener una distribución flexible de las aulas que ayuden al desarrollo de la autonomía y del trabajo en grupo, así mismo el diseño arquitectónico pretende brindar zonas de juegos que tengan como finalidad conseguir que los niños aprendan a través de la relación con el entorno y la experiencia (Diseño espacial del aula de escolar), potenciando así el aprendizaje de los alumnos. De esta manera se brindará ambientes con espacios adecuados y con la seguridad estructural de acuerdo al reglamento nacional de edificaciones.

#### **1.7 Limitantes de la Investigación**

• **Factores técnicos:** Debido a incompatibilidades entre el terreno y los planos y a que el levantamiento topográfico del expediente técnico no se asemejaba a la realidad; es que se procedió a realizar un nuevo levantamiento y procesamiento de datos, lo cual ocasiono retraso en la ejecución de los trabajos de la obra.

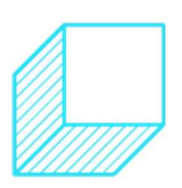

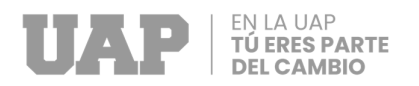

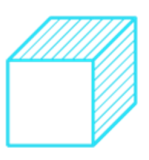

## **CAPÍTULO II**

## **2 DESARROLLO DEL PROYECTO**

#### **2.1 Descripción y Diseño del Proceso Desarrollado**

**2.1.1 Requerimientos** 

#### **2.1.1.1 Estudio topográfico**

#### **a. Generalidades**

La topografía es una disciplina que tiene como objetivo representar gráficamente la superficie terrestre. Es el campo encargado de estudiar los principios y métodos que permitan establecer las formas, detalles y elementos de la Tierra, ya sean los naturales o los hechos por el humano (Etecé, 2023).

La topografía comprende los siguientes campos: la planimetría y la altimetría. El primero es el encargado de estudiar los procedimientos e instrumentos a utilizar para poder representar en una superficie plana el terreno y a la vez ubicar los puntos requerido. Y la altimetría será la responsable de indicar las alturas de los puntos solicitados, siendo necesario tener un plano como referencia, el cual puede ser el nivel del mar u otra. Con ello se

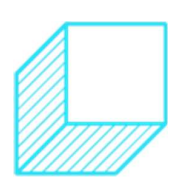

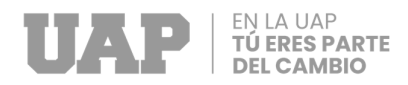

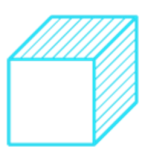

podrá interpretar y reproducir la forma del terreno. (ingeoexpert, 2023).

#### **b. Objetivos**

El levantamiento topográfico tiene como objetivo definir en planimetría y en altimetría la superficie del terreno. Estas representaciones son obtenidas mediante procedimientos técnicos y mediante la utilización de equipos referenciados segun la ubicación satelital, los cuales permiten definir su posición con alta precisión, dichos equipos permitirán obtener las coordenadas de los diferentes puntos mediante una relación de lecturas verticales y horizontales. En conclusión, se determinará las condiciones del terreno natural con el propósito de:

- Desarrollar trabajos en el terreno para que sea posible realizar los planos del tipo topográfico.
- Aportar datos que permitan conocer las características del terreno y cuál sería el impacto ambiental.
- Obtener la ubicación y conocer las dimensiones de elementos o estructuras existentes en el lugar de estudio.
- Fijar puntos que sirvan de referencia para la realización de los trabajos de replanteo.

#### **c. Planeamiento**

Consiste en determinar cuáles son las características geométricas, técnicas, económicas y de factibilidad para poder efectuar un estudio específico que permita realizar un anteproyecto que

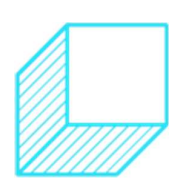

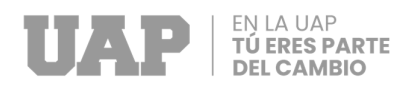

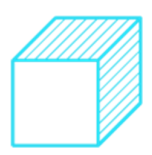

satisfaga una necesidad especifica. En esta etapa se desarrollará una evaluación preliminar, en la cual se deberá considerar factores de precisión requeridos, la disponibilidad o requerimientos de equipos, materiales, personal y demás facilidades, incluyendo los factores ambientales previstos, para poder realizar un planteamiento de planificación óptimo y poder establecer reglas y métodos puntuales.

#### **d. Reconocimiento y monumentación**

Comprenden las operaciones que se realizan en campo, que están orientados a identificar propiedades del terreno obtenidas del planeamiento, y a determinar características y particularidades no consideradas. Así mismo estas operaciones deben conducir a la realización del proyecto final. Por otro lado, esta fase también considera la ubicación física de hitos o monumentos necesarios en los lugares pre determinados.

#### **e. Equipos utilizados**

De acuerdo a la naturaleza del trabajo se utilizaron los siguientes equipos:

- 01 estación total LEICA TR-300
- 01 trípode topográfico para estación
- 02 prismas
- 03 radiocomunicación
- 01 mini prisma
- 02 flexómetros metálicas de 8 m.

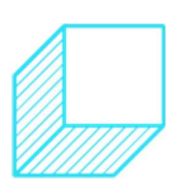

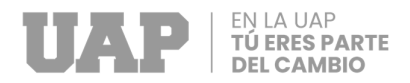

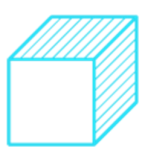

- Programa de AutoCAD for Windows versión 2017
- Excel for Windows versión 7
- Software DTM para curvas de nivel.
- 02 computadora Portátil Toshiba Corel 2 Dúo Windows Vista
- 01 impresora SPSON L365
- 01 plotter HP design jet T120

#### **f. Trabajos de campo**

El trabajo de campo correspondiente al levantamiento topográfico de la infraestructura y del terreno del proyecto "Rehabilitación de la Institución Educación Inicial del Pueblo Tradicional de Cayma, distrito de Cayma, Arequipa, Arequipa; 2023" tuvo como objetivo establecer la forma del terreno y ubicar elementos que conformaban la infraestructura del plantel, y de sus alrededores.

Es así que para el levantamiento topográfico realizado se tomaron: los vértices del terreno, las aristas de las construcciones existentes, puntos relevantes de terrenos colindantes, límites de propiedad, ubicación de calicatas etc., midiéndose las distancias inclinadas, ángulos horizontales y ángulos verticales. Y con fines de verificación esta medición se completó con las medidas de los detalles internos de las construcciones existentes (muros, puertas, ventanas, etc.), hechas con un flexómetro metálico.

Debido a particularidades del terreno, el levantamiento topográfico se realizó desde estaciones ubicadas dentro y fuera de la Institución; indicando claramente en el plano topográfico donde se ubican cada una de las estaciones.

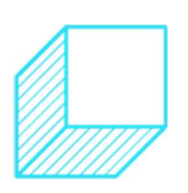

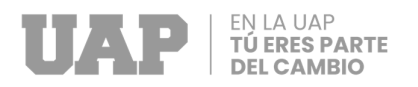

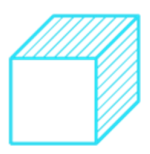

El Bench Mark se ubicó en la puerta principal de ingreso; siendo definido el B.M. con pintura de color blanca y siendo ubicado claramente en el plano topográfico.

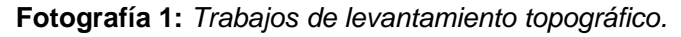

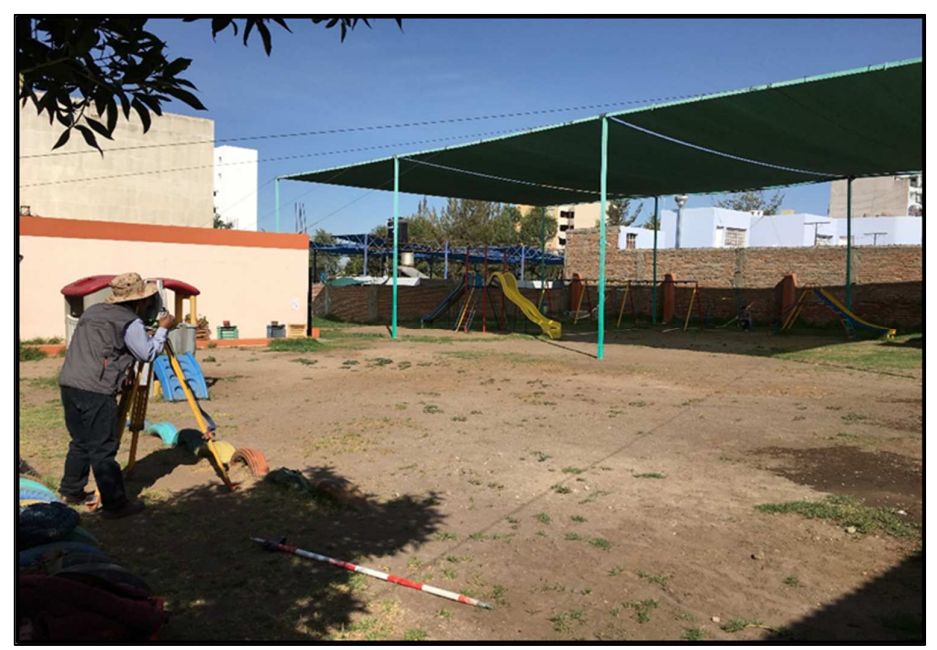

Fuente: Expediente Técnico

#### **g. Trabajos de gabinete**

Estos trabajos tuvieron como objetivo establecer coordenadas y alturas de los puntos relevantes a partir del levantamiento topográfico realizado. El software computarizado se encargó de procesar los datos.

El procedimiento para la realización de los trabajos fue:

- Obtención de los puntos relevantes, para establecer las coordenadas y medidas de acuerdo a longitudes y ángulos.
- Plasmar el dibujo en planta y las curvas de nivel a través del procesamiento de los datos contenidos en los archivos

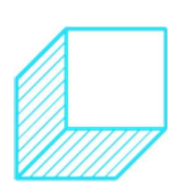

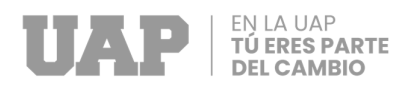

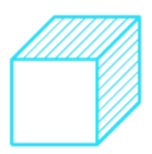

gráficos y genéricos exportados por el software del equipo topográfico.

- Procesar las medidas y coordenadas por medio del programa del equipo, el cual ubico los puntos de acuerdo a sus coordenadas y estableció las curvas de nivel con una distancia de 0.20 m., a partir de las medidas obtenidas.
- Dibujar el plano en AutoCAD; consiste en unir las coordenadas de los puntos indicados en el gráfico del levantamiento topográfico.
- Dibujar en AutoCAD el plano arquitectónico del plantel, indicando detalles, cortes, elevaciones, ubicaciones, membrete, cuadro de acabados etc.
- Colocación de las curvas de nivel en el plano indicado.
- Impresión de los planos de acuerdo a la escala indicada.

#### **2.1.1.2 Estudio de mecánica de suelos**

#### **a. Generalidades**

Los estudios de suelo permitirán determinar las condiciones físicas, químicas y mecánicas del terreno sobre el que se van a realizar los trabajos de construcción, así como la profundidad y características de las capas de las cuales está compuesto el suelo, además se podrá saber la altura de la profundidad a la que se deben realizar las fundaciones durante el proceso constructivo. Así también a través de este estudio se puede determinar las cualidades geológicas, la secuencia litológica, las capas y su espesor, la

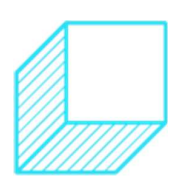

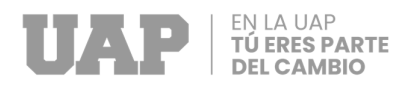

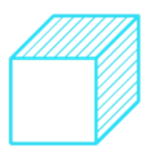

profundidad del nivel freático y hasta la capacidad de aguante del suelo o de una roca.

#### **b. Objetivos**

Su objetivo es dar a conocer las características del Subsuelo del terreno donde se desarrollara el proyecto; para lo cual mediante calicatas, ensayos estándar de laboratorio y trabajos de gabinete, se logró definir los perfiles estratigráficos del subsuelo, así como sus características físicas y mecánicas y sus propiedades de resistencia y deformación, a partir de los cuales se puede establecer el tipo y altura de profundidad de los cimientos, la capacidad de resistencia, asentamientos y las consideraciones a tener en cuenta.

#### **c. Normativa**

El presente trabajo se desarrolló en relación con la Normativa E - 050 de suelos y cimentaciones del Reglamento Nacional de Edificaciones.

#### **d. Metodología**

Los pasos a seguir fueron los siguientes:

- Identificación del área de terreno a intervenir.
- Elaboración de las excavaciones para las calicatas indicadas.
- Obtención de partículas del suelo.
- Realización de pruebas en laboratorios.

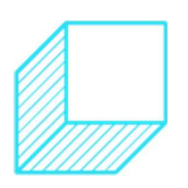

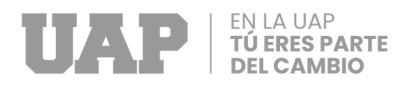

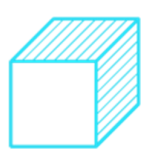

- Valoración de los trabajos realizados en campo y en laboratorios.
- Perfiles estratigráficos.
- Cálculo de la de la resistencia del suelo.
- **e. Ubicación y descripción del área en estudio**

La I.E.I. CAYMA se ubica en el distrito de Cayma, provincia de Arequipa, departamento de Arequipa.

El área obtenida según levantamiento topográfico es de 154.4197

m2 con un perímetro de 1 470.3431 ml

Los límites del terreno en estudio son los siguientes:

- Por el frente : Calle Melgar.
- Por el fondo : Pasaje los olivos.
- Por el lado derecho : Av. Cayma.
- Por el lado izquierdo : Calle Tronchadero.

**Gráfico 1:** Ubicación de la I.E.I Cayma

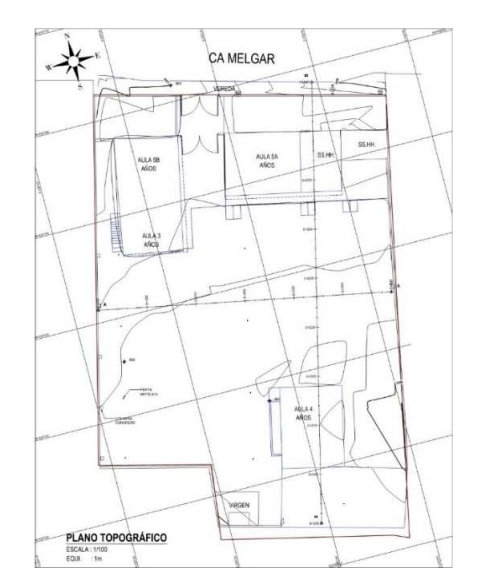

Fuente: Expediente Técnico

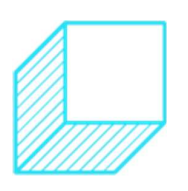

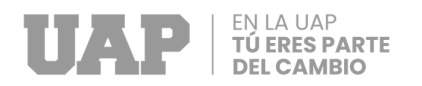

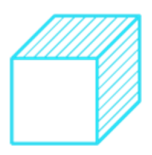

### **f. Geología**

El Distrito de Cayma está ubicado a 2403 msnm., cuenta con una superficie de 246 mil hectáreas y una población aproximada de 100 mil habitantes. Sus características físico geográficas constituyen un terreno muy accidentado, que comprende laderas con pendientes y quebradas profundas que corren paralelas al río Chili en dirección al volcán Chachani.

#### **g. Sismicidad**

El mapa de Zonificación Sísmica del Perú indica que el suelo del terreno en estudio se encuentra en la Zona 3 y según las "Normas de diseño sismo resistente del Reglamento Nacional de Construcción", la fuerza sísmica horizontal se calcula con la siguiente relación:

$$
H = \frac{Z \times U \times C \times S \times P}{Rd}
$$

Donde:

S = factor del suelo con un factor de 1.15

Z= factor de zona con un valor de 0.35

C= factor de aplicación sísmica (C= 2.5)

 $U =$  factor de uso (para el caso de centro educativos  $U = 1.5$ )

#### **h. Excavación de Calicatas**

Se conformaron tres (03) calicatas, siendo denominadas: C-1, C-2, C-3; las cuales fueron ubicadas estratégicamente, y hechas con

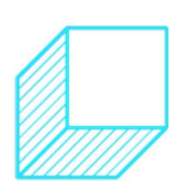

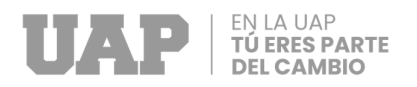

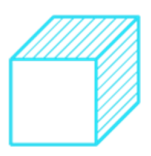

alturas de profundidad de acuerdo a la fuerza de las cargas valoradas en el proyecto.

Con este método de trabajo se permitió determinar verídicamente las diferentes particularidades del subsuelo en su estado natural. Resultando la no presencia de nivel freático hasta los 3m de profundidad.

Las profundidades alcanzadas por las excavaciones de las calicatas fueron las siguientes:

| <b>Calicata</b> | Profundidad (m) |  |  |  |
|-----------------|-----------------|--|--|--|
| $C-1$           | 3.00            |  |  |  |
| $C-2$           | 3.00            |  |  |  |
| $C-3$           | 3.00            |  |  |  |

**Tabla 1:** Profundidad de calicatas del estudio

Fuente: Expediente Técnico

**Fotografía 2:** Excavación de calicata C-01

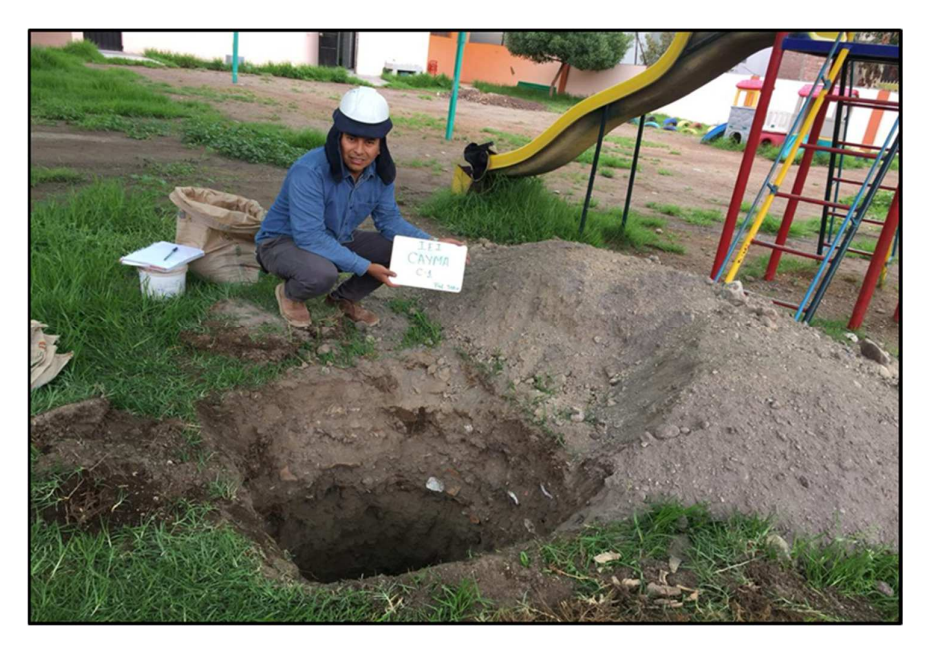

Fuente: Expediente Técnico

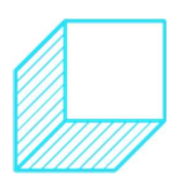

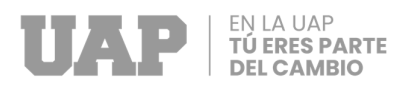

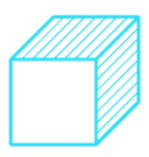

**Fotografía 3:** Profundidad de excavación de calicata C-01

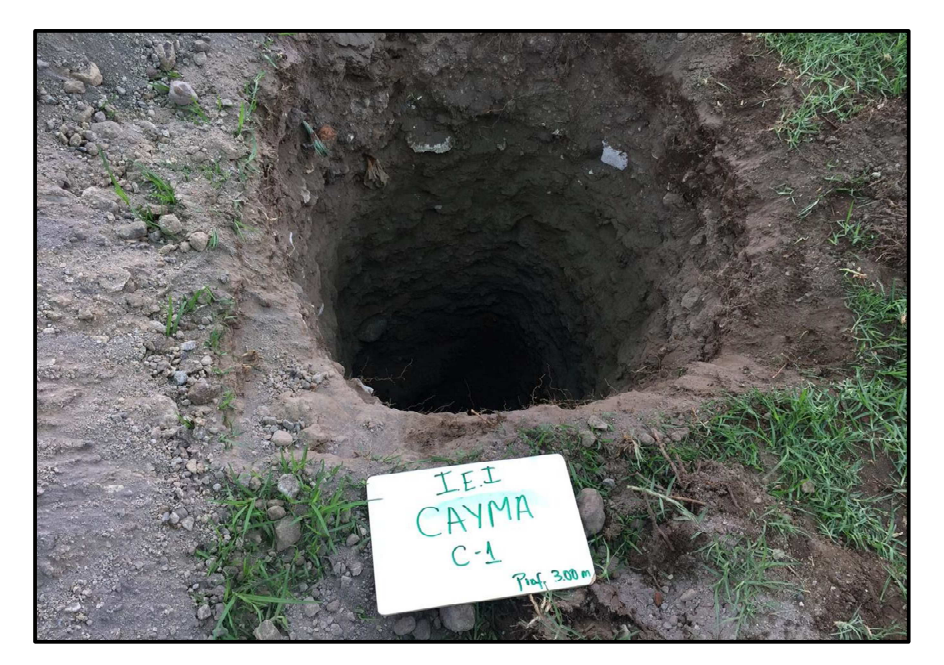

Fuente: Expediente Técnico

#### **i. Muestreo y registros de exploración**

Para desarrollar las pruebas de identificación y clasificación se recogieron en proporciones necesarias muestras disturbadas específicas de las capas presentes en cada calicata, así mismo se obtuvo una muestra intacta representativa para la prueba de corte directo.

Así también para un mayor control se formularon registros de las exploraciones hechas, indicando las diferentes peculiaridades de los sedimentos subyacentes, tales como tipo de suelo, espesor del estrato, humedad, plasticidad, compacidad, etc.

#### **j. Ensayos de laboratorio**

Se realizaron los siguientes ensayos:

a. Análisis granulométrico ASTM D-422

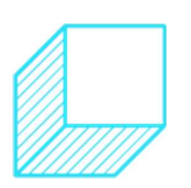

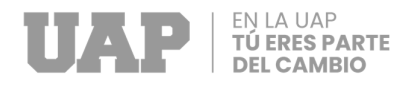

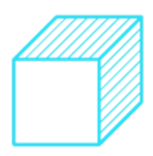

- b. Contenido de humedad ASTM D-2216
- c. Densidad máxima y mínima ASTM D-4253
- d. Gravedad especifica ASTM D-854
- e. Corte directo ASTM D-3080

#### **k. Análisis de cimentación**

Se realizaron los siguientes análisis:

- f. Profundidad de la cimentación.
- g. Tipo de cimentación.
- h. Cálculo y análisis de la capacidad admisible de carga.
- i. Cálculo de asentamientos

#### **2.1.1.3 Análisis y diseño sísmico**

#### **a. Generalidades**

Se indica que el diseño sismorresistente está determinado por ciertos componentes y requisitos que debe tener una estructura antisísmica, como: la conformación estructural del edificio, la escala, la simetría, la altura, el tamaño, distribución, concentración de masas, densidad de la estructura, rigidez, torsión, ductilidad, etc. (Norma E-030 Diseño Sismoresistente, 2019).

Así mismo en la Norma E-030 se indican los requisitos mínimos a tener en consideración para lograr un Diseño Sismorresistente de una edificación, el cual puede ser aplicado al diseño de edificaciones nuevas, al reforzamiento de construcciones existentes y a la restauración de estructuras

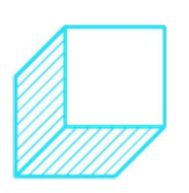

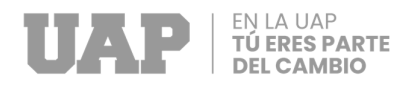

dañadas por la acción de los sismos (Norma E-030 Diseño Sismoresistente, 2019).

La lógica del Diseño Sismorresistente está basada en:

- Prevenir muertes, que consiste específicamente en evitar que estructuras se desplomen pudiendo causar daños irreparables a las personas, empero se podría presentar daños considerables por sísmicos declarados como graves.
- Garantizar que los servicios básicos continúen en funcionabilidad, ya que la estructura esencialmente tendría soportar sismos considerados como moderados, siendo posible sufrir daños restaurables que estén dentro de los parámetros permisible.
- Disminuir los daños a la propiedad, dando mayor relevancia a las edificaciones de primera necesidad, las cuales deberán mantenerse en estado óptimo de operatividad después de un sismo severo.

Se sabe que proporcionar una protección completa contra sismos no es técnica ni económicamente viable para las edificaciones. Con esa lógica es que se presentan los siguientes principios:

• Las estructuras no deberían caer ni ocasionar daños de consideración a los seres humanos, sin embargo, podrían sufrir daños considerados, debido a sísmicos

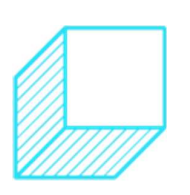

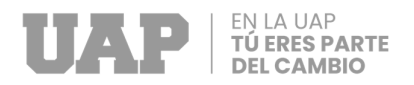

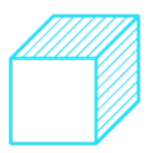

identificados como severos en el lugar de la ejecución del proyecto.

• Las estructuras deberían resistir sismos identificados como moderados para el lugar del proyecto, pudiendo experimentar daños que puedan ser reparados dentro de límites permisibles.

Para las estructuras de edificaciones consideradas como esenciales, se deberá tener en cuenta que durante la ocurrencia de evento sísmico estas deberán permanezcan en condiciones operativa (Norma E-030 Diseño Sismoresistente, 2019).

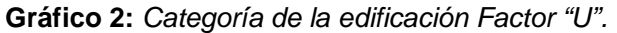

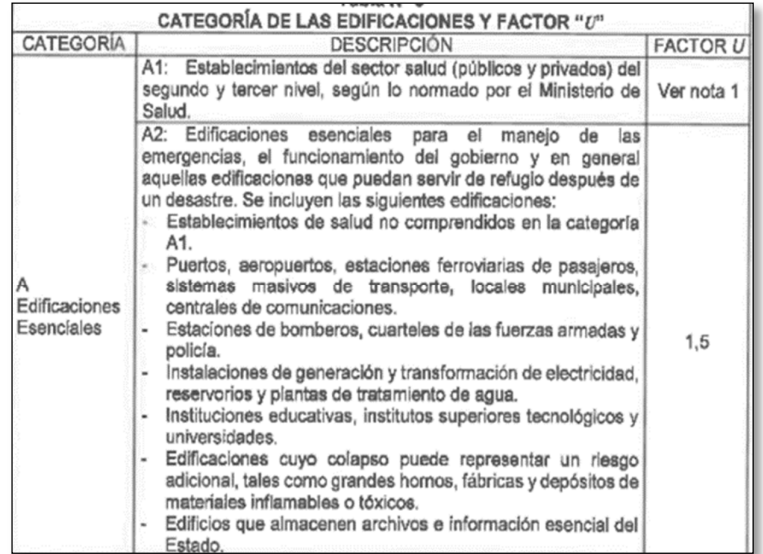

Fuente: Norma Técnica Peruana E-0.30.

#### **b. Normatividad**

- Norma E 020 Cargas.
- Norma E 030 Norma Sismorresistente.

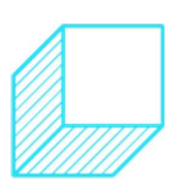

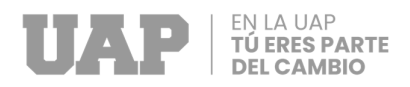

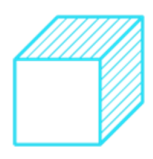

- Norma E 060 Concreto Armado.
- ACI 318 14.
- Norma E 050 Suelos y Cimentaciones.
- Norma E 070 Albañilería.

#### **c. Propuesta de diseño arquitectónico**

A continuación, se presenta la propuesta del diseño arquitectónico empleado para el análisis y diseño.

**Gráfico 3:** Arquitectura del proyecto.

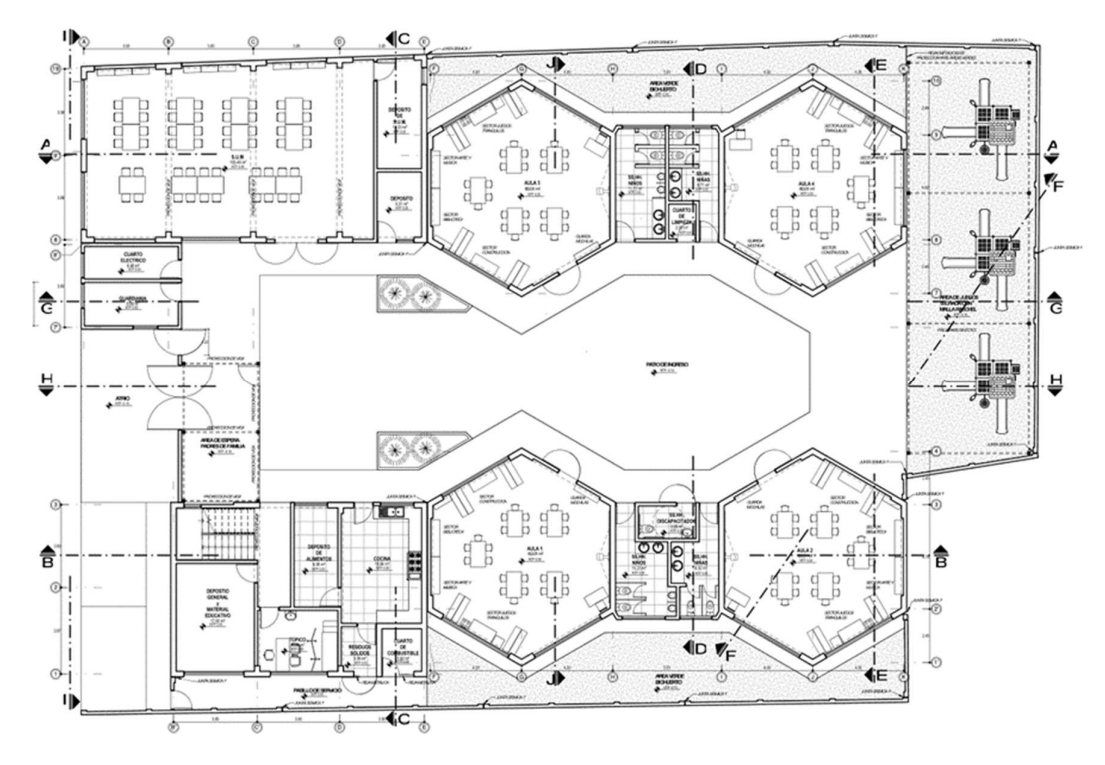

Fuente: Expediente Técnico.

**Gráfico 4:** Elevación lateral del proyecto.

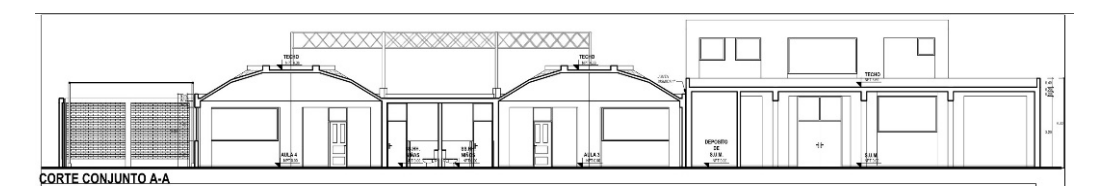

Fuente: Expediente Técnico.

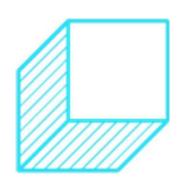

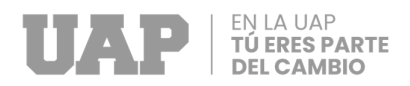

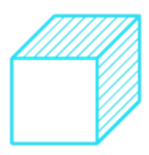

#### **Gráfico 5:** Elevación frontal del proyecto.

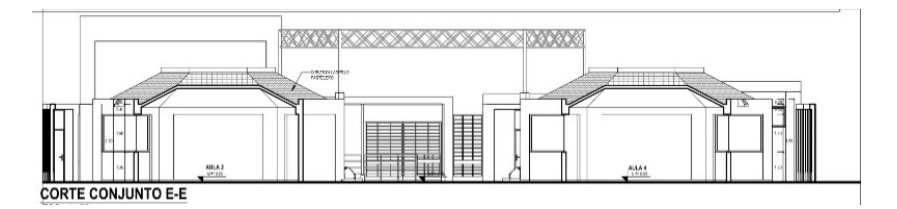

Fuente: Expediente Técnico.

#### **d. Materiales utilizados**

**Resistencia del concreto en zapatas, columnas, losas y vigas.** 

- Resistencia a la compresión: 210 kg/cm2 (a los 28 días)
- Peso Volumétrico: 2.4 ton f/m3
- Módulo de Elasticidad: 2173706.51 ton f/m2
- Módulo de Poisson: 0.15

#### **Resistencia del concreto de losas aligeradas**

- Resistencia a la compresión: 210 kg/cm2 (a los 28 días)
- Peso: 0.3 tonf/m2 (Losa de 20cm)
- Módulo de Elasticidad: 2173706.51 tonf/m2
- Módulo de Poisson: 0.15

#### **Acero corrugado**

- Tipo: Acero corrugado GRADO 60
- Peso Volumétrico: 7.85 tonf/m3
- Módulo de Elasticidad: 200,000 kg/cm2
- Esfuerzo a la fluencia: fy=4200 kg/cm2

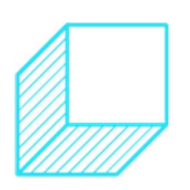

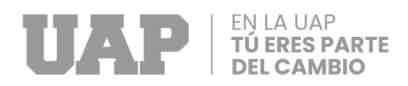

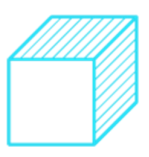

**e. Cargas empleadas** 

#### **Cargas Vivas**

- Aulas: 250 kg/m2
- Corredores y escaleras: 400 kg/m2
- Biblioteca: 300 kg/m2
- Laboratorios: 300 kg/m2

#### **Cargas Muertas**

- Peso de acuerdo a los pesos volumétricos de los materiales y las medidas de los diferentes elementos estructurales.
- Peso volumétrico de tarrajeo: 2,000 kg/m3
- Acabados: 150 kg/m2 (acabados entrepisos)

#### **Cargas de Sismo**

- Cargas consideradas de acuerdo a las solicitaciones planteadas en la Norma E-030 Diseño Sismo resistente.
- **f. Elementos estructurales considerados en la estructuración**

Las dimensiones de las piezas estructurales utilizadas se muestran a continuación:

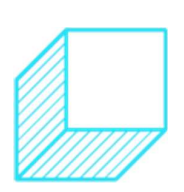

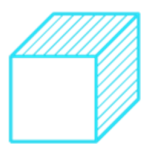

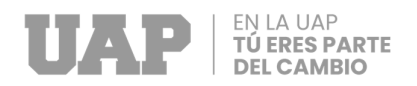

| <b>Nombre</b> | <b>Ancho</b><br>cm. | Largo<br>cm. | <b>Alto</b><br>cm. | <b>Espesor</b><br>cm. | <b>Comentario</b>      |
|---------------|---------------------|--------------|--------------------|-----------------------|------------------------|
| Placa P-1     |                     | 1.20         |                    | 25                    | sección "V"            |
| $V-25X20$     | 25                  |              | 20                 | -                     | sección<br>rectangular |
| $V-25X40$     | 25                  |              | 40                 | -                     | sección<br>rectangular |

**Tabla 2:** Dimensión de los elementos estructurales de las aulas.

Fuente: Expediente Técnico.

#### **g. Parámetros sísmicos**

Se han considerado los siguientes factores de acuerdo al peligro sísmico considerado según norma:

#### • **Factor de Zona "Z"**

El territorio del Perú se divide en cuatro zonas, tal como se muestra en el grafico N° 6. La zonificación se presenta en base en la distribución espacial de la sismicidad observada a lo largo del tiempo, en base a las características generales de los movimientos sísmicos y su atenuación con la distancia del epicentro, así como la creación de datos geotectónicos.

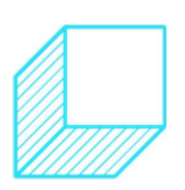

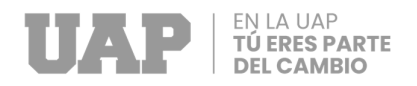

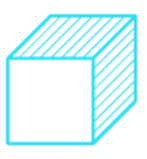

**Gráfico 6:** Mapa de zonificación del territorio nacional.

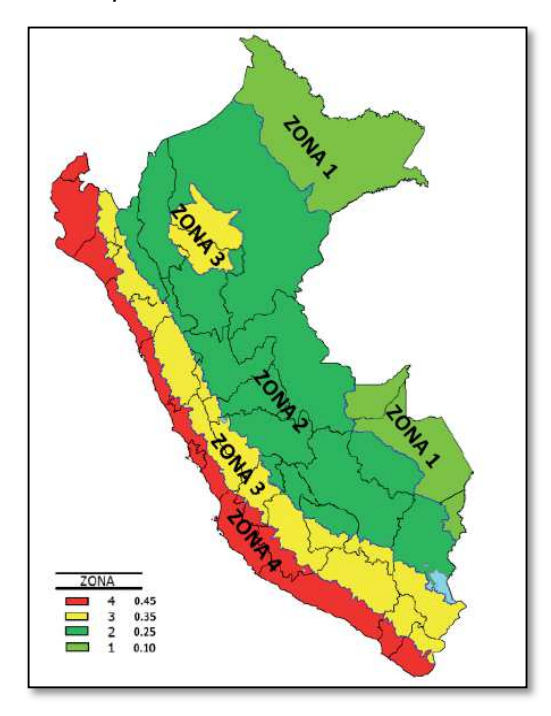

Fuente: Norma Técnica Peruana E-0.30.

El factor Z se expresa como una fracción de la aceleración de la gravedad, por consiguiente, para el presente trabajo se considera como factor "Z" al valor de 0.35. esto en función a que la edificación está ubicada en el distrito de Cayma, Arequipa.

**Tabla 3:** Factor Zona "Z".

| <b>ZONA</b> | ◆    |  |
|-------------|------|--|
|             | 0.1  |  |
| 2           | 0.25 |  |
|             | 0.35 |  |
|             | 0.45 |  |

Fuente: Norma Técnica Peruana E-0.30.

#### • **Perfil de Suelo**

Para poder definir todos sus factores se hizo uso de la norma peruana, donde identificaremos todos los

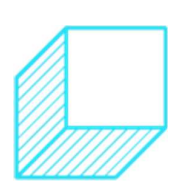

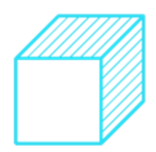

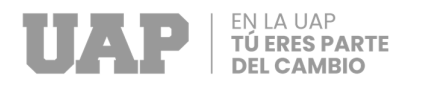

parámetros que corresponde al tipo de suelo para el diseño, se consideró los parámetros del sitio (S, TP y TL) que describieron las características del suelo del lugar, evidenciando que están conforme al tipo de suelo como se muestran en la tabla 4.

**Tabla 4:** Factor Suelo "S".

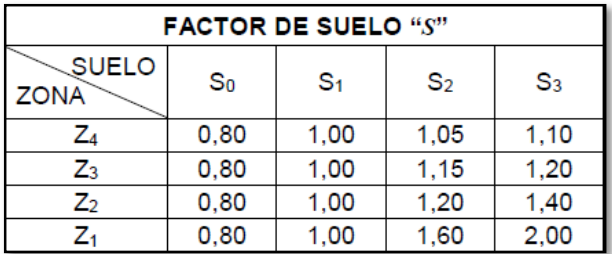

Fuente: Norma Técnica Peruana E-0.30.

#### • **Parámetro de sitio**

La zona del proyecto corresponde a un factor de zona 3 Z= 0.35, para el cual considerando suelo intermedio S2 tenemos un factor S de 1.15

**Tabla 5:** Parámetros del Sitio.

| PERIODOS " $T_P$ " Y " $T_L$ " |                 |               |     |       |  |
|--------------------------------|-----------------|---------------|-----|-------|--|
|                                | Perfil de suelo |               |     |       |  |
|                                | $\rm{s_0}$      | $S_4$         | S2  | $S_3$ |  |
| $T_P(\mathbf{s})$              | 0.3             | $\mathcal{A}$ | 0.6 | 1.0   |  |
|                                | 3 O             | 2.5           |     | 6     |  |

Fuente: Norma Técnica Peruana E-0.30.

La edificación al ser ubicada en la Z3 y al presentar tipo de suelo S2, es posible establecer los periodos Tp y Tl siendo estos de 0.6 y 2.0, respectivamente.

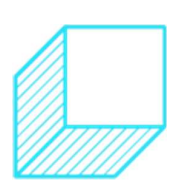
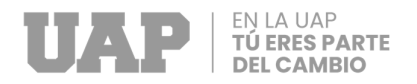

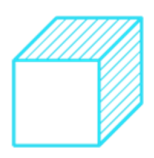

# • **Amplificación sísmica**

Según las características del sitio, el factor de amplificación sísmica (C) se define de acuerdo a lo siguiente:

 $T < Tp$  $C = 2.5$ 

$$
Tp < T < T1
$$
 \tC = 2.5 \*  $\left(\frac{Tp}{T}\right)$ 

$$
T > T1
$$
 
$$
C = 2.5 * \left(\frac{Tp - T1}{T^2}\right)
$$

Donde: **"T"** es el periodo de la estructura.

# • **Categoría de la edificación**

La categoría de la edificación para el presente trabajo se define de acuerdo la siguiente tabla:

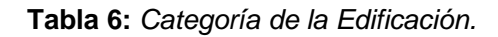

|                                  | Tabla $N^{\circ}$ 5<br>CATEGORÍA DE LAS EDIFICACIONES Y FACTOR "U"                                                                                                    |                 |
|----------------------------------|----------------------------------------------------------------------------------------------------|-----------------|
| CATEGORÍA                        | <b>DESCRIPCION</b>                                                                                                    | <b>FACTOR U</b> |
|                                  | A1: Establecimientos del sector salud (públicos y privados)<br>del segundo y tercer nivel, según lo normado por el Ministerio<br>de Salud                                                                                                    | Ver nota 1      |
| A<br>Edificaciones<br>Esenciales | A2: Edificaciones esenciales para el manejo de las<br>emergencias, el funcionamiento del gobierno y en general<br>aquellas edificaciones que puedan servir de refugio después<br>de un desastre. Se incluyen las siguientes edificaciones:<br>- Establecimientos de salud no comprendidos en la categoría<br>$A1$ .<br>- Puertos, aeropuertos, estaciones ferroviarias de pasajeros,<br>sistemas masivos de transporte, locales municipales,<br>centrales de comunicaciones.<br>- Estaciones de bomberos, cuarteles de las fuerzas armadas<br>v policia.<br>- Instalaciones de generación y transformación de electricidad.<br>reservorios y plantas de tratamiento de agua.<br>- Instituciones educativas, institutos superiores tecnológicos<br>y universidades.<br>- Edificaciones cuyo colapso puede representar un riesgo<br>adicional, tales como grandes hornos, fábricas y depósitos de<br>materiales inflamables o tóxicos.<br>- Edificios que almacenen archivos e información esencial<br>del Estado. | 1.5             |

Fuente: Norma Técnica Peruana E-0.30.

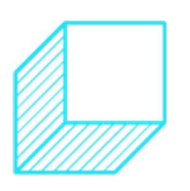

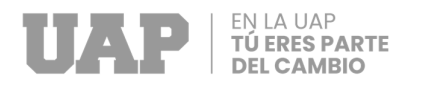

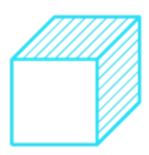

Por lo tanto, la categoría de la edificación es considerada como Categoría A - edificaciones esenciales siendo el Factor "U" de 1.50.

# • **Categoría y Sistema Estructural**

De acuerdo a la Norma E.030, la categoría de la edificación estará en relación con la zona y categoría de acuerdo a como se presenta en la tabla 7.

**Tabla 7:** Categoría y Sistema Estructural de la Edificación.

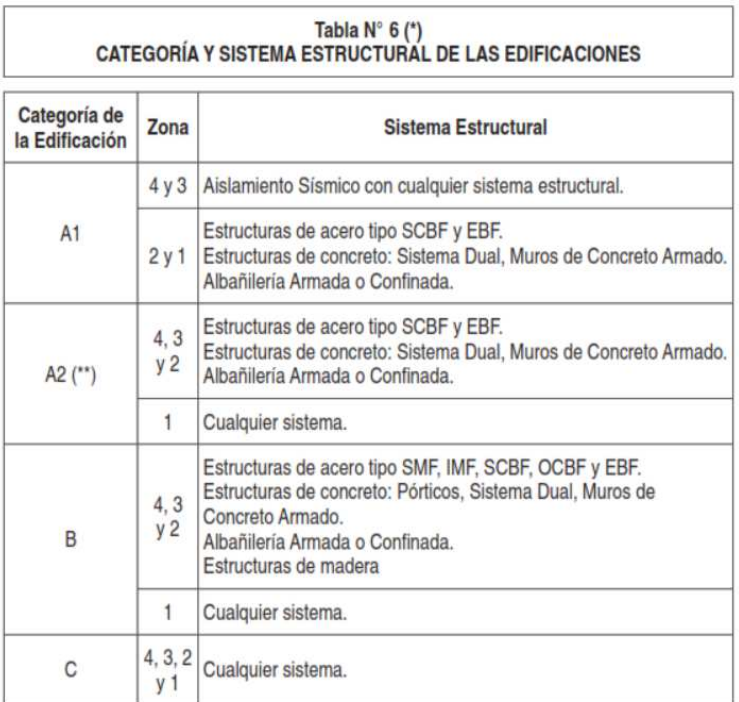

Fuente: Norma Técnica Peruana E-0.30.

Vista la tabla anterior, y teniendo como premisa la distribución arquitectónica es conveniente la utilización del sistema de muros estructurales en el sentido X-X y en el sentido Y-Y. estos debido a que el proyecto se

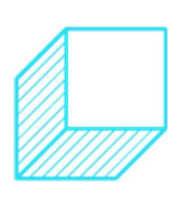

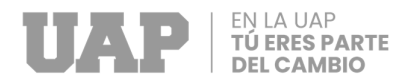

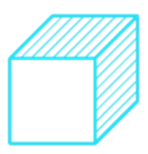

encuentra en la zona 3 y la edificación es de categoría

de nivel A2.

### • **Coeficiente de Reducción Sísmica**

Según la norma E.030, el factor de reducción sísmica

de la edificación es el que se muestra en la tabla 8.

#### **Tabla 8:** Sistema Estructural

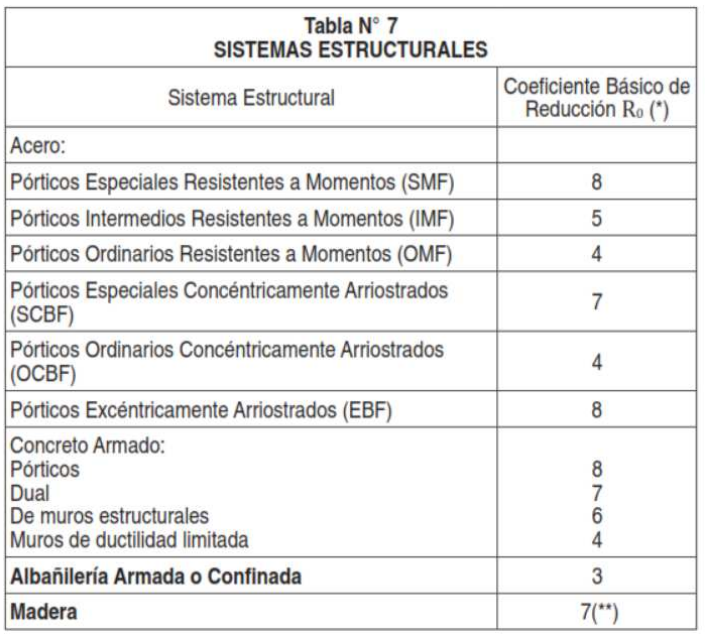

Fuente: Norma Técnica Peruana E-0.30.

Vista la tabla anterior, se considera para el proyecto factor de reducción sísmica R=6, debido a que el sistema estructural empleado es de muros estructurales.

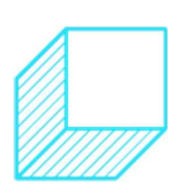

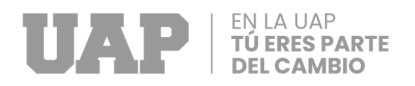

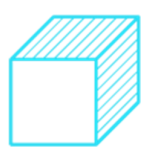

## **2.1.2 Cálculos**

## **2.1.2.1 Estudio Topográfico**

## **Cuadro de BMs**

El Bench Mark se ubicó en la puerta de ingreso principal. La pintura utilizada para identificar el B.M es de color blanca, ubicándose claramente en el plano topográfico. La cota es 2632 m.s.n.m.

**Tabla 9:** Cuadro de BMs.

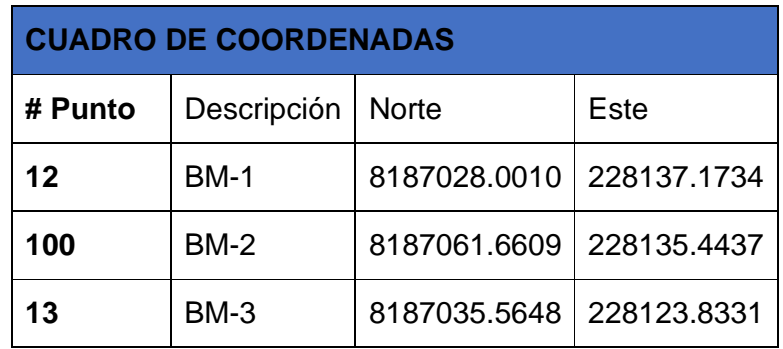

Fuente: Expediente Técnico.

# **Áreas y linderos**

El levantamiento del terreno denota un polígono irregular conformado por cuatro lados, identificados a continuación:

Por el frente : Calle Melgar

Por el fondo : Calle Guindos

- Por el lado derecho : Calle Tronchadero
- Por el lado izquierdo : AV. Cayma

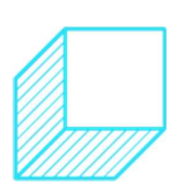

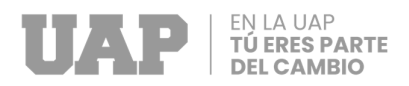

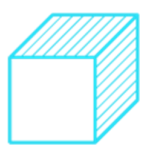

**Gráfico 7:** Ubicación; Áreas y Linderos del terreno

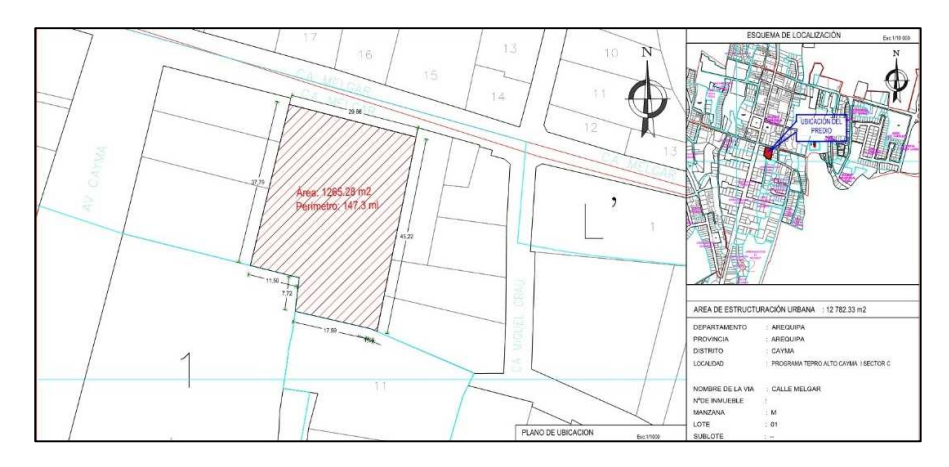

Fuente: Expediente Técnico.

Según el levantamiento topográfico realizado la superficie del terreno es de: 1265.28m2 y la longitud del perímetro es de 147.3ml.

# **Planos topográficos**

La edificación de la Institución Educativa se encuentra ubicado en la Calle Melgar N° 404, a 25 minutos del centro de Arequipa.

A continuación, y según la nomenclatura dada en el plano topográfico, se describe cada edificio existente.

# **Dirección**

Está compuesto por 01 aula de una dirección. Es una construcción de material noble, está apoyado sobre una losa con losetas, El techo es material noble apoyado en la misma pared en buen estado de conservación. Las puertas son de fierro y vidrios, en buen estado y las ventanas son de fierro y vidrio en regular con vidrios. El piso está cubierto con

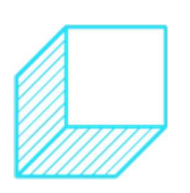

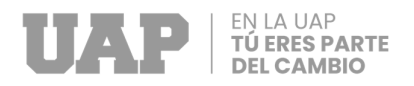

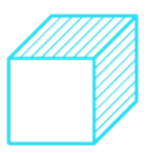

cerámico en buen estado. Las instalaciones eléctricas son internas.

#### **Aulas de enseñanza**

Está compuesto por 02 aulas de enseñanza para 5 años A y para 5 años B. Son dos aulas de construcción de material noble, está apoyado sobre una losa con cerámico, El techo es de concreto armado apoyado en la misma pared en buen estado de conservación. Las puertas son de fierro y vidrios, en buen estado y las ventanas son de fierro y vidrio en regular con vidrios. El piso está cubierto con cerámico en buen estado.

#### **Aulas de enseñanza**

Está compuesto por 01 aulas de enseñanza para 3 años. Dos aulas de construcción de material noble, está apoyado sobre una losa con cerámico, El techo es de concreto armado apoyado en la misma pared en buen estado de conservación. Las puertas son de fierro y vidrios, en buen estado y las ventanas son de fierro y vidrio en regular con vidrios. El piso está cubierto con cerámico en buen estado.

#### **Aulas de enseñanza**

Está compuesto por 01 aulas de enseñanza para 4 años. Dos aulas de construcción de material noble, está apoyado sobre una losa con cerámico, El techo es de concreto armado apoyado en la misma pared en buen estado de

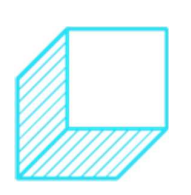

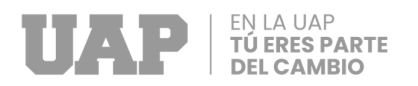

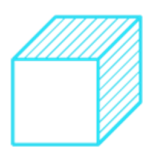

conservación. Las puertas son de fierro y vidrios, en buen estado y las ventanas son de fierro y vidrio en regular con vidrios. El piso está cubierto con cerámico en buen estado.

### **Servicios Higiénicos**

Es una construcción de material noble, de 02 ambientes, uno para hombres, otro para mujeres y otro para profesores el techo es aligerado sobre el cual están 01 tanque de agua en buen estado. Las puertas son de metal en ambos ambientes, en buen estado y cuentan con unos pequeños baños en cada ambiente. Cuentan con 02 sanitarios en cada módulo uno para niñas y otro para los niños, en buen estado. El piso está cubierto con mayólicas, cuenta con agua y desagüe.

### **Cerco perimétrico**

Cabe señalar que la I.E.I se encuentra completamente cerrada, cuenta con una pared de bloqueta, por los cuadros lados de una altura de 2.90 m. en regular estado de conservación.

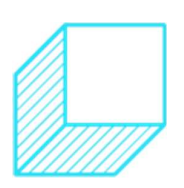

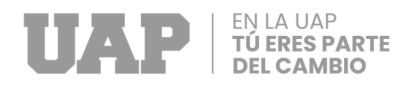

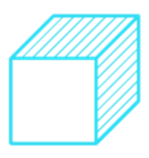

**Gráfico 8:** Plano topográfico de la I.E.I. Cayma.

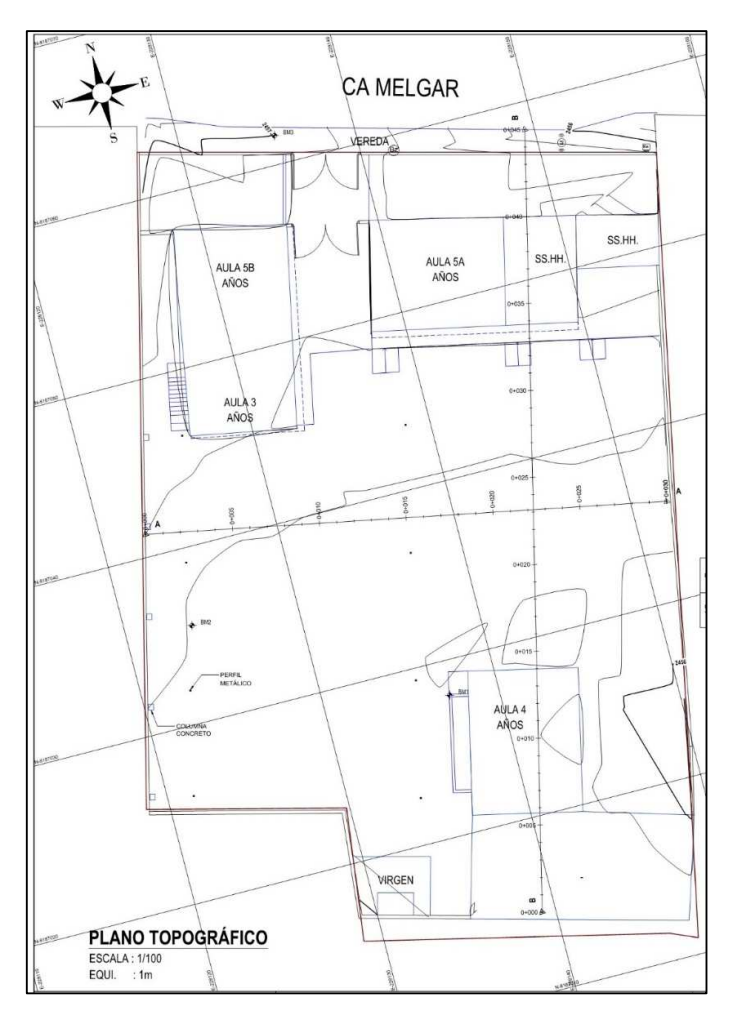

Fuente: Expediente Técnico.

**Gráfico 9:** Perfil longitudinal A-A.

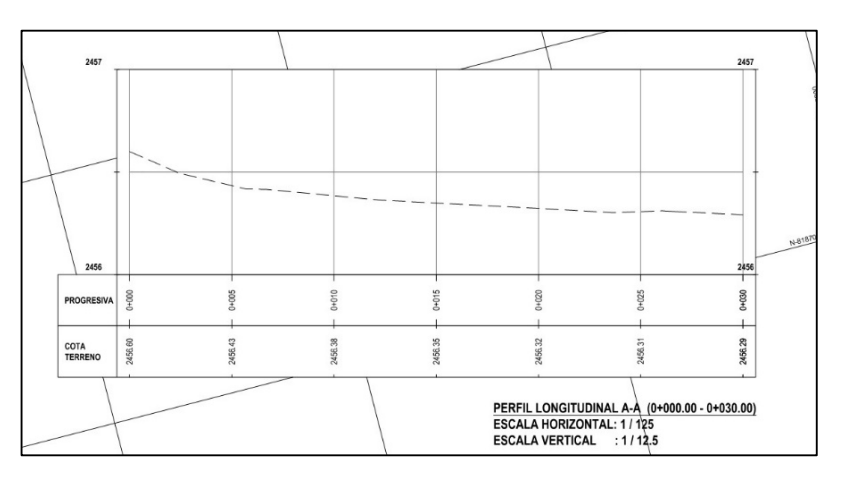

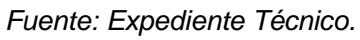

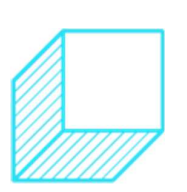

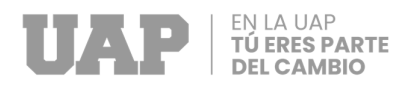

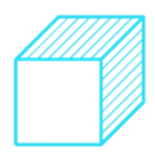

**Gráfico 10:** Perfil longitudinal B-B.

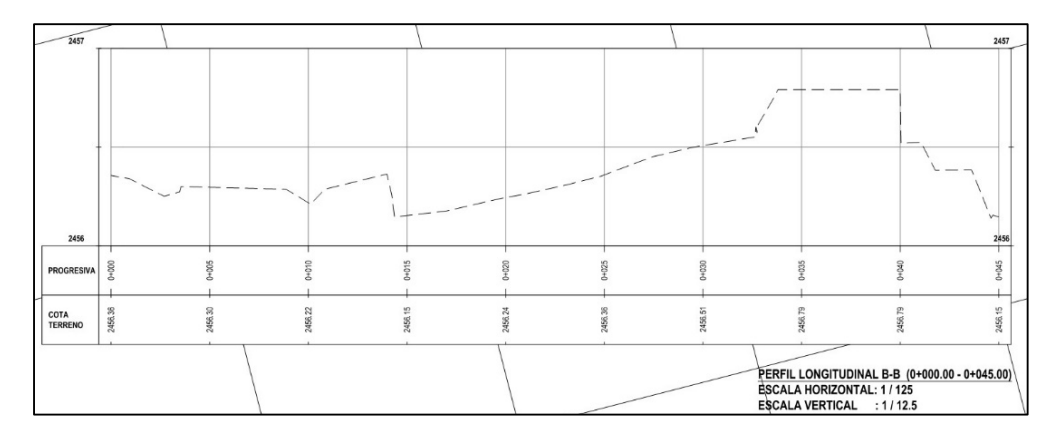

Fuente: Expediente Técnico.

# **2.1.2.2 Estudio de Mecánica de Suelos**

A continuación, se muestra los cálculos y resultados de los ensayos realizados:

# **a. Perfil estratigráfico**

**Calicata C-01** 

Nivel Freático: No presenta

Coordenadas: S 16°34′18.28" O 72°42.48′.68"

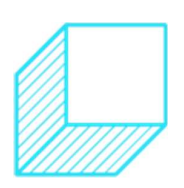

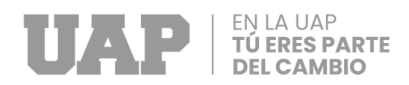

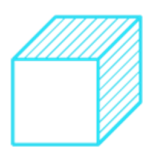

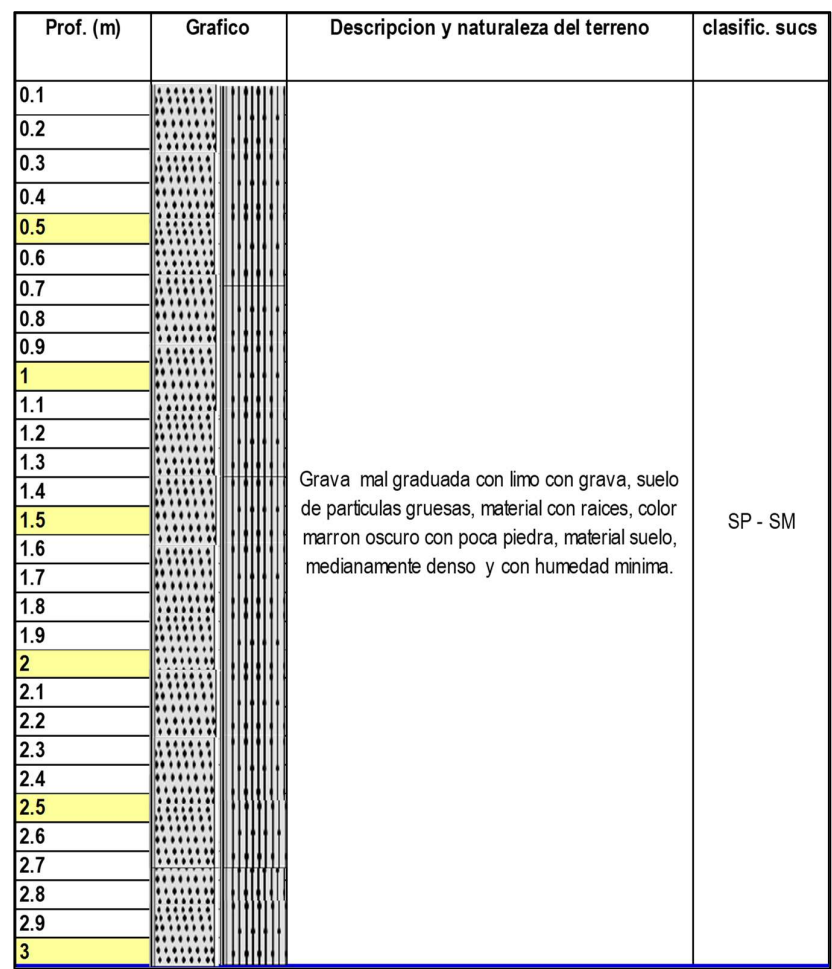

# **Gráfico 11:** Perfil Estratigráfico Calicata C-01.

Fuente: Expediente Técnico.

# **Calicata C-02**

Nivel Freático: No presenta

Coordenadas: S 16°34′16.68" O 72°42.50′.49"

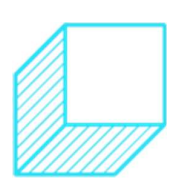

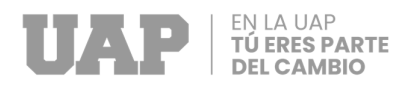

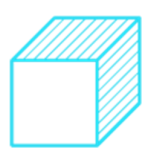

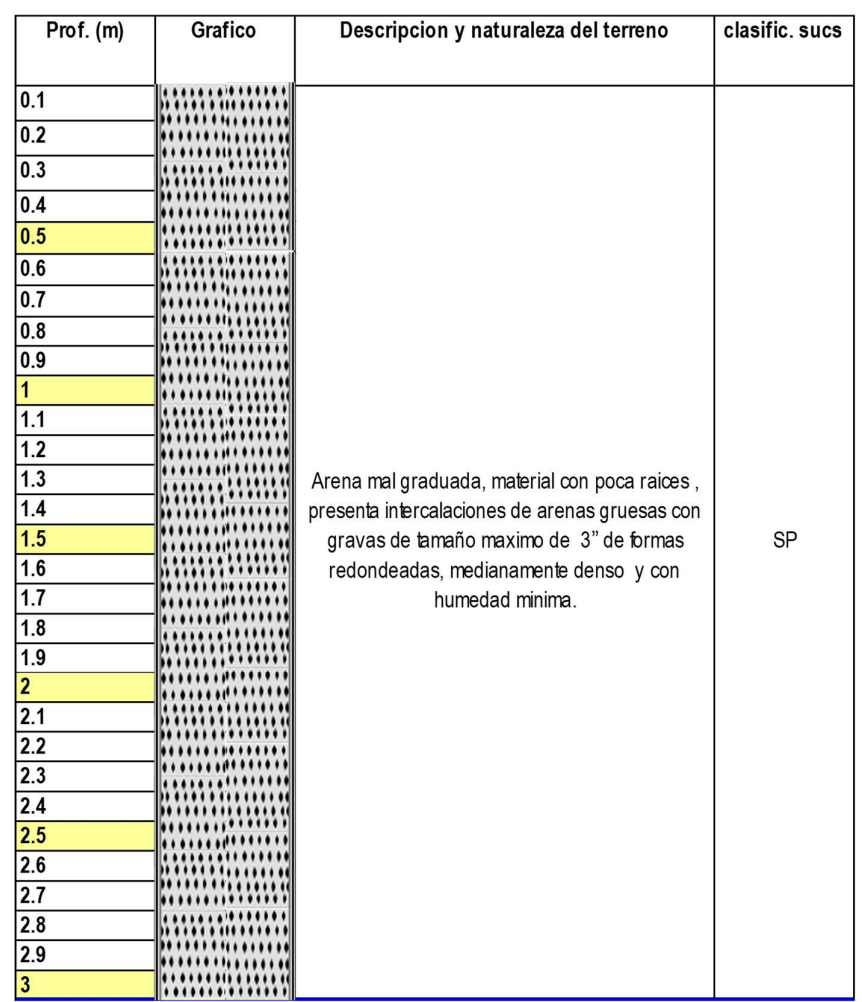

# **Gráfico 12:** Perfil Estratigráfico Calicata C-02.

Fuente: Expediente Técnico.

# **Calicata C-03**

Nivel Freático: No presenta

Coordenadas: S 16°34′18.68" O 72°42.52′.15"

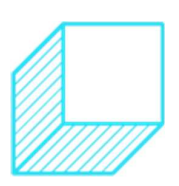

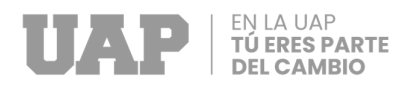

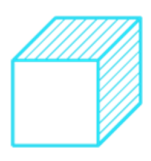

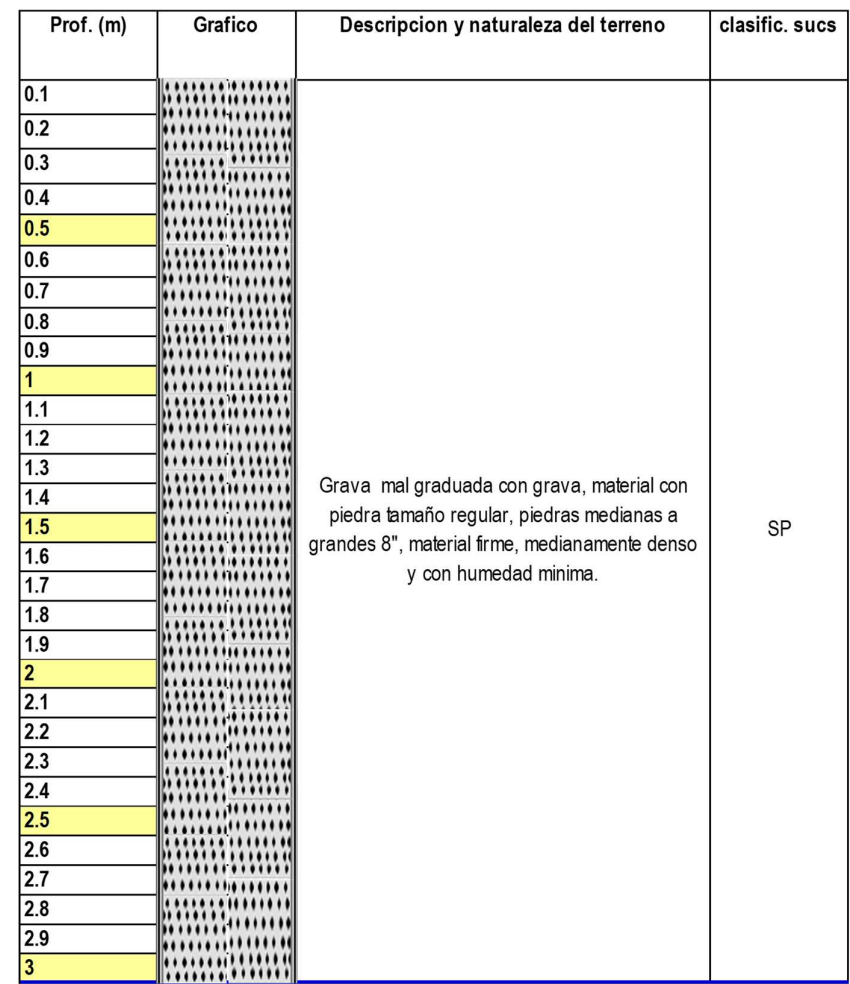

# **Gráfico 13:** Perfil Estratigráfico Calicata C-03.

Fuente: Expediente Técnico.

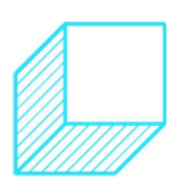

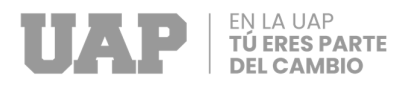

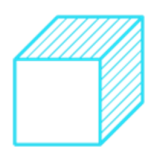

# **b. Análisis granulométrico ASTM D-422**

#### **Tabla 10:** Análisis Granulométrico Calicata C-01.

| Calicata:                  |                           | С                 |              |                      |          |                                                                  |        | Tipo de Material:<br>Condición Inicial: |                      |  |
|----------------------------|---------------------------|-------------------|--------------|----------------------|----------|------------------------------------------------------------------|--------|-----------------------------------------|----------------------|--|
| Profundidad:               |                           | 3.00 <sub>m</sub> |              |                      |          |                                                                  |        |                                         |                      |  |
| Granulometría por Tamizado |                           |                   |              | ASTM D422 - 63(2002) |          | Standard Test Method for Particle-Size Analysis of Soils         |        |                                         |                      |  |
| Límite de Consistencia     |                           |                   |              | NTP 339.150:01       |          | Descripción e identificación de suelos - Proced. Visual - manual |        |                                         |                      |  |
| Clasificación SUCS         |                           |                   |              | ASTM D 2487 - 00     |          | Classification of Soils for Engineering Purposes (SUCS)          |        |                                         |                      |  |
|                            |                           |                   |              |                      |          |                                                                  |        |                                         |                      |  |
| <b>TAMIZ</b>               | Diámetrol<br>Wret+T $(g)$ |                   | W RET. $(q)$ | % Wret               | % Total  | $\sqrt{2}$ Total                                                 | ±U     | <b>FRACCIONES</b>                       |                      |  |
|                            | (mm)                      |                   |              |                      | Retenido | Pasante                                                          | al 95% | <b>GRAVA</b>                            | $± 2\%$<br>17.0%     |  |
| т                          | 101.60                    |                   |              |                      |          |                                                                  |        | ARENA                                   | $± 1\%$<br>77.7%     |  |
| 31/2"                      | 88.90                     |                   |              |                      |          |                                                                  |        | <b>FINOS</b>                            | $± 1\%$<br>5.3%      |  |
| 3"                         | 76.20                     |                   |              |                      |          |                                                                  |        |                                         |                      |  |
| 21/2"                      | 63.50                     |                   |              |                      |          |                                                                  |        |                                         | <b>COEFICIENTES</b>  |  |
| 2"                         | 50.80                     | 100.0             | 0.0          | 0.0                  | 0.0      | 100.00                                                           | 0.4    | Cu                                      | 11.39                |  |
| 11/2"                      | 38.10                     | 210.0             | 110.0        | 2.2                  | 2.2      | 97.80                                                            | 0.4    | Сc                                      | 0.98                 |  |
| זי                         | 25.40                     | 139.5             | 39.5         | 0.8                  | 3.0      | 97.01                                                            | 0.4    |                                         |                      |  |
| 374"                       | 19.10                     | 128.3             | 28.3         | 0.6                  | 3.6      | 96.44                                                            | 0.4    |                                         | <b>CONSISTENCIA</b>  |  |
| 1/2"                       | 12.70                     | 259.3             | 159.3        | 3.2                  | 6.7      | 93.26                                                            | 0.9    | L LIQUIDO                               | NP                   |  |
| 3/8"                       | 9.52                      | 277.5             | 177.5        | 3.5                  | 10.3     | 89.71                                                            | 0.9    | L PLASTICO                              | NΡ                   |  |
| 4                          | 4.760                     | 435.0             | 335.0        | 6.7                  | 17.0     | 83.01                                                            | 1.5    | I PLASTICIDAD                           | NΡ                   |  |
| $\overline{\mathbf{8}}$    | 2.380                     | 661.3             | 561.3        | 11.4                 | 28.4     | 71.64                                                            | 2.6    |                                         |                      |  |
| 10                         | 2.000                     | 264.3             | 164.3        | 33                   | 31.7     | 68.32                                                            | 2.6    |                                         | <b>CLASIFICACION</b> |  |
| 16                         | 1.190                     | 711.8             | 611.8        | 12.4                 | 44.1     | 55.93                                                            | 1.5    | TM                                      | 2"                   |  |
| 30                         | 0.590                     | 981.8             | 881.8        | 17.9                 | 61.9     | 38.08                                                            | 1.5    | SUCS                                    | SP-SM                |  |
| 40                         | 0.425                     | 503.3             | 403.3        | 8.2                  | 70.1     | 29.91                                                            | 1.5    |                                         |                      |  |
| 50                         | 0.300                     | 317.0             | 217.0        | 4.4                  | 74.5     | 25.52                                                            | 1.5    |                                         |                      |  |
| -80                        | 0.180                     | 487.8             | 387.8        | 7.9                  | 82.3     | 17.67                                                            | 1.1    |                                         | <b>PASANTE</b>       |  |
| 100                        | 0.150                     | 382.8             | 282.8        | 5.7                  | 88.1     | 11.94                                                            | 1.2    | TAMIZ#<br>΄4                            | 83.0%                |  |
| 200                        | 0.074                     | 428.0             | 328.0        | 6.6                  | 94.7     | 5.30                                                             | 0.9    | TAMIZ N° 10                             | 68.3%                |  |
| -200                       |                           | 361.8             | 261.8        | 5.3                  | 100.0    | 0.0                                                              |        |                                         |                      |  |

Fuente: Expediente Técnico.

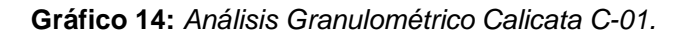

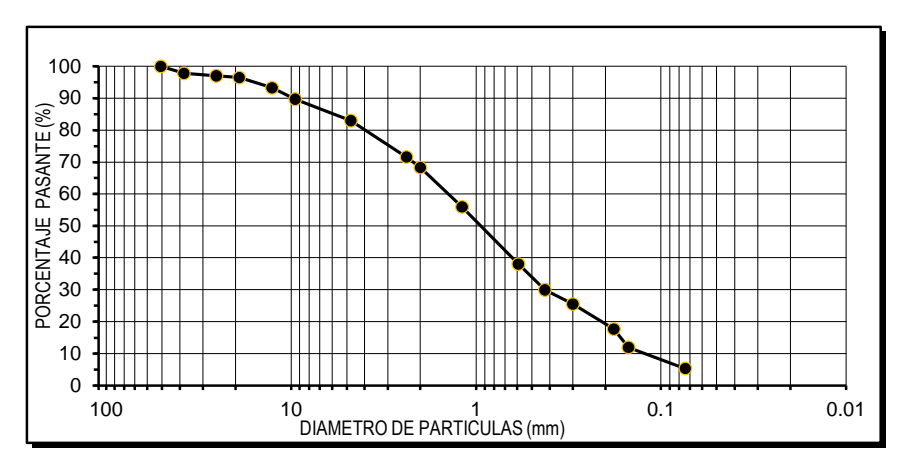

Fuente: Expediente Técnico.

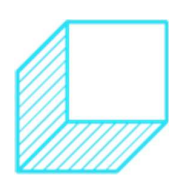

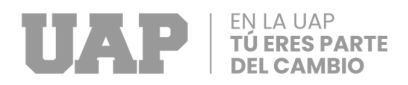

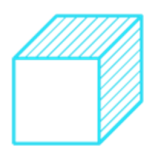

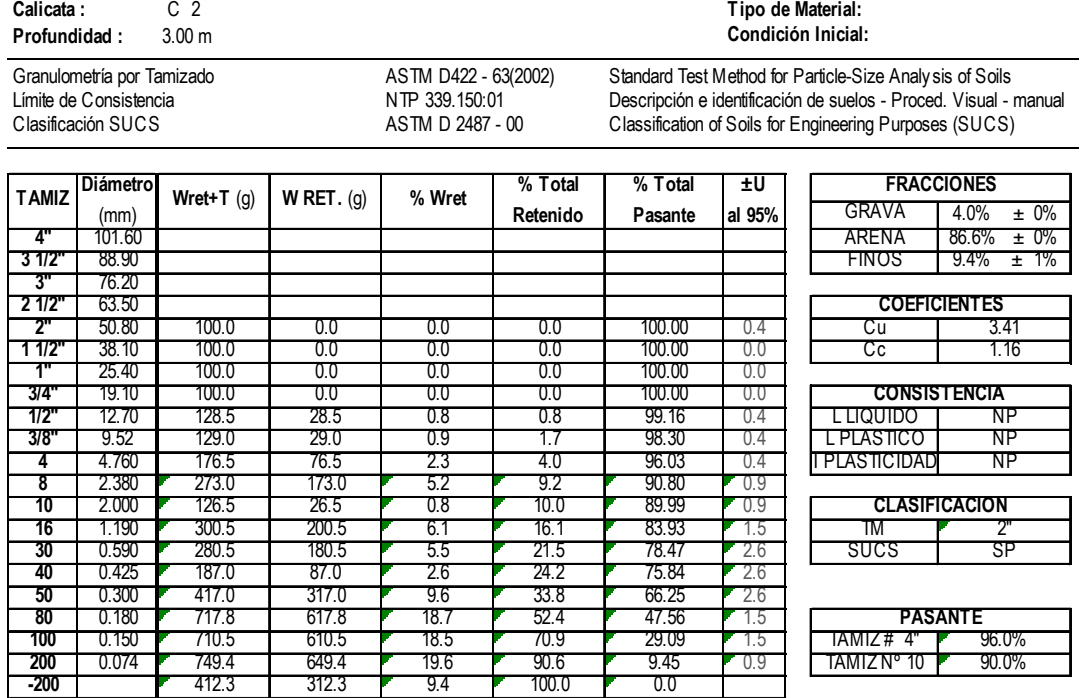

**Tabla 11:** Análisis Granulométrico Calicata C-02.

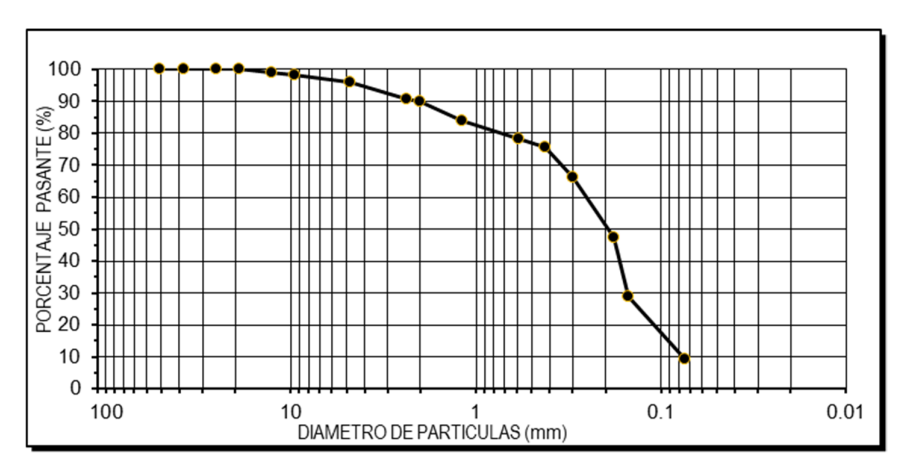

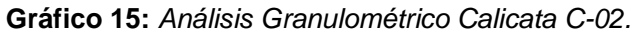

Fuente: Expediente Técnico.

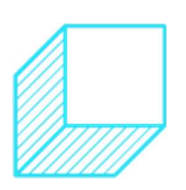

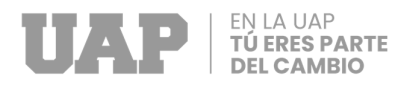

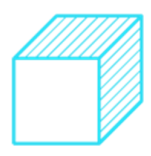

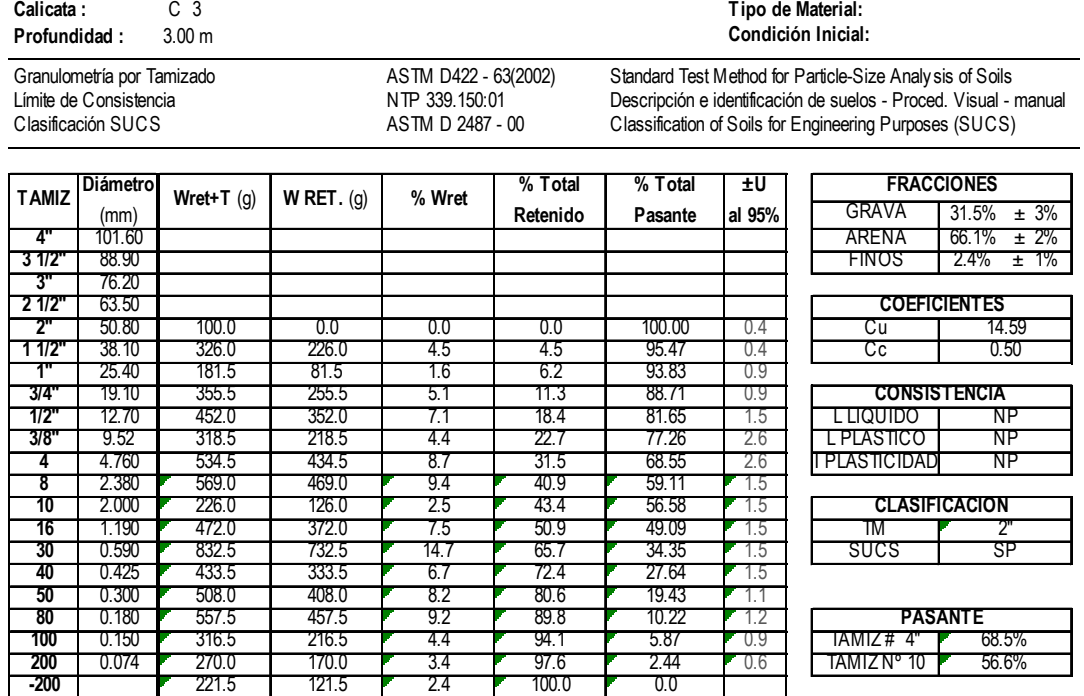

**Tabla 12:** Análisis Granulométrico Calicata C-03.

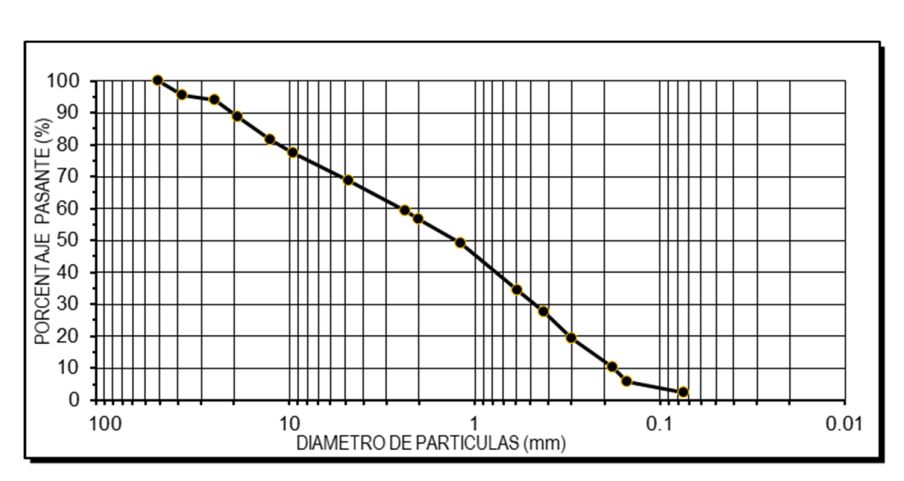

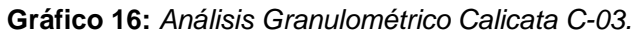

Fuente: Expediente Técnico.

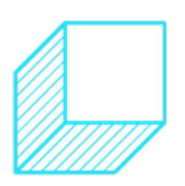

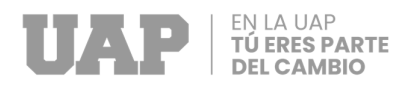

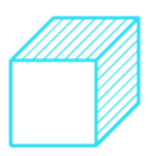

# **c. Contenido de humedad ASTM D-2216**

#### **Calicata C-01**

**Tabla 13:** Contenido de Humedad Calicata C-01.

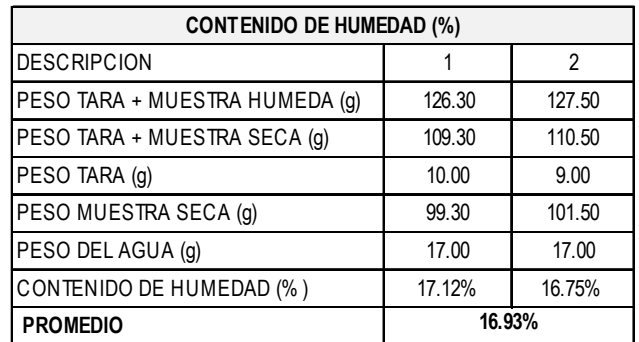

Fuente: Expediente Técnico.

#### **Calicata C-02**

**Tabla 14:** Contenido de Humedad Calicata C-02.

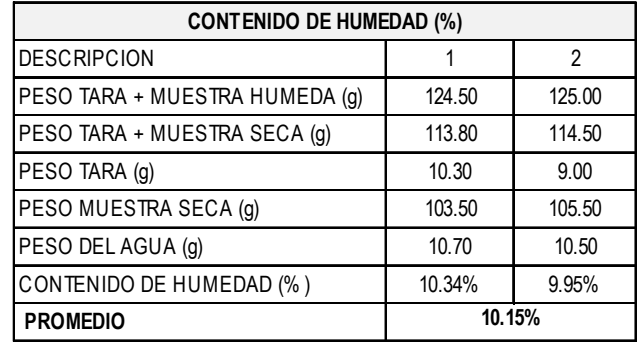

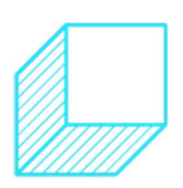

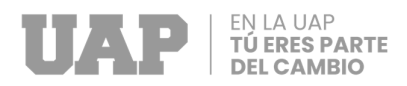

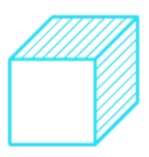

# **Calicata C-03**

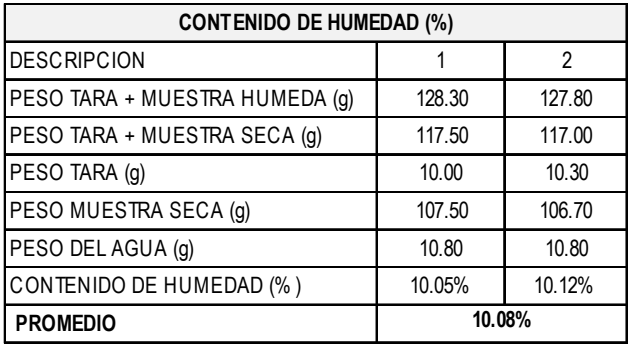

**Tabla 15:** Contenido de Humedad Calicata C-03.

Fuente: Expediente Técnico.

# **d. Densidad máxima y mínima ASTM D-4253**

## **Para la calicata C-01**

**Tabla 16:** Densidad Mínima Calicata C-01.

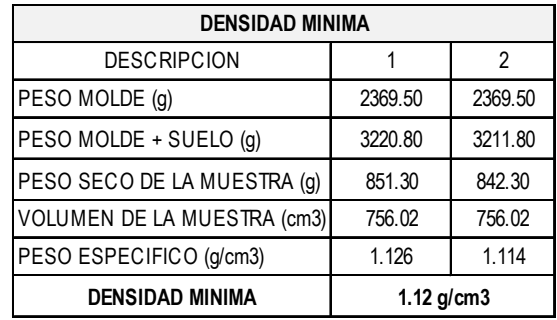

Fuente: Expediente Técnico.

**Tabla 17:** Densidad Máxima Calicata C-01.

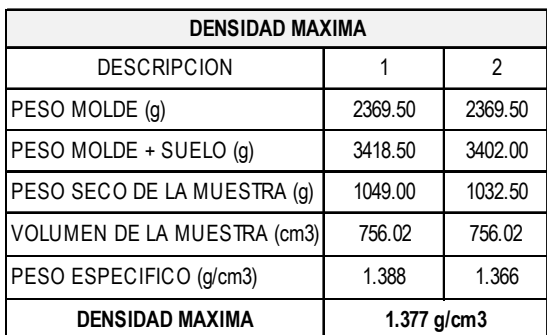

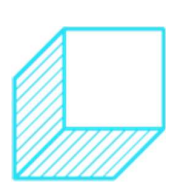

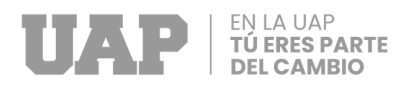

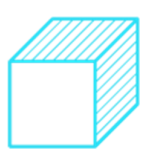

# **Para la calicata C-02**

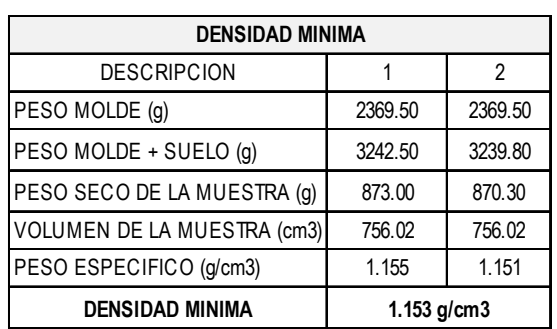

**Tabla 18:** Densidad Mínima Calicata C-02.

Fuente: Expediente Técnico.

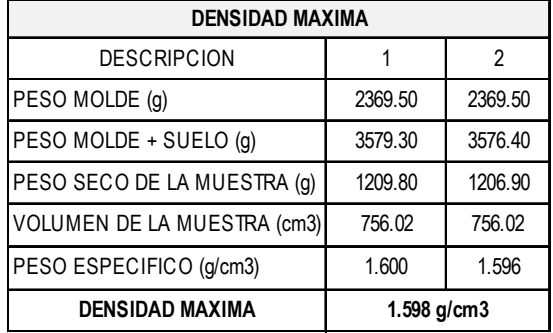

**Tabla 19:** Densidad Máxima Calicata C-02.

Fuente: Expediente Técnico.

**Para la calicata C-03** 

**Tabla 20:** Densidad Mínima Calicata C-03.

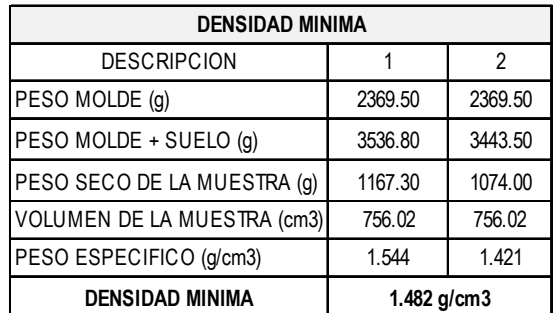

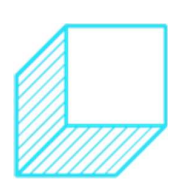

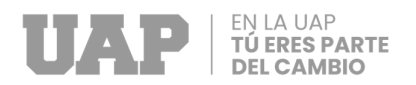

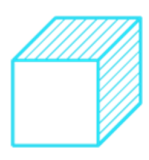

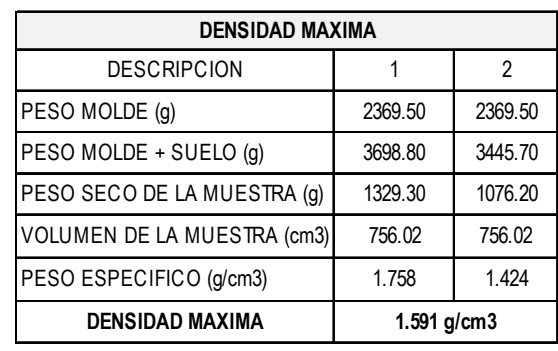

#### **Tabla 21:** Densidad Máxima Calicata C-03.

Fuente: Expediente Técnico.

# **e. Gravedad especifica ASTM D-854**

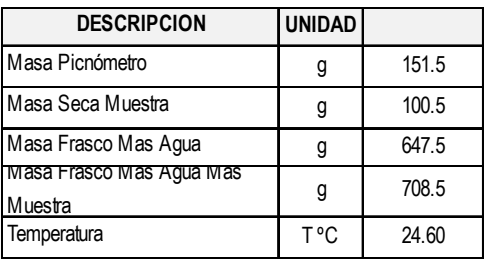

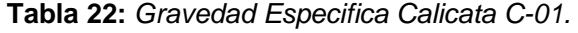

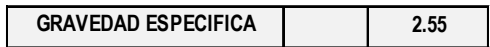

Fuente: Expediente Técnico.

**Tabla 23:** Gravedad Especifica Calicata C-02.

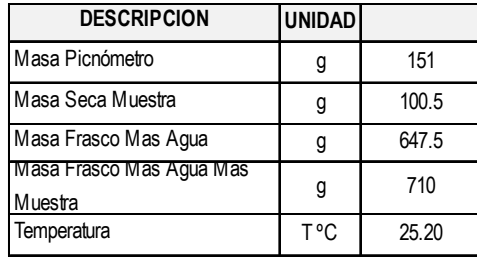

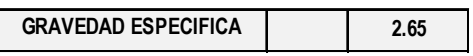

Fuente: Expediente Técnico.

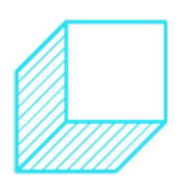

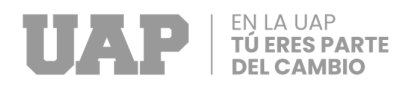

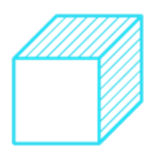

| <b>DESCRIPCION</b>                  | <b>UNIDAD</b> |       |
|-------------------------------------|---------------|-------|
| Masa Picnómetro                     | g             | 151   |
| Masa Seca Muestra                   | g             | 100   |
| Masa Frasco Mas Agua                | g             | 647   |
| Masa Frasco Mas Agua Mas<br>Muestra | g             | 709.5 |
| Temperatura                         | ⊤°C           | 26.40 |

**Tabla 24:** Gravedad Especifica Calicata C-03.

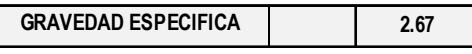

Fuente: Expediente Técnico.

### **f. Profundidad de la cimentación**

En función a los trabajos de campo y laboratorio, a la descripción de los perfiles estratigráficos y a las características del proyecto y del análisis de este; la profundidad mínima de cimentación es de 1.50 m., medidos desde el terreno natural.

#### **g. Tipo de cimentación**

La cimentación a realizar será superficial, desarrollando cimientos armados y/o zapatas conectadas en ambos sentidos.

### **h. Cálculo y análisis de la capacidad admisible de carga.**

En función de los resultados obtenidos en el ensayo de corte directo en la condición más desfavorable y utilizando la teoría de Karl Terzaghi y corroborando por Meyerhoft para cimentaciones superficiales, considerando falla general se tiene las siguientes consideraciones:  $\varnothing$  = 30° y C=0.01 kg/cm2

$$
qad = \left(\frac{1}{Fs}\right)(1.3CN'c + xDFN'q + 0.4\gamma BN'x)
$$

 **Donde:** 

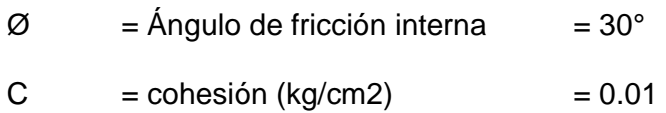

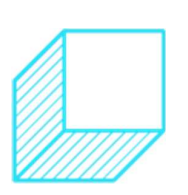

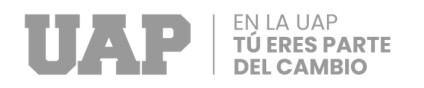

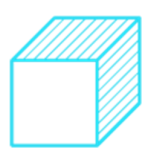

$$
X = densidad seca (gr/cm3) = 1.59
$$

Df  $=$  profundidad de cimentación (m) = 1.50m

 $B =$  ancho de cimiento  $= 0.60$ m

Nc, Nq y Ny: factores de capacidad de carga

$$
Nc = 37.16
$$

 $Nq = 22.46$ 

 $Nx = 19.13$ 

 $Fs = factor de sequential = 3.6$ 

Siendo la capacidad de carga del terreno

$$
Qad = \frac{1}{3.6} * \left( 1.3 * 0.01 * 37.16 + \frac{1.59}{1000} * 150 * 22.46 + 0.4 * \frac{1.59}{1000} * 0.60 * 19.13 \right)
$$
  
Qad = 1.82 kg/cm2

### **i. Cálculo de asentamientos**

Para determinar los asentamientos se utilizó la siguiente relación:

$$
Ah = \frac{qB(1-u2)}{Fs} \text{ If}
$$

# **Donde:**

Ah = Asentamiento probable (Cm)

 $u =$  relación de poisson  $= 0.3$ 

 $Es = Modulo de Elasticidad (Kg/cm2) = 600 kg/cm2$ 

$$
q = \text{Presión de trabajo (kg/cm2)} = 1.82
$$

kg/cm2

 $B =$  Ancho de la cimentación  $= 1.00$  m

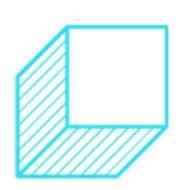

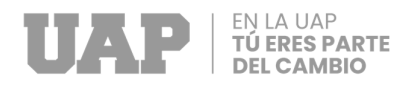

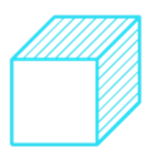

 $L =$ Largo de la cimentación  $= 1.00$  m

If  $=$  Factor de Influencia (Cm/m)  $=$  2.33 cm/m

Siendo la capacidad de carga del terreno

$$
Ah = \frac{1.82 * 1 * (1 - 0.3^2)}{600} * 2.33
$$

 $Ah = 0.00643 m$ 

 $Ah = 0.643$  cm

El asentamiento diferencial tolerable será del orden 2.5 cm., quedando el asentamiento diferencial calculado dentro del rango tolerable, más el tipo de cimentación propuesto y el uso de técnicas de densificación absorberá el asentamiento diferencial esperado.

# **2.1.2.3 Análisis y diseño sísmico**

### **a. Estructuración**

En función a los criterios estructurales, se tomaron a las columnas, vigas, losas macizas y losas aligeradas en una sola dirección como los principales elementos estructurales, con el objetivo de que al trabajar conjuntamente se tenga como resultado un adecuado comportamiento estructural de toda la edificación; tomándose en consecuencia los siguientes criterios:

• Simetría: La edificación es simétrica ya que no existen irregularidades tanto en planta como en alzados posteriores.

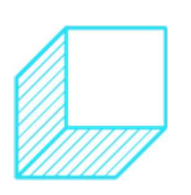

56

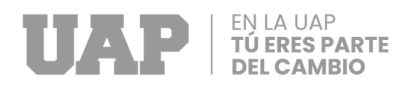

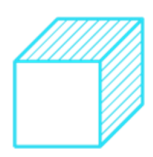

- Resistencia: La resistencia frente a las condiciones de cargas de servicio y cargas sísmicas, los cuales son otorgadas por columnas, vigas y losas, elementos estructurales ya antes mencionados.
- Diafragma rígido: El elemento estructural que posibilita la idealización de la estructura como unidad es la losa maciza, la cual permite que las fuerzas que actúan sobre las estructuras se distribuyan por igual a todos los elementos estructural y estos a su vez reaccionen de una manera uniforme y bien distribuida.
- Continuidad estructural: La estructura de la edificación presenta continuidad, tanto en planta como en sus elevaciones.

**Gráfico 17:** Estructuración y configuración estructural de las aulas

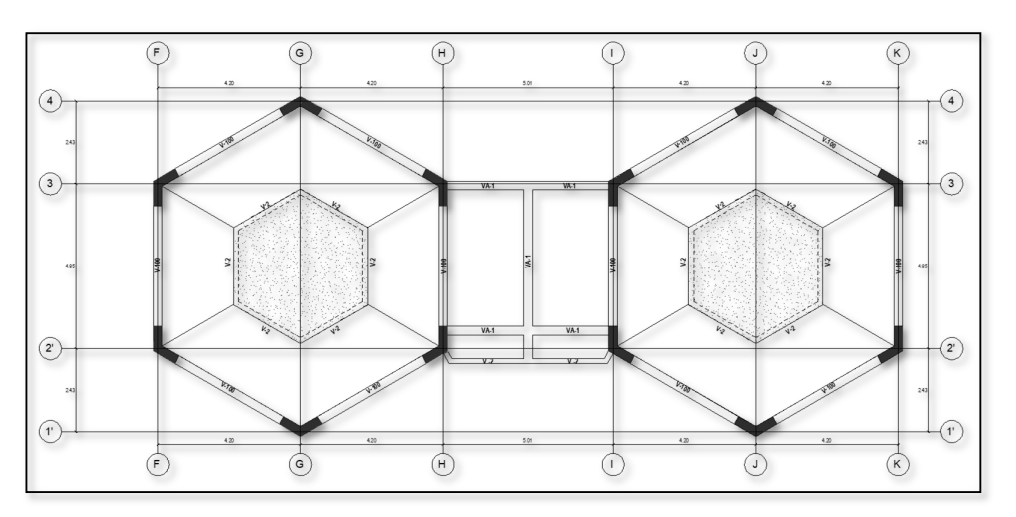

Fuente: Expediente Técnico

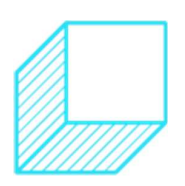

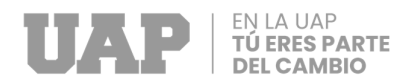

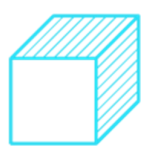

#### **b. Predimensionamiento**

Para poder comenzar a proponer secciones y realizar el análisis estructural, es necesario realizar un pre dimensionado, este pre dimensionado nos va guiar solamente sobre las secciones que debemos de escoger, dimensionaremos las vigas primero siendo el criterio principal para determinar el peralte de la viga. Para el dimensionado se usó la siguiente ecuación, donde el peralte es fácil reemplazado usando la luz de la viga entre un numero constante, el cual da resultado en centímetros.

$$
Peralte = \frac{Luz}{10 \text{ o } 11}
$$

Para el eje **X-X** y eje **Y-Y** La luz libre mayor de las vigas es 4.35 m, entonces el cálculo del peralte se realizó de la forma siguiente:

$$
Peralte = \frac{435 \text{ cm}}{11} = 39.55 \text{ cm} = 40.00 \text{ cm}
$$

Posterior a ello se considera que las columnas deben ser 1.2 veces más rígidas por criterios de estructuración por desempeño o por criterio de columna fuerte viga débil.

En el diseño se optó por utilizar losas macizas en dos direcciones en las aulas con espesor de 12.50 cm con la finalidad de lograr una mejor distribución de cargas.

Por otro lado, se optó por la utilización de losa aligerada en una dirección en los servicios higiénicos de las aulas siendo el espesor de esta de 20.00 cm.

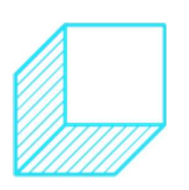

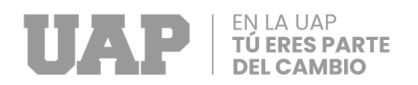

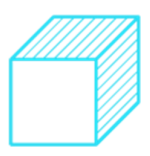

| auıa.              |                     |              |                    |                       |                   |  |  |  |
|--------------------|---------------------|--------------|--------------------|-----------------------|-------------------|--|--|--|
| <b>Descripción</b> | <b>Ancho</b><br>cm. | Largo<br>cm. | <b>Alto</b><br>cm. | <b>Espesor</b><br>cm. | <b>Comentario</b> |  |  |  |
|                    |                     |              |                    |                       |                   |  |  |  |
| Placa P-1          |                     | 1.20         |                    | 25                    | Sección "V"       |  |  |  |
| $V-25X20$          | 25                  |              | 20                 |                       | Sección           |  |  |  |
|                    |                     |              |                    |                       | rectangular       |  |  |  |
| $V-25X40$          | 25                  |              | 40                 |                       | Sección           |  |  |  |
|                    |                     |              |                    |                       | rectangular       |  |  |  |
| Losa               |                     |              |                    | 12.5cm                | En dos            |  |  |  |
| maciza             |                     |              |                    |                       | direcciones       |  |  |  |
| Losa               |                     |              |                    | 20cm                  | En una            |  |  |  |
| aligerada          |                     |              |                    |                       | dirección         |  |  |  |

**Tabla 25:** Predimensionamiento de elementos estructurales del aula.

Fuente: Expediente Técnico

#### **c. Generación del modelo estructural**

Para la generación del modelo estructural ingresamos los valores predimensionados de los elementos estructurales, además el modelo nos pide la siguiente información en el siguiente orden:

- 1. Definición de los materiales, donde debemos especificar qué calidad de concreto y sus propiedades. Así mismos debemos de especificar el tipo de acero de refuerzo a utilizar y sus propiedades.
- 2. Establecimiento de las secciones de los elementos estructurales, donde especificaremos el ancho, peralte y espesores de las columnas, placas, vigas y losas.

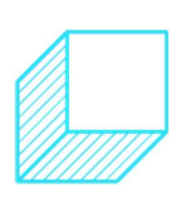

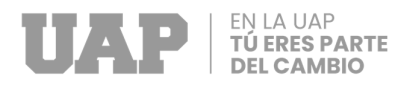

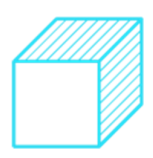

3. Definición de los patrones de carga, donde se especificará las diferentes cargas aplicadas a las estructuras según la norma E-020.

**Gráfico 18:** Modelo estructural correspondiente a las aulas.

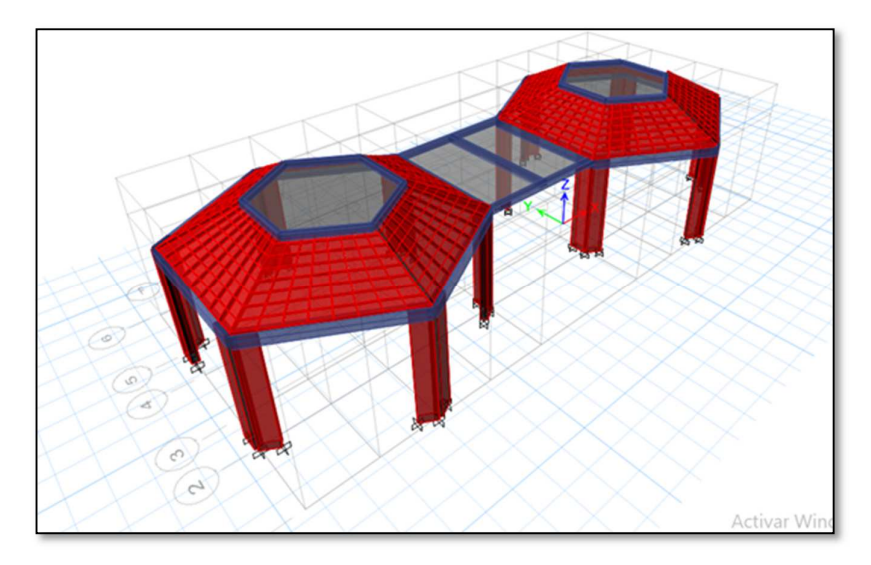

Fuente: Expediente Técnico

# **d. Parámetros y controles sísmicos**

Se han considerado los siguientes factores de acuerdo al peligro sísmico considerado según Norma E-030.

| <b>Parámetro</b>                | <b>Abreviatura</b> | Valor | <b>Comentario</b> |  |
|---------------------------------|--------------------|-------|-------------------|--|
| Factor de Zona                  | Ζ                  | 0.35  | Zona 3            |  |
| Perfil del Suelo                | S                  | S2    | De acuerdo al EMS |  |
| Parámetro de Sitio              | S                  | 1.15  | De acuerdo al EMS |  |
| Parámetro de Sitio<br>(periodo) | Tp                 | 0.60  | De acuerdo al EMS |  |
| Parámetro de Sitio<br>(periodo) | TI                 | 2.00  | De acuerdo al EMS |  |
| Categoría del<br>Edificio       |                    | A2    | Norma E-030.      |  |

**Tabla 26:** Parámetros sísmicos utilizados según la Norma E-030.

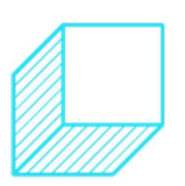

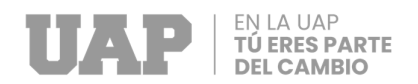

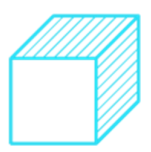

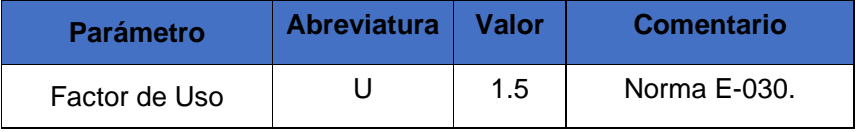

Fuente: Expediente Técnico

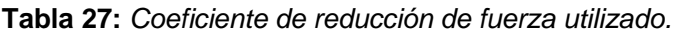

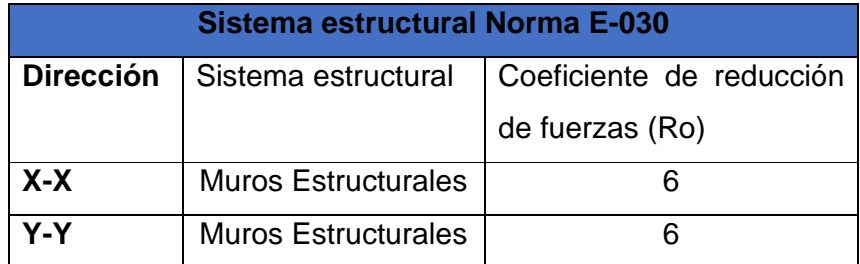

Fuente: Expediente Técnico

#### **e. Análisis estructural**

Para la realización del Análisis Estructural se utilizó el programa ETABS 2016 Ultímate 16.2.1. con los cual se calculó los periodos de vibración de la edificación resultando lo siguiente:

Se observa en el grafico 18; 19 y 20 respectivamente que el periodo de la edificación en su modo de vibración 1 es de 0.088 segundos; mientras que en su modo de vibración 2 es de 0.083 segundos; así mismo el modo 3 es de 0.071 segundos. Como se observa los modos de vibración están dentro de lo normal.

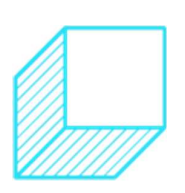

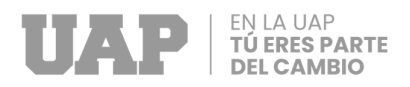

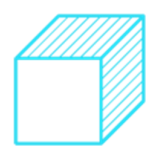

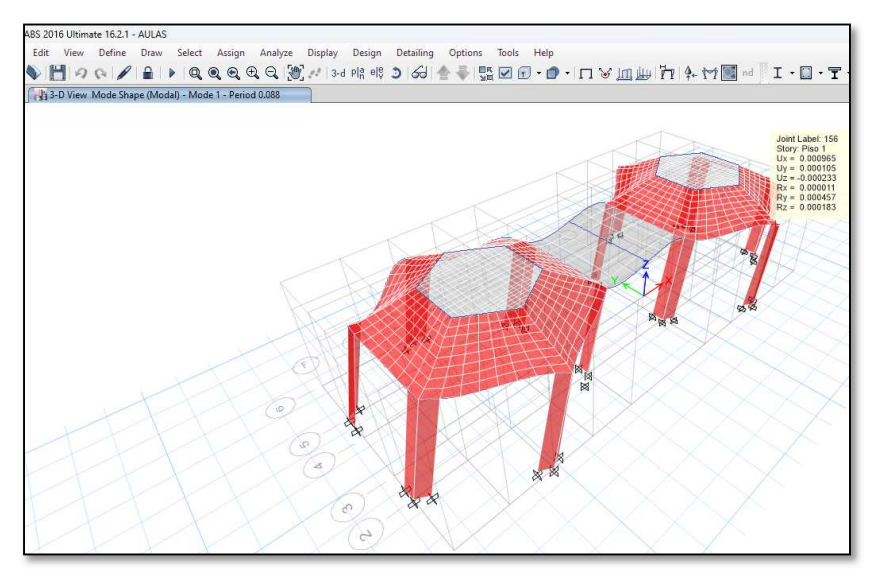

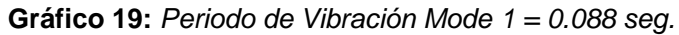

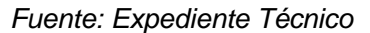

**Gráfico 20:** Periodo de Vibración Mode 2 = 0.083 seg.

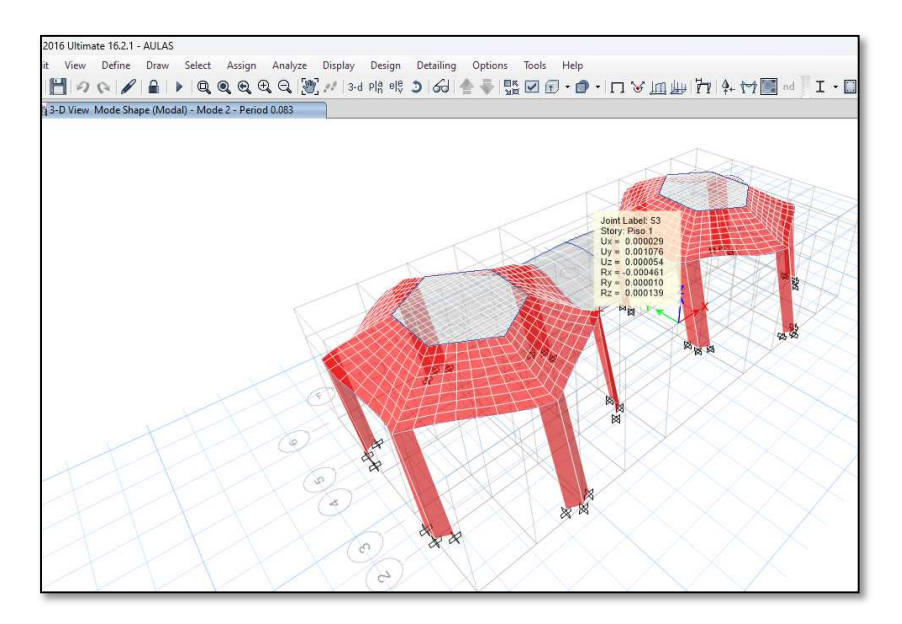

Fuente: Expediente Técnico

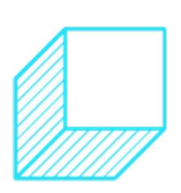

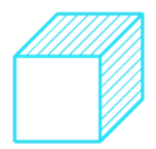

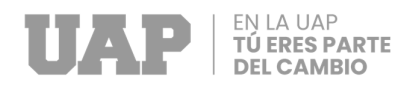

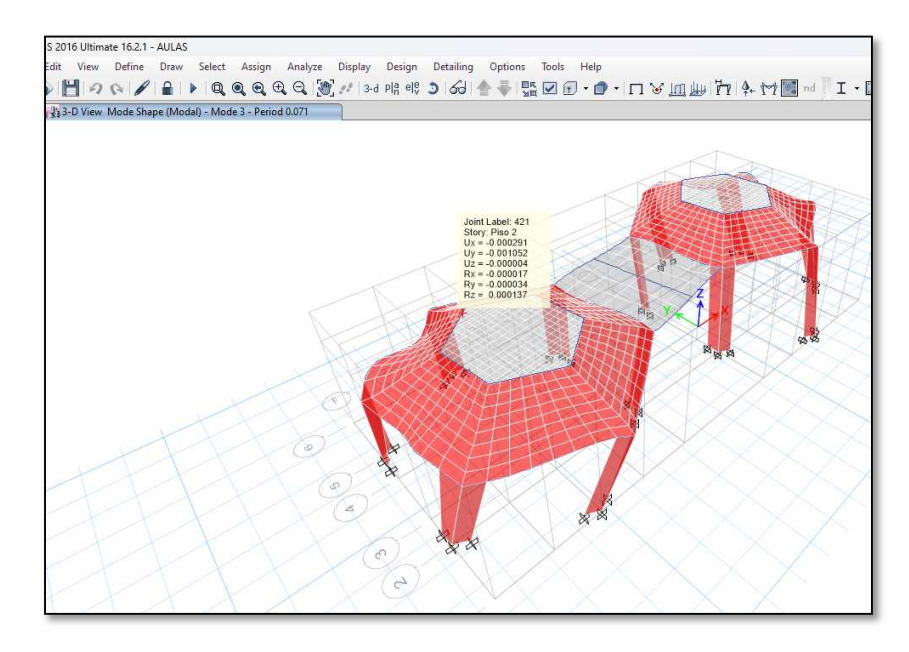

**Gráfico 21:** Periodo de Vibración Mode32 = 0.071 seg.

Fuente: Expediente Técnico

# **f. Estimación de peso (P) para cálculo de fuerza sísmica**

El peso (P) para el cálculo de la fuerza sísmica se determina sumando a la carga permanente total y un porcentaje de la carga dinámica, que depende del uso y categoría del edificio los cuales están establecidos en la Norma E.030.

**Tabla 28:** Uso de Mass Source para la determinación del peso sísmico.

| <b>Nombre</b> | <b>Patrón</b><br>de carga | <b>Factor</b> | Comentario              |  |  |
|---------------|---------------------------|---------------|-------------------------|--|--|
| MsSrc1        | РP                        | 1             | PP: Peso propio         |  |  |
| MsSrc1        | CМ                        | 1             | CM=Carga Muerta         |  |  |
| MsSrc1        | CV                        | 0.5           | CV=Carga Viva           |  |  |
| MsSrc1        | CVT                       | 0.25          | CVT=Carga Viva de techo |  |  |

Fuente: Expediente Técnico

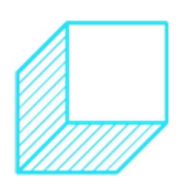

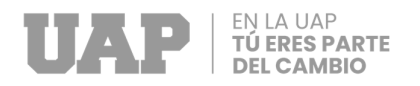

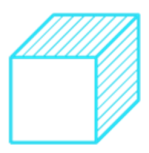

La fuerza cortante en la base de las estructuras se determinará

como una fracción del peso total de la estructura verificada de

acuerdo a la siguiente expresión:

$$
V = \frac{ZUCS}{R} * P
$$

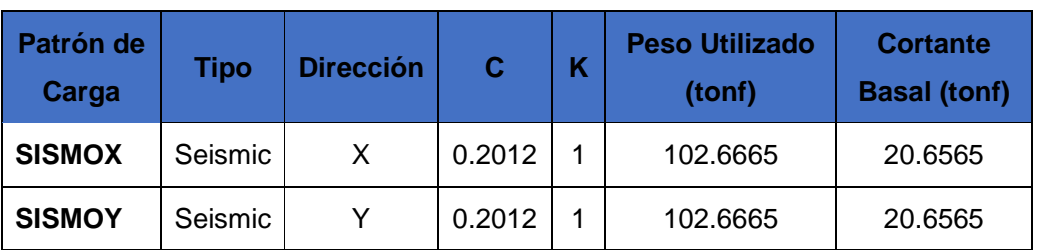

**Tabla 29:** Pesos sísmico usado y cálculo de cortante basal

Fuente: Expediente Técnico

Donde:

C=coeficiente sísmico (C se encuentra dividido entre 1.25 a fin de obtener fuerzas sísmicas en su estado de servicio).

# **g. Análisis sísmico estático**

Se mostrará a continuación la distribución de la fuerza cortante en cada uno de los niveles de la edificación. También podemos elaborar un gráfico del cortante en la altura, esto para dejar en claro la distribución del cortante en los pisos.

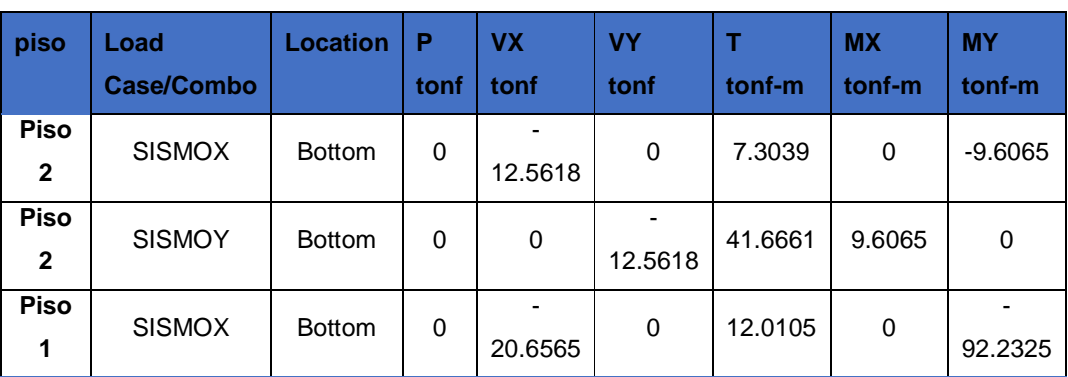

#### **Tabla 30:** Determinación de fuerza sísmica en altura.

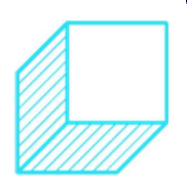

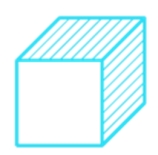

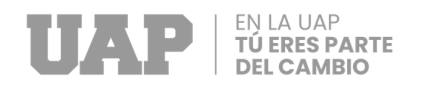

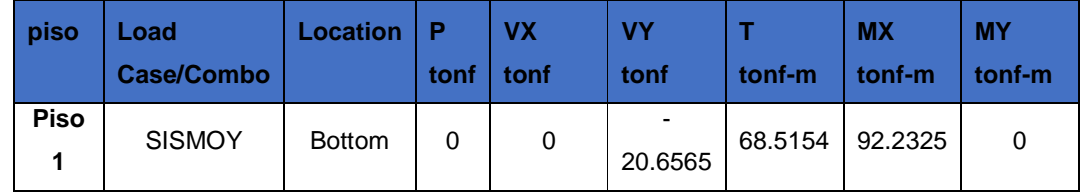

Fuente: Expediente Técnico

**Gráfico 22:** Determinación de fuerza sísmica en altura.

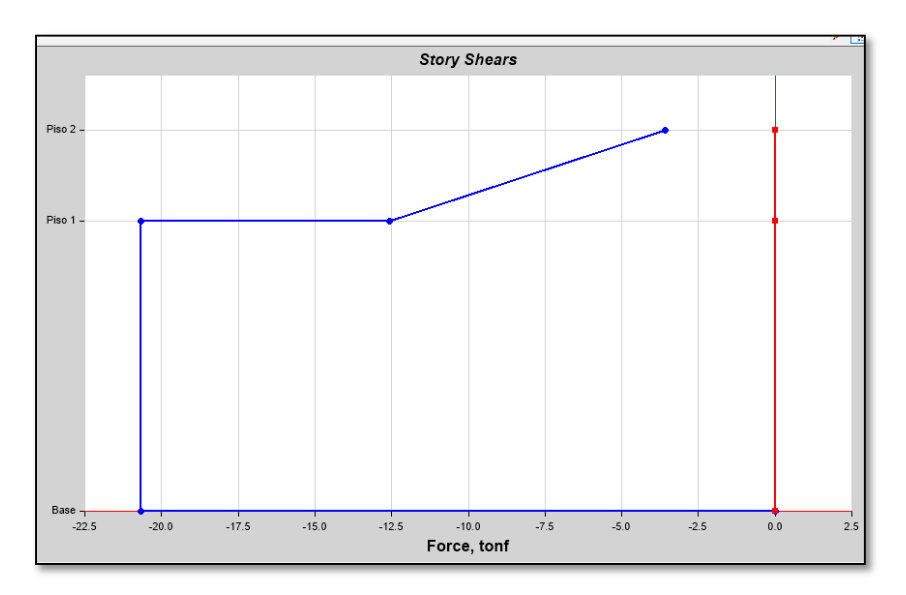

Fuente: Expediente Técnico

# **h. Análisis sísmico dinámico**

Vamos a mostrar la configuración que le asignamos al modelo estructural, primero debemos ver el espectro de diseño, aparte de este espectro vamos a usar otros espectros, que servirán para poder evaluar el nivel de desempeño de la estructura, esto a nivel de diseño y máximo considerado, vamos a considerar un espectro para muros estructurales, de ser necesario se va definir un espectro en base a otro tipo de estructura, según la verificación de ladeo y el desplazamiento obtenido.

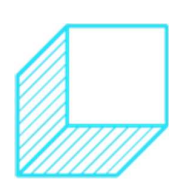

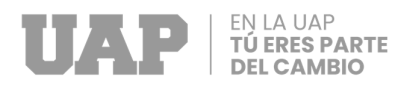

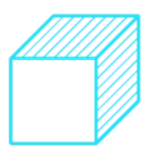

**Gráfico 23:** Espectro inelástico de pseudoaceleraciones para sistema

estructural de muros estructurales.

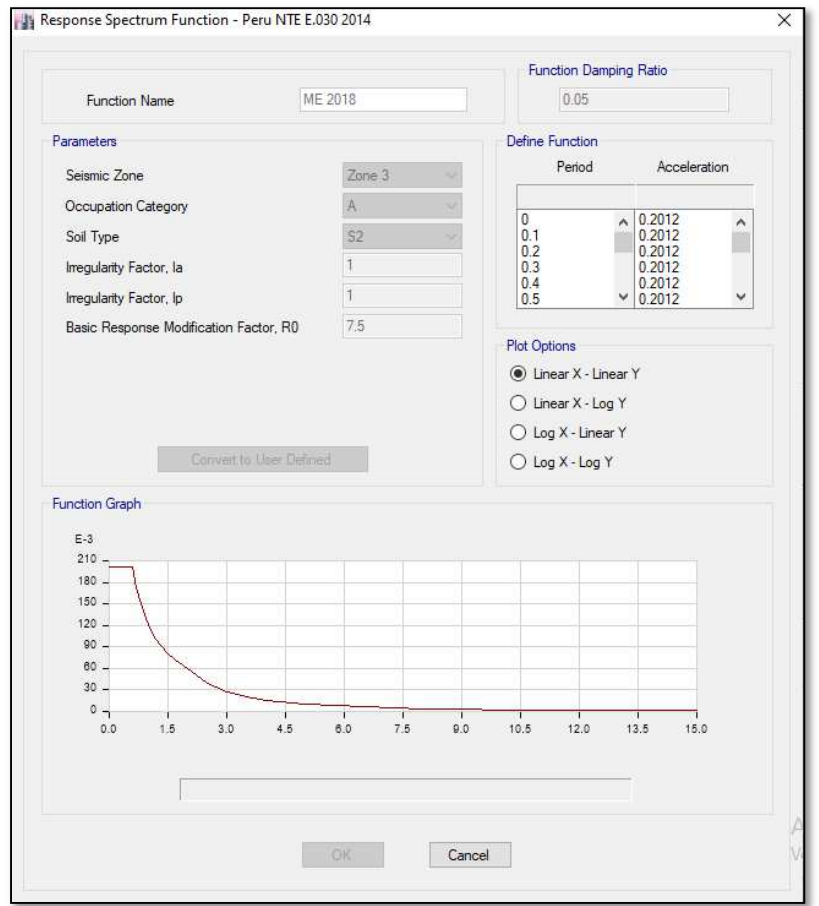

Fuente: Expediente Técnico

A continuación, se muestra los periodos de vibración de la estructura siendo para la dirección X-X T=0.088 seg.; Para la dirección Y-Y T=0.083 seg.

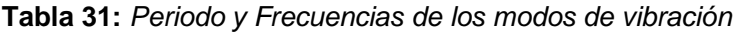

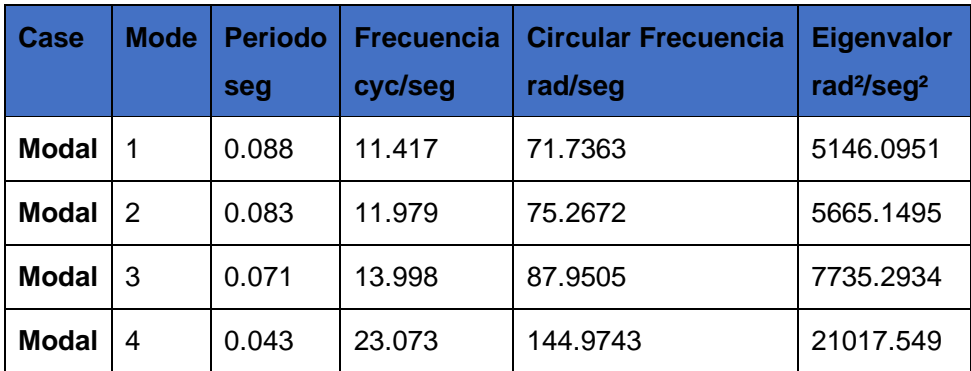

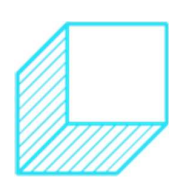

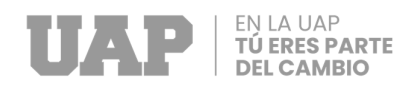

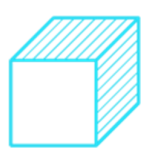

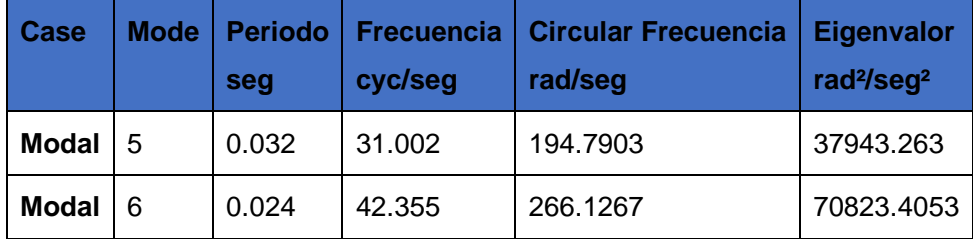

Fuente: Expediente Técnico

También podemos verificar la cantidad de masa participativa para el modelo estructural, con esto identificar si hemos utilizado el mínimo de masa participativa solicitado.

| <b>Case</b>  | <b>Mode</b> | <b>Periodo</b><br>seg | <b>UX</b> | <b>UY</b> | <b>UZ</b> | <b>Sum UX</b> | <b>Sum UY</b> | Sum UZ |
|--------------|-------------|-----------------------|-----------|-----------|-----------|---------------|---------------|--------|
| <b>Modal</b> | 1           | 0.088                 | 0.9981    | $\Omega$  | $\Omega$  | 0.9981        | 0             | 0      |
| <b>Modal</b> | 2           | 0.083                 | 0         | 0.9954    | $\Omega$  | 0.9981        | 0.9954        | 0      |
| Modal        | 3           | 0.071                 | 0         | 0         | 0         | 0.9981        | 0.9954        | 0      |
| Modal        | 4           | 0.043                 | 0         | 0.003     | $\Omega$  | 0.9981        | 0.9984        | 0      |
| <b>Modal</b> | 5           | 0.032                 | $\Omega$  | 0         | $\Omega$  | 0.9981        | 0.9984        | 0      |
| <b>Modal</b> | 6           | 0.024                 | 0         | 0         | 0         | 0.9981        | 0.9984        | 0      |

**Tabla 32:** Porcentaje de Participación de Masas.

Fuente: Expediente Técnico

Donde podemos ver que llegamos a usar el 99.81% de la masa participativa, en ambas direcciones, lo que nos da la certeza de tener bien los cálculos.

la Norma – E.030, para cada una de las direcciones consideradas en el análisis, la fuerza cortante en el primer entrepiso del edificio no deberá ser inferior al 80 % del valor calculado según el numeral 4.5 para estructuras regulares, ni inferior al 90 % para estructuras irregulares. Si se debe

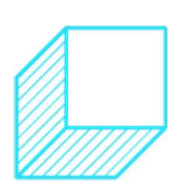

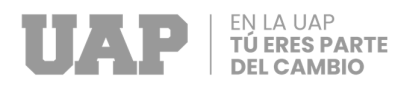

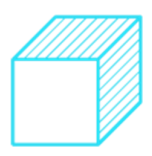

aumentar la fuerza cortante para alcanzar los valores mínimos especificados, todos los demás resultados obtenidos se deberán escalar proporcionalmente, excepto los desplazamientos (Sismoresistente, 2019).

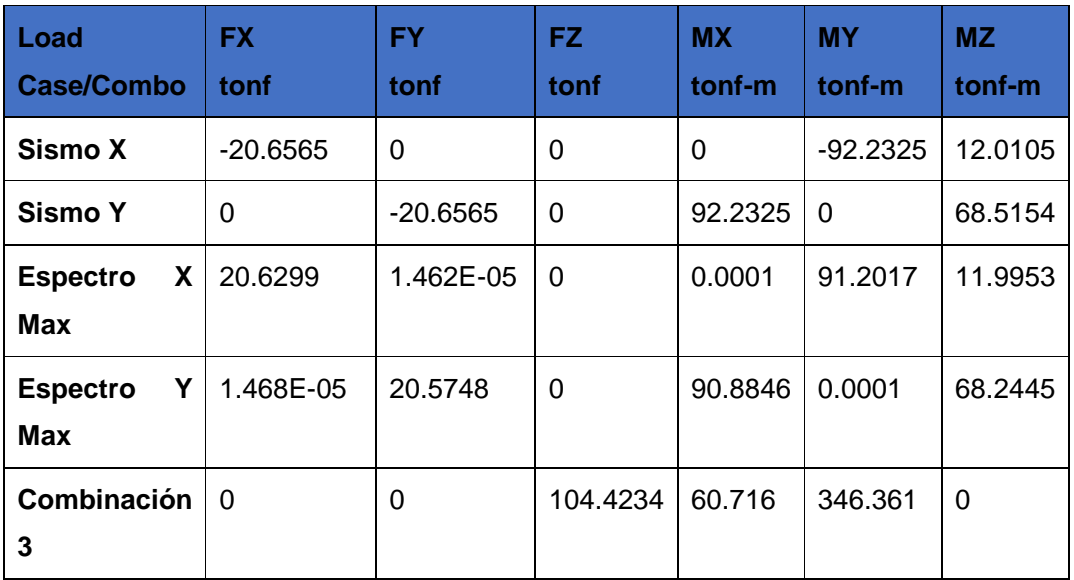

**Tabla 33:** Determinación de cortante mínimo (80% V estático)

Fuente: Expediente Técnico

Vmin dirección X= 16.5252 tonf; Vmin dirección Y= 16.5252 tonf. El cortante dinámico en ambos sentidos cumple con la cortante mínima a considerar.

### **i. Distorsiones admisibles**

El máximo desplazamiento relativo de entrepiso, calculado, no deberá exceder la fracción de la altura de entrepiso (distorsión) que se indica en la Tabla N° 11 de la Norma - E030.

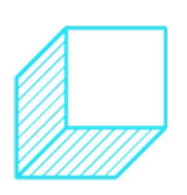

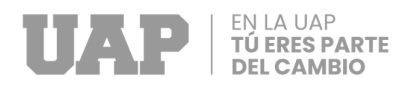

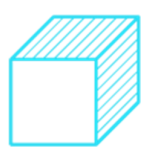

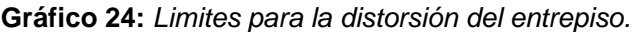

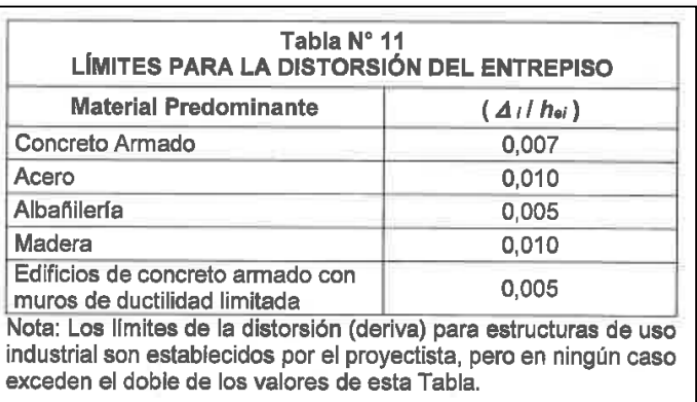

Norma Técnica Peruana E-0.30.

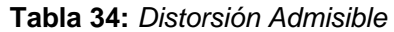

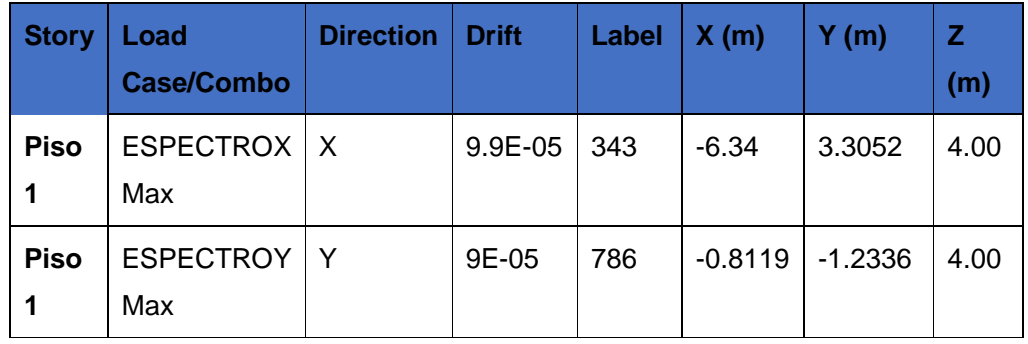

Fuente: Expediente Técnico

Vemos como el drift lateral (desplazamiento) es bajo, por esta razón es que los valores pasan la verificación, como los valores son bajos no es fundamental hacer las verificaciones de ladeo lateral, sin embargo, vamos a mostrar estos cálculos, primero verificaremos propiedades del sistema.

Distorsión dirección x=0.0006 < 0.007 Concreto

Distorsión dirección y=0.0005 < 0.007 Concreto

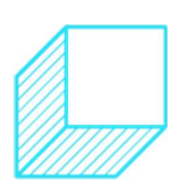

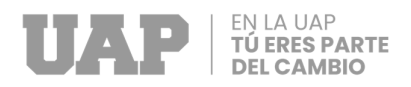

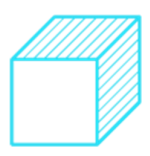

#### **j. Diseño en concreto armado**

#### **Diseño de vigas**

Habiendo completado la etapa del análisis estructural, podemos obtener los diagramas de momento flector para todos los ejes del proyecto. Además, los diagramas de momento flector mostrados son producto de las combinaciones de carga llamado envolvente de diseño los cuales son definidas en la norma E0.60 para el diseño en concreto armado:

Las ecuaciones para el diseño de vigas a flexión son las siguientes:

$$
a=\frac{Fy*As}{0.75*fc*b}
$$

Dónde:

**Fy:** Esfuerzo de fluencia en (kg/cm2)

**Fc:** Resistencia de compresión (kg/cm2)

**As:** Área de acero colocado a Tensión (cm2)

**a:** altura sometida a compresión Whitney (cm)

**b:** ancho de la viga (cm)

$$
Mn = Fy * As * (d - a/2)
$$

Dónde:

**D:** Peralte efectivo

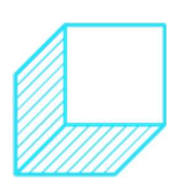
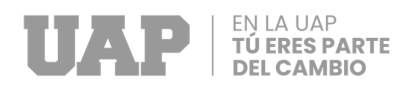

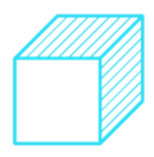

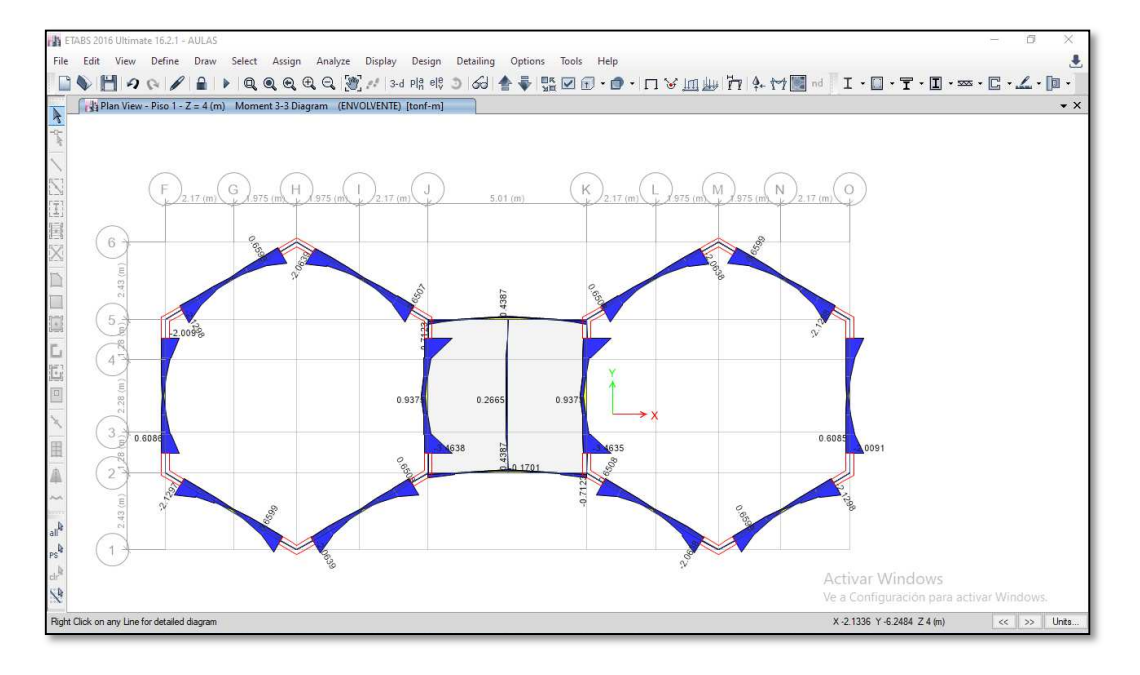

#### **Gráfico 25:** Diagrama de momento flector para el diseño de vigas.

#### Fuente: Expediente Técnico

Con las secciones de concreto armado, la verificación de ladeo lateral concluida y con los diagrama de momento flector, podemos iniciar el diseño en concreto armado, para ello haremos uso del programa ETABS solo como dimensionado inicial de las áreas de acero, para el caso de columnas nos ayudara a poder tener los diagrama de interacción, también nos será de ayuda en determinar los refuerzos por cortante, pero el diseño principal, que es el diseño a flexión de los elementos, vamos a realizarlos usando tablas de Excel y los reportes básicos del programa.

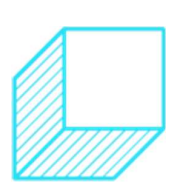

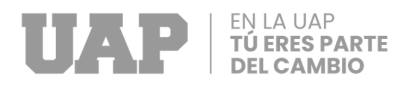

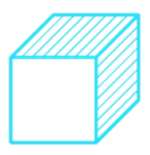

**Gráfico 26:** Área de acero de refuerzo longitudinal expresado en

cm2

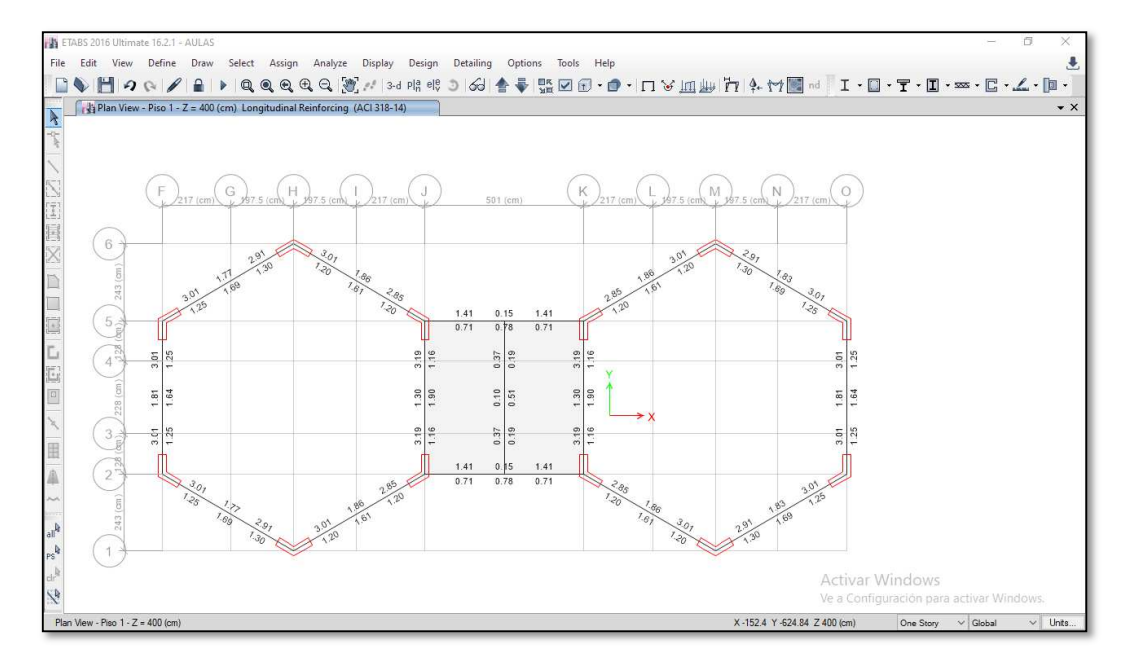

## Fuente: Expediente Técnico

Por lo tanto, el diseño final de las vigas es de acuerdo al siguiente esquema.

**Gráfico 27:** Detalle del acero de refuerzo de viga típica V-100 (0.25x0.40m)

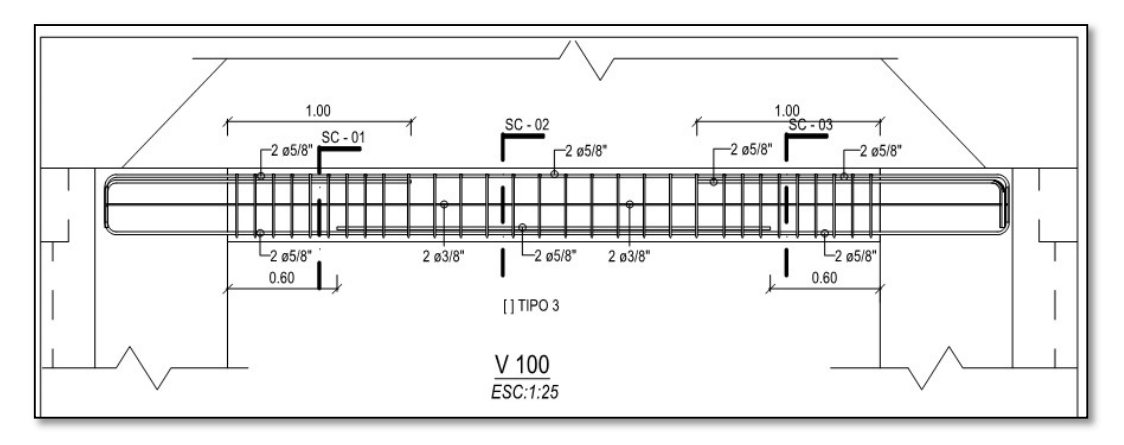

Fuente: Expediente Técnico

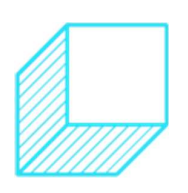

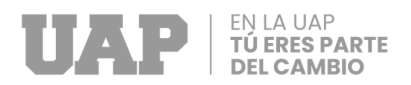

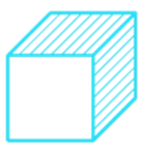

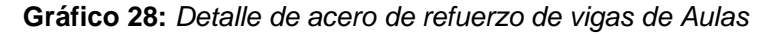

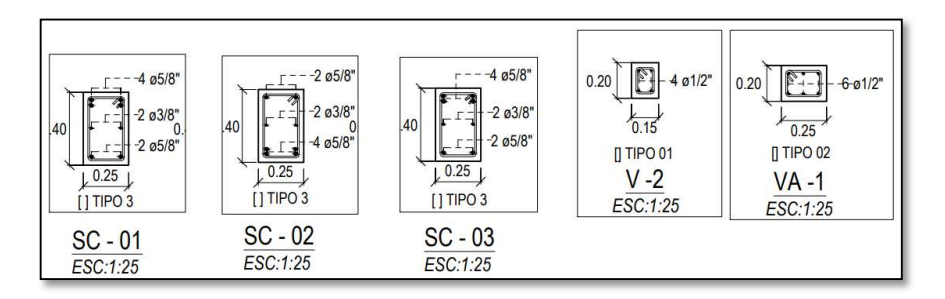

Fuente: Expediente Técnico

En la siguiente imagen, se presenta el diagrama de fuerzas cortantes de las vigas para el diseño de los estribos y las distancias de confinamiento.

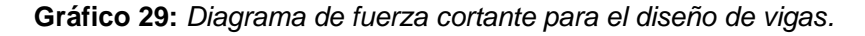

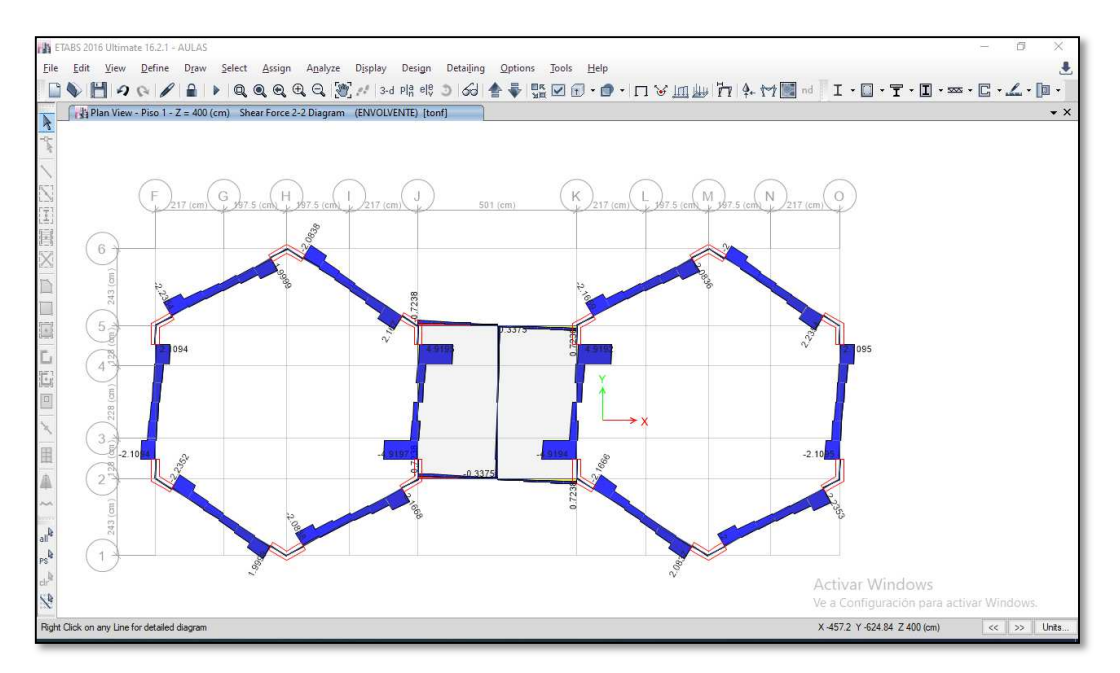

Fuente: Expediente Técnico

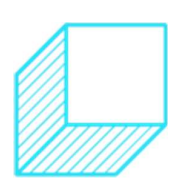

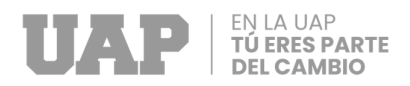

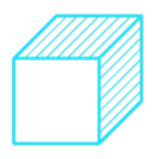

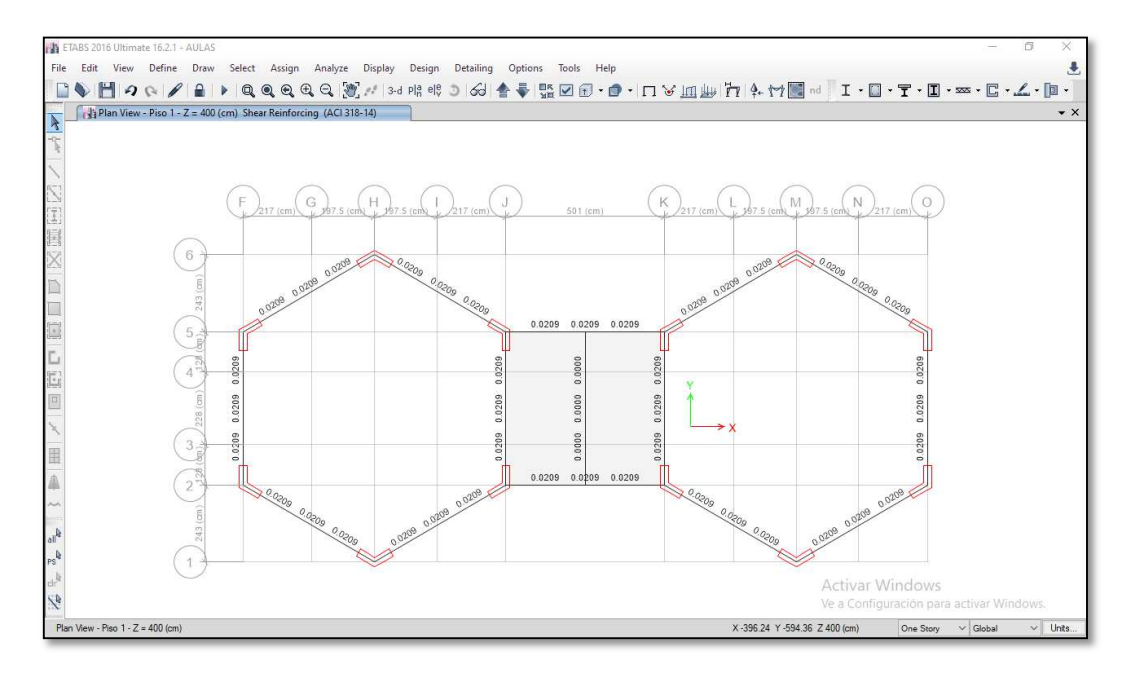

#### **Gráfico 30:** Acero transversal requerido en cm2/cm

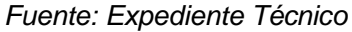

Por lo tanto, el diseño cortante de la distribución de estribos de las vigas es de acuerdo al siguiente gráfico.

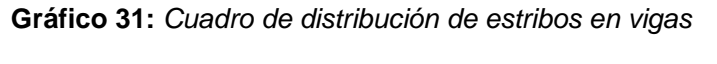

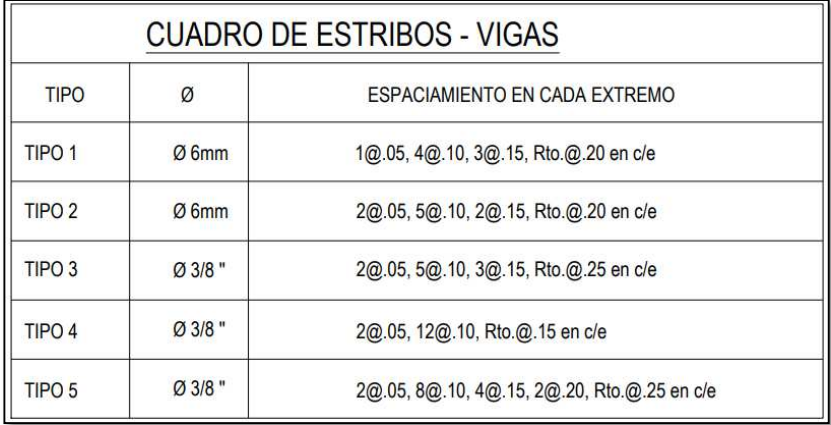

Fuente: Expediente Técnico

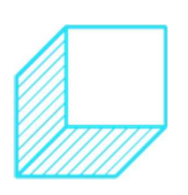

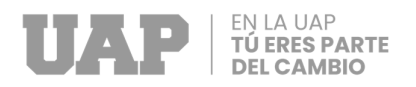

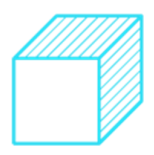

#### **Diseño de placas y columnas**

Haremos uso del diagrama de interacción, este diagrama podemos sacarlo de las secciones del ETABS, la opción para sacar los diagramas de interacción para cada columna podemos tenerlos en la sección designar, los cuales son independientes de la norma a usar, por ello podemos aplicarlos sin problema de errores, lo cual sucede en el caso de flexión.

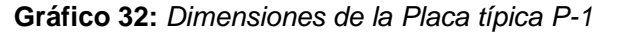

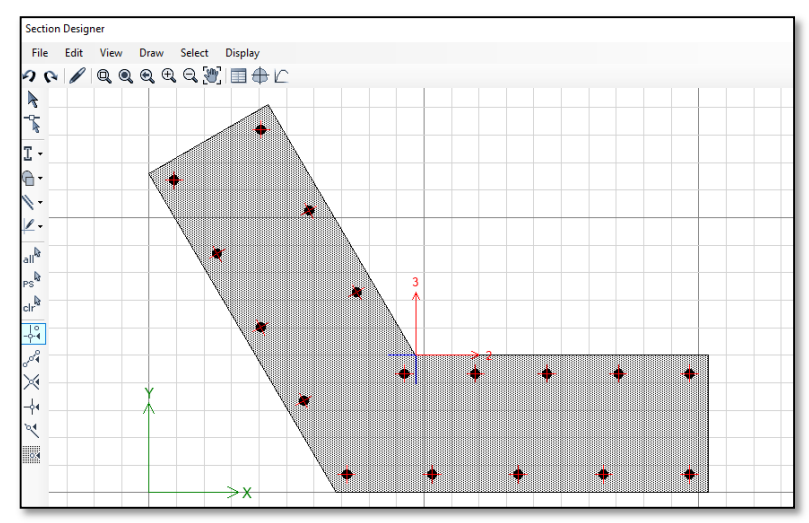

Fuente: Expediente Técnico

De la sección típica obtendremos el volumen de interacción, este volumen según la norma peruana nos sirve solo en las direcciones de 0 grados y 90 grados.

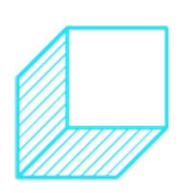

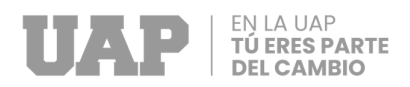

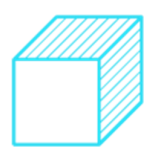

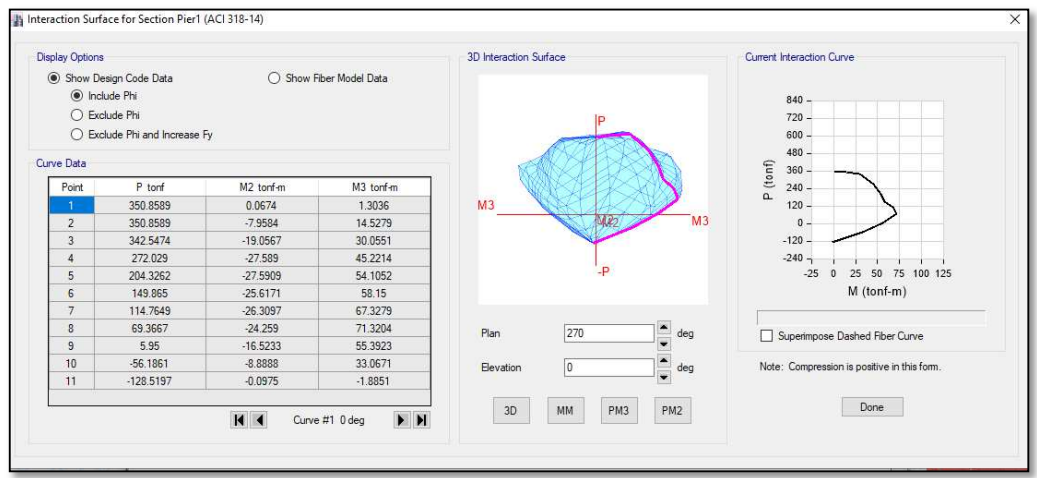

#### **Gráfico 33:** Diagrama de interacción Placa P-01

## Fuente: Expediente Técnico

cada uno de los puntos mostrados en el grafico 32 representan la demanda de carga, si caen dentro de la figura se pasa la verificación, si cae fuera debemos de aumentar la sección o los aceros del elemento. De esta manera corroboramos que la sección diseñada es correcta. Por lo tanto, el diseño de la Placa es la siguiente:

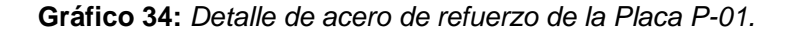

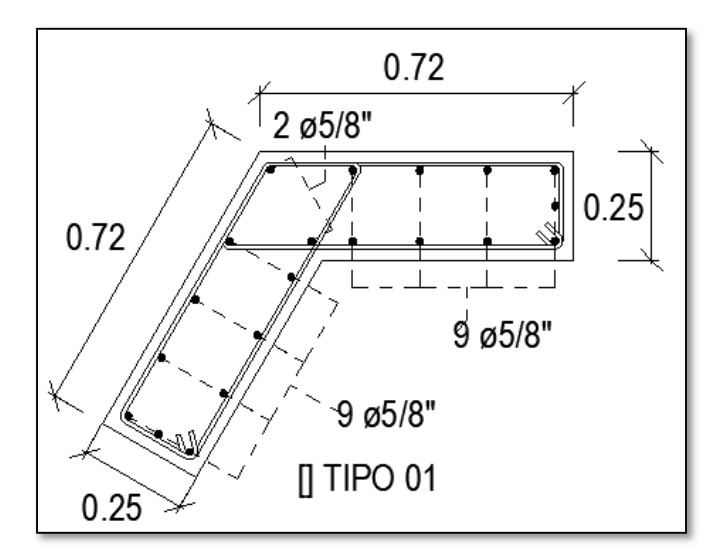

Fuente: Expediente Técnico

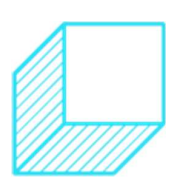

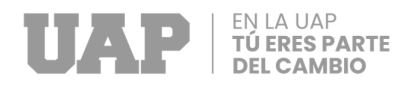

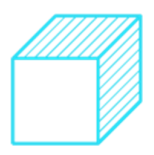

# **Diseño de losas**

Para determinar el diseño del concreto armado de las losas, se hará uso del programa Etabs, este mismo nos da reportes de las áreas de acero en la parte superior y en la parte inferior, para ambas direcciones. Así mismo tendremos reportes de los momentos y cortantes actuantes en función a la envolvente.

**Gráfico 35:** Diagrama de momentos para el diseño de losa maciza e=12.5cm.

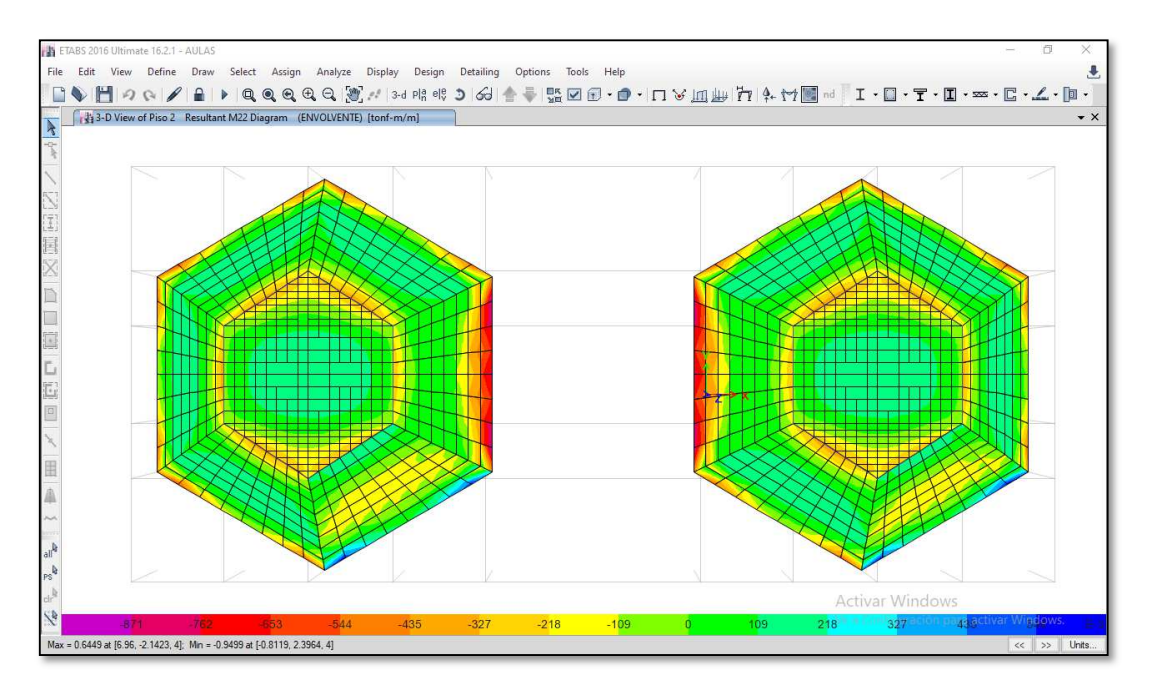

Fuente: Expediente Técnico

Donde:

Momento positivo es: Mu  $(+)$  =0.1745 tonf.m

Momento negativo es: Mu  $(-) = 0.77$  tonf.m

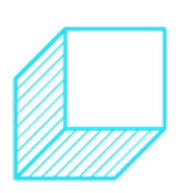

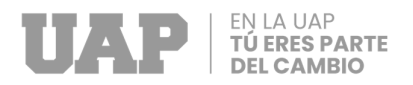

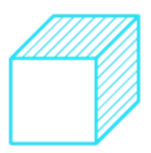

#### **Gráfico 36:** Diagrama de cortante para el diseño de losa maciza

e=12.5cm.

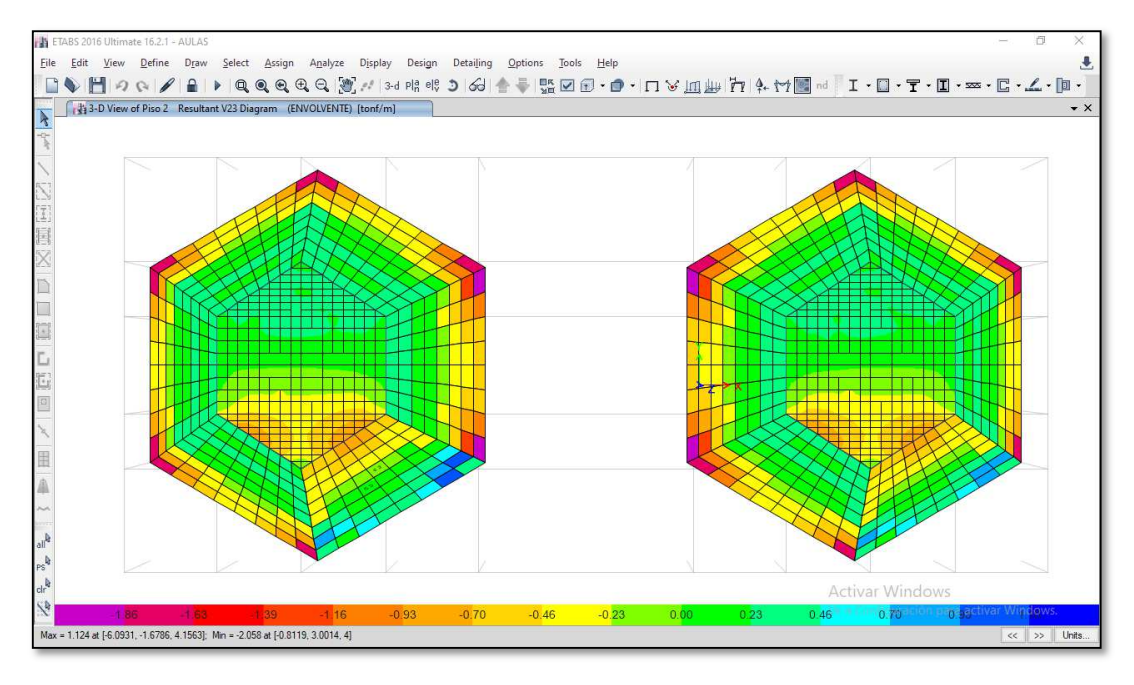

Fuente: Expediente Técnico

Así mismo la cortante actuante es: Vu = 0.95 Tonf

Por lo tanto, el diseño por flexión se desarrollará de acuerdo

W  $\overline{1.70}^{\text{}}$ 

a lo siguiente:

# **Para momento positivo:**

 $Mu (+) = 0.1745$  tonf.m  $d = 6.25$  cm  $b = 100$  cm  $f'c = 210$ kg/cm2 fy= 4200 kg/cm2  $M u = 0.9 * f' c * w * b * d^2 * (1 -$ 

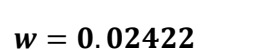

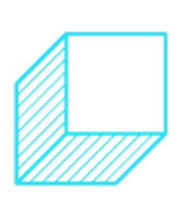

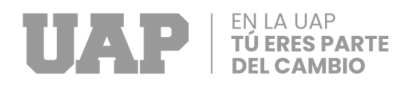

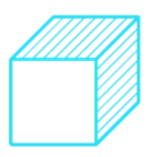

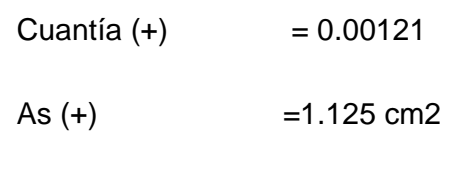

 $As min = 1.125 cm2$ 

As temperatura  $= 2.25$  cm2

 $\theta$ donde para 3/8" tenemos  $=$ 2. 25  $\overline{0.71} = 3.2$ 

Usar 4 ϕ 3/8" @ 0.25 cm

# **Para momento negativo:**

Mu  $(-) = 0.77$  tonf.m

d= 6.25 cm

b=100 cm

f´c=210kg/cm2

fy=4200 kg/cm2

 $Mu = 0.9 * f'c * w * b * d^2 * (1 - \frac{w}{1.7})$  $\overline{1.70}^{\text{}}$ 

 $w = 0.1116$ 

Cuantía (-) = 0.00558

As (-) =3.627 cm2

As min=1.125 cm2

As temperatura  $= 2.25$  cm2

donde para 3  $\frac{1}{8}$ " tenemos =  $3.627$  $\overline{0.71}$  = 5.07

Usar 4 ϕ 3/8" @ 0.175 cm

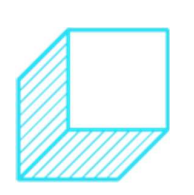

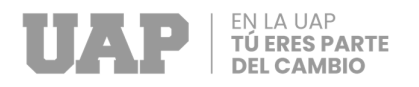

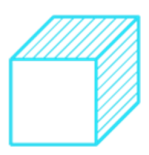

Por lo tanto, se realizará la verificación del diseño por cortante:

Vu=0.90 Tonf

 $Vc = 0.85 * 0.53 * sqrt(f'c) * b * d$ 

Vc=4.10 tonf

Vu<Vc donde la última cortante es menor a la cortante resistente, lo que verifica que es correcto el espesor de la losa.

**Gráfico 37:** Detalle de la armadura del acero de la losa maciza del aula.

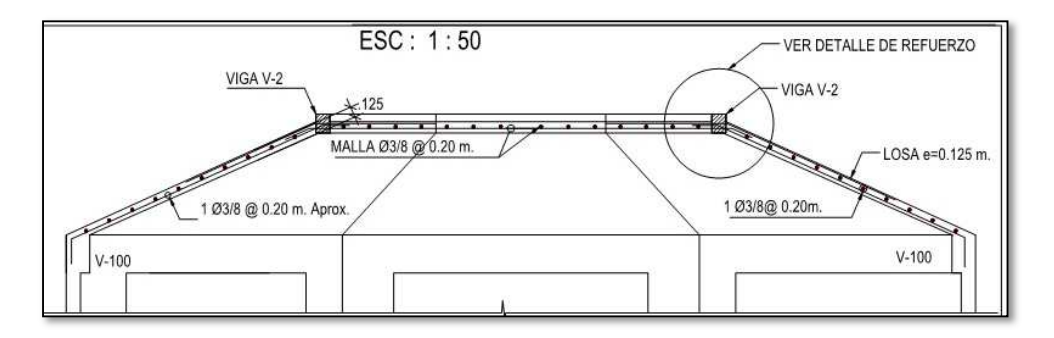

Fuente: Expediente Técnico

## **2.1.3 Dimensionamiento**

En el área de topografía, se realizó los planos topográficos, el perfil longitudinal, el perfil transversal del terreno para la construcción de la institución educativa, coordenadas UTM, BMs, etc.

En cuanto al alcance del proyecto en el área de Estudio de suelos se cumplió con los ensayos, pruebas de laboratorio en el tiempo requerido, como son tipo de suelo, contenido de humedad, prueba de corte directo, presencia de sustancias dañinas como sulfatos, cloruros, etc. Así mismo

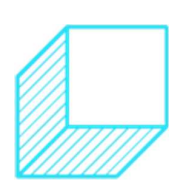

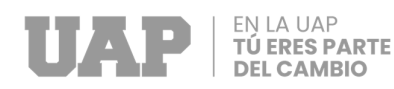

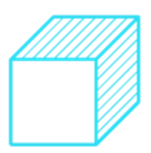

se ha calculado la capacidad portante del terreno y los asentamientos admisibles.

En cuanto al análisis y diseño de los elementos de concreto armado, se cumplió con el diseño de vigas, columnas, losas macizas, así como también con la distribución de estribos, distribución de acero con su diámetro respectivo.

#### **2.1.4 Equipos utilizados**

**Estación total:** Es el aparato como tal, y básicamente está formado por un lente telescópico con objetivo laser, un teclado, una pantalla y un procesador interno para cálculo y almacenamiento de datos. Funciona con baterías de litio recargables (Valencia, 2011).

**Trípode para estación:** Es la estructura sobre la que se monta el aparato en el terreno (Valencia, 2011).

**Base niveladora:** Es una plataforma que usualmente va enganchada al aparato, sirve para acoplar la Estación Total sobre el Trípode y para nivelarla horizontalmente. Posee 3 tornillos de nivelación y un nivel circular (Valencia, 2011).

**Sistema de posicionamiento global (G.P.S):** El Sistema de Posicionamiento Global (GPS; en inglés, Global Positioning System), originalmente Navstar GPS, es un sistema que permite localizar cualquier objeto (una persona, un vehículo, etc.) sobre la Tierra con una precisión de hasta centímetros (si se utiliza GPS diferencial), aunque lo común son unos pocos metros (Wikipedia, 2023).

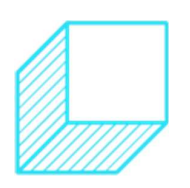

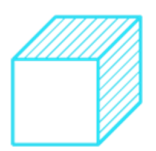

**Balanza de precisión:** Una balanza de precisión es un instrumento de pesaje con elevada sensibilidad, destinada, justamente, a medir la masa de sólidos y líquidos con un alto grado de precisión (Pce-Instruments, 2023).

**TÚ ERES PARTE** 

**Equipo Speedy medidor de humedad:** El Speedy es un instrumento universalmente utilizado para la medición del contenido de humedad en diversidad de industrias y en materiales como soleras, hormigón, arena o cemento. Este equipo es muy utilizado en sectores como la ingeniería civil y geotecnia, proyectos de restauración y empresas de inspección (instrumets, 2023).

**Tamiz:** El tamiz es un instrumento de laboratorio utilizado para una serie de ensayos y pruebas, también para la preparación de muestras. Presenta diferentes números de la malla de tamiz, que viene a ser el número de hilos por pulgada. Entonces, un tamiz, se clasificará por su número de malla o el espaciamiento del alambre (cromtek, 2023).

**Cuchara de Casa Grande:** La también llamada copa de Casagrande, es un instrumento de medición utilizado en geotecnia e ingeniería civil, para determinar el límite de liquidez de un terreno. Fue inventada por Arthur Casagrande (scribd, 2023).

**Equipo de Corte directo:** En el aparato de corte directo se intenta conseguir la rotura de una muestra según un plano predeterminado, con el fin de poder conocer experimentalmente los parámetros de cohesión y ángulo de rozamiento que nos definen la resistencia del suelo granular (Dolores Melgarejo, 2023).

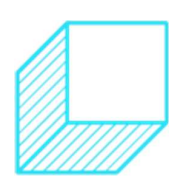

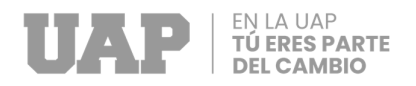

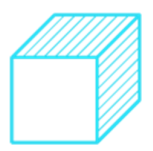

#### **2.1.5 Conceptos Básicos para el Diseño del Piloto**

**Plano topográfico:** Un plano topográfico te permitirá conocer el relieve de una superficie. Emplean curvas de nivel y son especialmente útiles porque te permiten conocer la zona de manera más adecuada con características físicas del terreno. Los planos de este tipo están realizados con los datos recabados durante el levantamiento topográfico (Topografía MDM, 2022).

**Estudio de mecánica de suelos:** conjunto de exploraciones e investigaciones de campo, ensayos de laboratorio y análisis de gabinete que tienen por objeto estudiar el comportamiento de los suelos y sus respuestas ante las solicitaciones estáticas y dinámicas de una edificación (Norma E-050, 2006).

**Capacidad portante:** Presión requerida para producir la falla de la cimentación por corte (sin factor de seguridad) (Norma E-050, 2006).

**Sismo:** A las vibraciones generadas en la superficie terrestre generadas por un movimiento brusco y repentino de las capas internas como son la corteza y manto, se le conoce como sismo (Virginia García Acosta, Gerardo Suárez, 1996).

**La Respuesta Sísmica:** se define según como el comportamiento frecuentemente experimentado por una estructura ante un sismo (Alex H. Barbat, 1982).

**Elementos estructurales:** Los Elementos estructurales son elementos de concreto armado que tienen como finalidad de soportar las cargas verticales y colaborar en la resistencia ante cargas laterales, entre ello

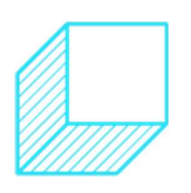

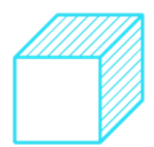

tenemos las columnas, vigas, losa, placas. En la albañilería tenemos los muros portantes (David Sánchez Molina, Ramón González Drigo, 2011). **Elementos No Estructurales:** Los Elementos no estructurales son elementos que se caracterizan por no aportar resistencia a frente a cargas horizontales, pero si aportan peso a la estructura y estas son diseñadas para soportar las fuerzas ortogonales a su plano, estos son tabiques, alfeizar, parapetos, etc. (David Sánchez Molina, Ramón González Drigo, 2011).

**TÚ ERES PARTE** 

**Esfuerzo:** Se define como la fuerza aplicada a un elemento y se produce, fuerza de corte, fuerza axial y momento flector se les conoce como esfuerzos (Pierre Charon, 1979).

**Diafragma rígido:** Se debe tener presente que un diafragma rígido es capaz de trasmitir el desplazamiento a otros elementos como los muros; y en consecuencia la estructura se deforma en conjunto. En cambio, un diafragma flexible puede curvarse originando diferentes desplazamientos, deformaciones y rotaciones lo cual complica el análisis. También al ser poco rígido no es capaz de transmitir con eficiencia las solicitaciones (Marco Castro-Herrera, 2019).

**Rigidez Lateral:** capacidad de oposición lateral al movimiento, es producto de la combinación de elementos verticales en las edificaciones, esta capacidad es medida en fuerza por desplazamiento, lo cual nos da una idea de la fuerza necesaria para mover una unidad de desplazamiento lateralmente.

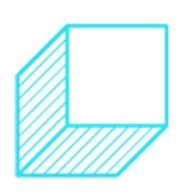

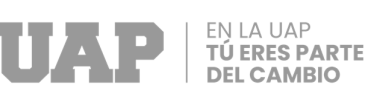

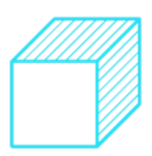

**Periodo Fundamental:** Periodo más bajo y principal del grupo de periodos fundamentales de un edificio, también es el periodo asociado al modo de vibración con la mayor masa participativa.

**Nivel de Servicio:** La estructura será evaluada para un sismo a nivel de máximo considerado, para ese nivel de fuerza sísmica se espera que la edificación quede en nivel de servicio, la cual es la cantidad de daño que recibe la edificación, a nivel de servicio la edificación debe recibir tan poco daño, que pueda mantenerse en servicio luego del sismo al cual se le somete.

## **2.1.6 Estructura**

El proyecto ejecutado en la cual se apoya el presente trabajo de suficiencia profesional fue ejecutado bajo la modalidad por contrata; siendo la entidad ejecutante la Municipalidad Distrital de Cayma, la supervisión del proyecto estuvo a cargo de la Gerencia de Desarrollo Urbano y la Unidad de Obras Públicas.

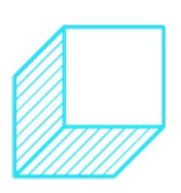

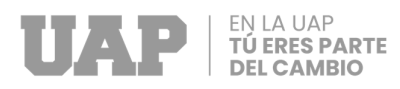

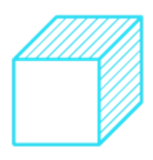

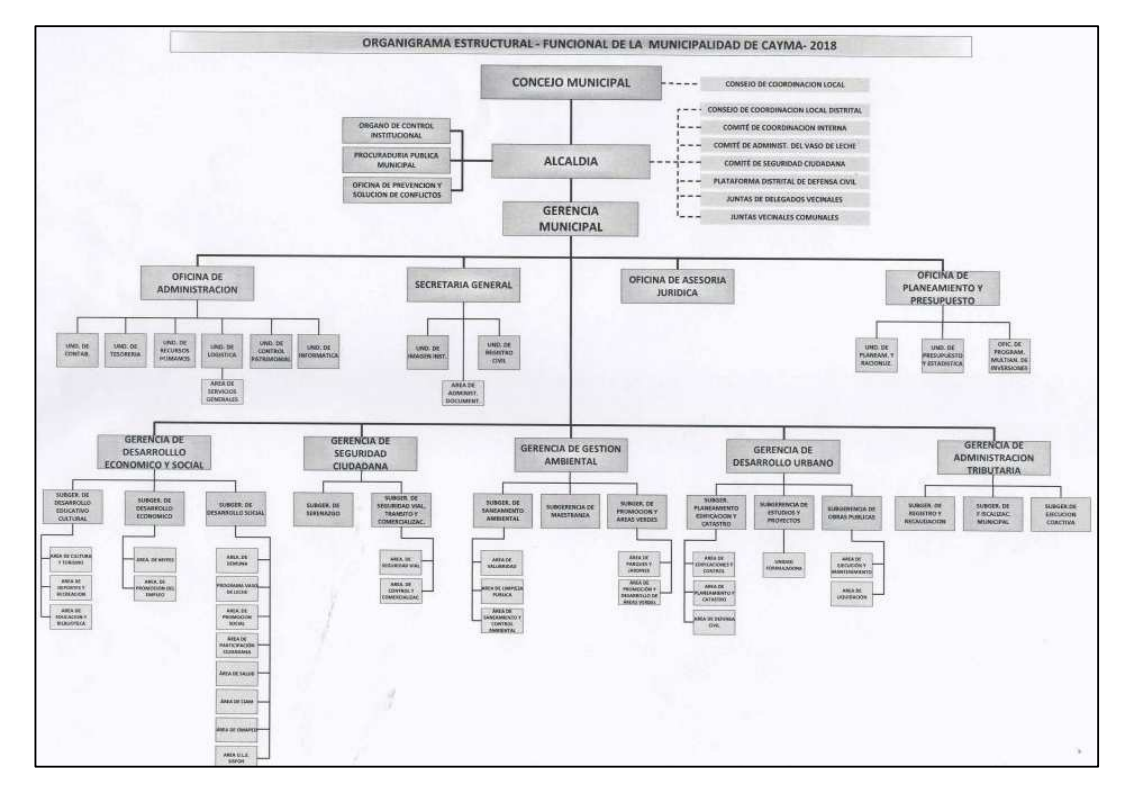

**Gráfico 38:** Organigrama de la Municipalidad Distrital de Cayma.

Fuente: Pagina Web de la Municipalidad Distrital de Cayma

## **2.1.7 Elementos y funciones**

**Supervisor de obra:** Es la persona representante de la entidad que financia la obra, que realiza la actividad de supervisar la obra de ejecución que realiza el contratista, teniendo el objetivo de controlar tiempo, calidad y costo de la obra.

El inspector o el supervisor, según corresponda, está facultado para ordenar el retiro de cualquier subcontratista o trabajador por incapacidad o incorrecciones que, a su juicio, perjudiquen la buena marcha de la obra; para rechazar y ordenar el retiro de materiales. (Decreto Supremo Nº344- 2018-EF, 2018).

Así mismo tiene como función:

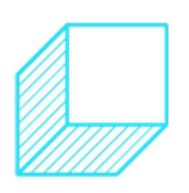

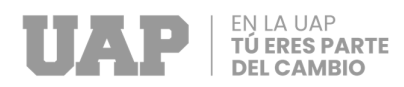

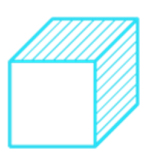

- Controlar los trabajos efectuados por la Contratista como representante de la Entidad.
- Ser el responsable directo y permanentemente de la correcta ejecución de la obra y del cumplimiento del contrato. Así se encargará del seguimiento y control de las partidas del presupuesto y de las especificaciones técnicas; también se encargará de absolver las consultas que formule el contratista teniendo como plazo máximo 10 días.
- Decidir el despido de cualquier trabajador o subcontratista que, por incapacidad o ineptitud impida la adecuada ejecución de la obra.
- No aceptar y ordenar el retiro de materiales y equipos ya sea por su mala calidad o por no cumplir con las especificaciones técnicas requeridas; así como también disponer de cualquier medida necesaria y urgente.

**Residente de obra:** El Residente de Obra es el encargado de la dirección técnica y económica del proyecto en concordancia al Expediente Técnico o Estudio Definitivo aprobado, deberá tomar las consideraciones pertinentes y oportunas para culminar los trabajos o actividades antes de la fecha límite.

Su designación solamente le permite representar al contratista como responsable técnico de la obra, no teniendo derechos de realizar cambios al contrato (Decreto Supremo Nº344-2018-EF, 2018).

**Especialista en Calidad:** Este es un especialista responsable de asegurar la calidad de las actividades y la continuidad del control de las

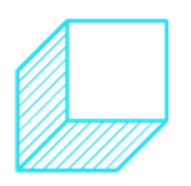

87

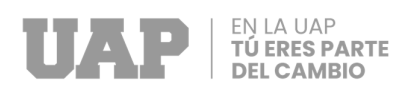

normas y procedimientos. Generalmente asociado con la fabricación o la ingeniería (las normas ISO, 2023).

**Especialista en Medio Ambiente:** Tiene como responsabilidad la conservación del medio ambiente durante el tiempo de ejecución del proyecto mediante técnicas de planificación y de implementación de sistemas de gestión medioambiental, así mismo deberá de proponer alternativas para la mejora de los procedimientos de conservación medioambiental.

**Especialista en salud y seguridad ocupacional:** Son los profesionales responsables de velar por la seguridad, la salud y la integridad de sus empleados. son especialistas y ayudan a las empresas a cumplir con los estándares regulatorios y desarrollar procedimientos adecuados para proteger a sus trabajadores y el medio ambiente circundante.

#### **2.1.8 Planificación del proyecto**

El plazo de ejecución de la obra "Rehabilitación de la Institución Educación Inicial del Pueblo Tradicional de Cayma, distrito de Cayma, Arequipa, Arequipa; 2023" tiene una duración de 180 días calendario tal como se muestra en el cronograma GANTT.

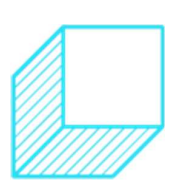

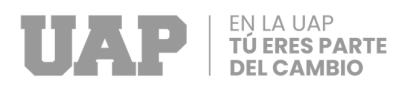

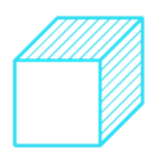

#### **Gráfico 39:** Cronograma de ejecución

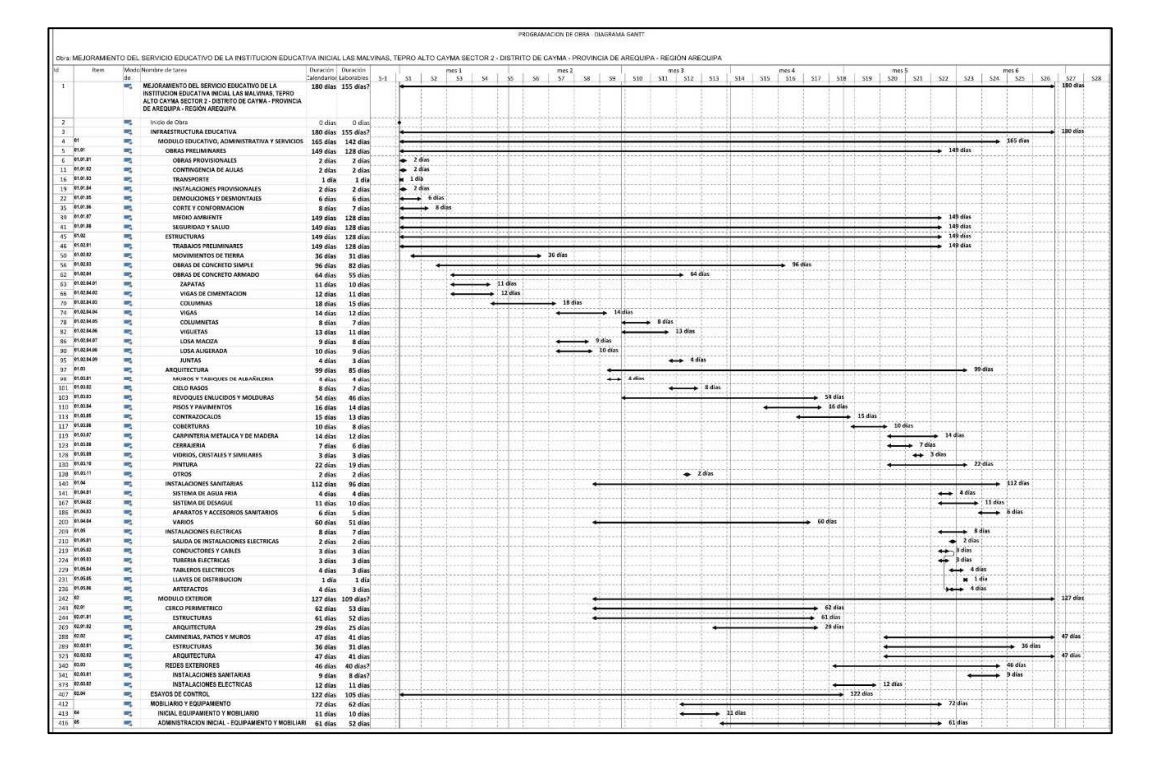

Fuente: Expediente Técnico.

#### **2.1.9 Servicios y Aplicaciones**

## **a. Obras preliminares**

#### **Obras provisionales**

Comprende los trabajos de suministro e instalación de cartel de identificación de obra, siendo las medidas de 3.60m X 2.40m., además la verificación de que la estructura del cartel de obra sea colocada con la estabilidad adecuada. Así mismo verificar que la Contratista coloque la información proporcionada por la Municipalidad, siempre cuidando que durante su ejecución no exista peligro para las personas que participan en dichos trabajos.

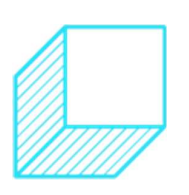

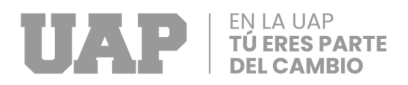

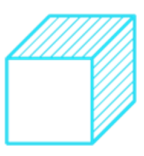

#### **Fotografía 4:** Cartel de obra.

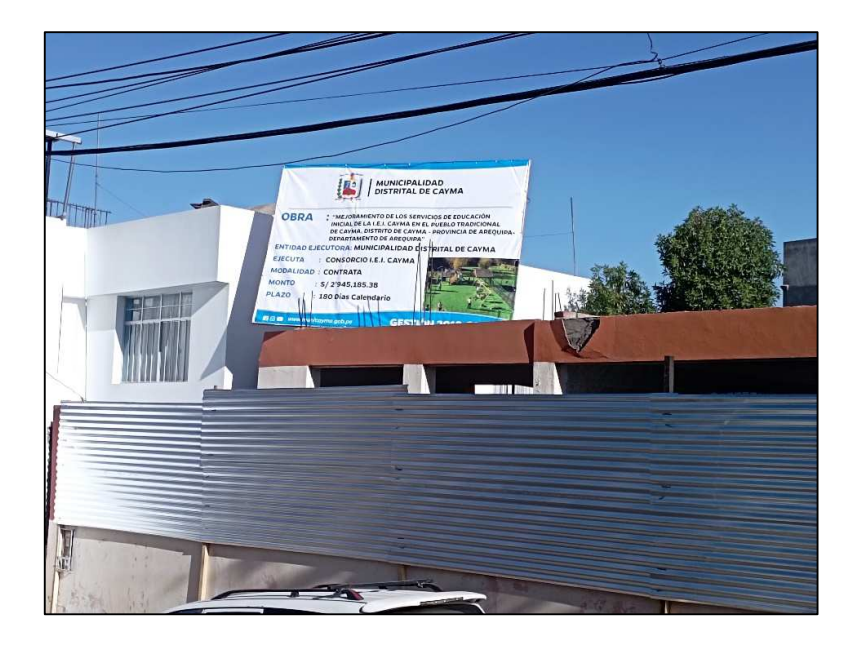

Fuente: Expediente Técnico.

Así mismo los trabajos provisionales comprenden las actividades de construcción de ambiente provisionales para oficina, almacén y caseta de guardianía, además para el almacenamiento y protección de materiales que no deben quedar expuestos durante la ejecución de la obra, como cemento, acero, alcantarillado, electricidad, etc. Siendo el área requerida de 51.40 m2.

Además, también comprende la implementación de ambientes para servicios higiénicos, para el uso del personal técnico, administrativo y obrero que participan en la obra, se consideran contar con los servicios higiénicos tales como; inodoros, lavatorios, duchas para el personal obrero y administrativo masculino y femenino de conforme a la norma G.050. La ubicación de estos ambientes será dentro de la zona en la que se ejecutará la construcción del proyecto.

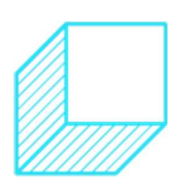

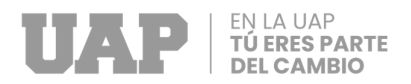

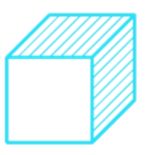

**Fotografía 5:** Implementación de servicios higiénicos en la obra.

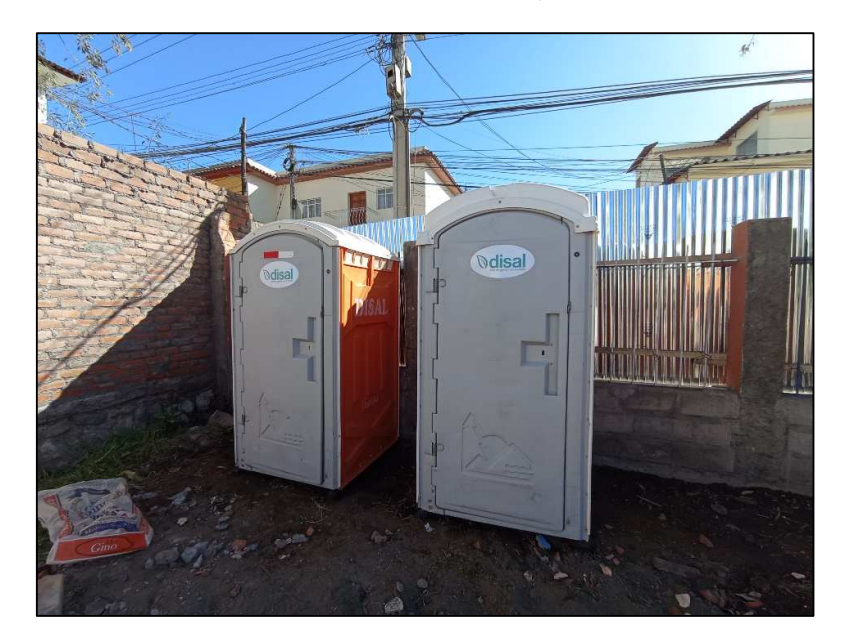

Fuente: Expediente Técnico.

## **Instalaciones provisionales**

Se refiere a la obtención del servicio de agua y luz; suministro y distribución de agua necesaria para la construcción de la obra, así como para la ejecución de las diferentes partidas y procesos constructivos como es el caso del curado de concreto, mitigación ambienta, etc.; así mismo la conexión y distribución de la energía eléctrica para todas las actividades que se requiera en la Obra.

## **Demoliciones y desmontajes**

Comprende los trabajos de demolición y remoción total o parcial de estructuras y/o edificaciones existentes en las ubicaciones que se indiquen en la documentación del proyecto.

Durante la ejecución de los trabajos, se efectuarán las siguientes comprobaciones básicas:

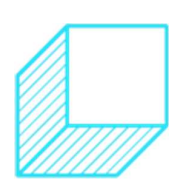

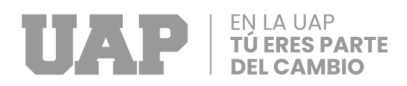

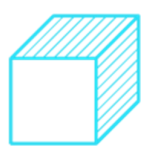

- Verificar que el Contratista haga uso de todos los permisos necesarios.
- Verificar el funcionamiento y el estado de los equipos utilizados por el Contratista.
- Reconocer todos los elementos y/o componentes que deben ser desmontados, demolidos o retirados.
- Indicar los elementos, estructuras y/o edificaciones que deban mantenerse en el sitio y/o indicar medidas para evitar daños a los mismos.
- Comprobar si los procedimientos constructivos adoptados por el contratista son eficaces y seguros.
- Estar al tanto del correcto cumplimiento de la programación del trabajo.
- Determinar la cantidad de trabajo ejecutado por el Contratista en función a las especificaciones establecidas.

**Fotografía 6:** Demolición de aulas existentes.

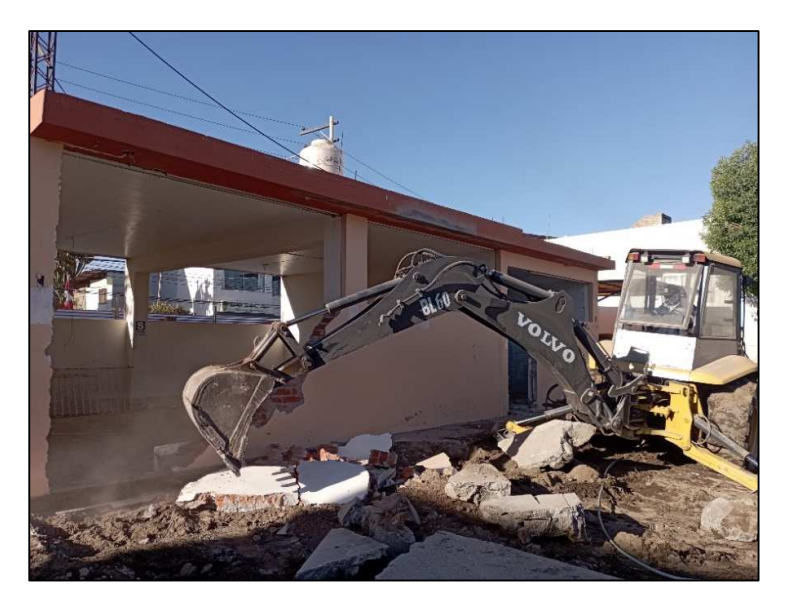

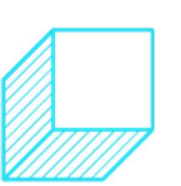

Fuente: Expediente Técnico.

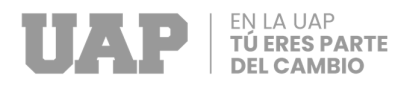

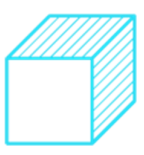

**Fotografía 7:** Demolición con maquinaria.

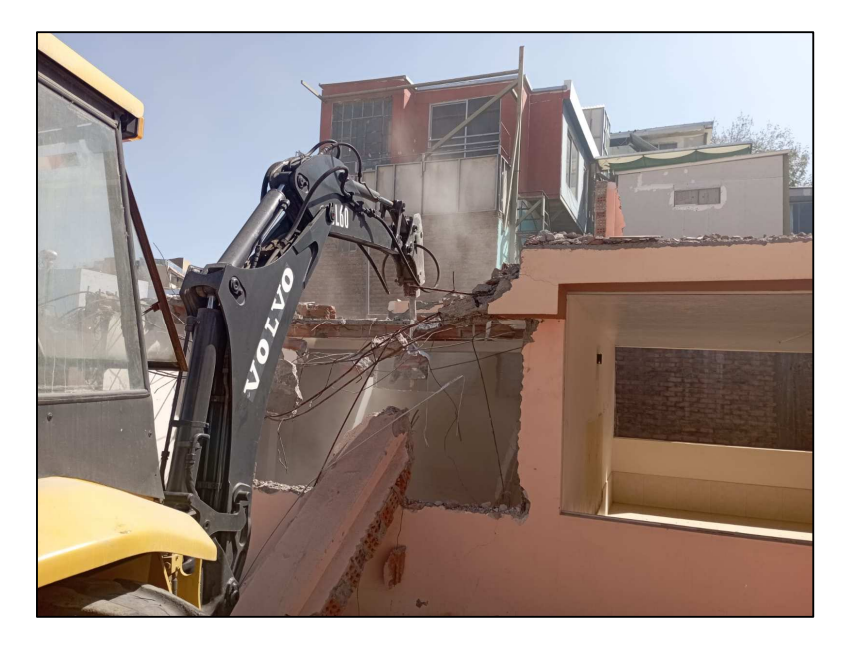

Fuente: Expediente Técnico.

## **Medio ambiente**

La finalidad de las especificaciones técnicas ambientales es establecer los requisitos necesarios para la correcta ejecución de los trabajos, utilizando las maquinarias, equipos y herramientas necesarias, tomando en consideración los ítems de acuerdo a factores ambientales: Aire, Suelo, Agua, Social.

## **Seguridad y salud**

El uso de los Equipos de Protección Personal (EPP) son fundamentales para la prevención de accidentes de trabajo y enfermedades ocupacionales cuando existen la presencia de determinados riesgos que no se pueden aislar o eliminar.

Los EPPs serán dotados por el contratista así mismo en algunas categorías deberán estar certificados. La supervisión se encargará

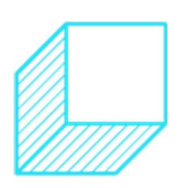

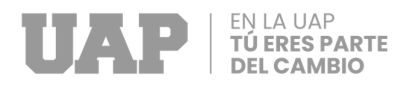

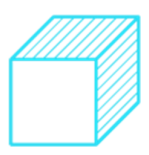

de controlar la calidad y funcionabilidad de los equipos de Protección Personal.

**Fotografía 8:** Charlas de seguridad.

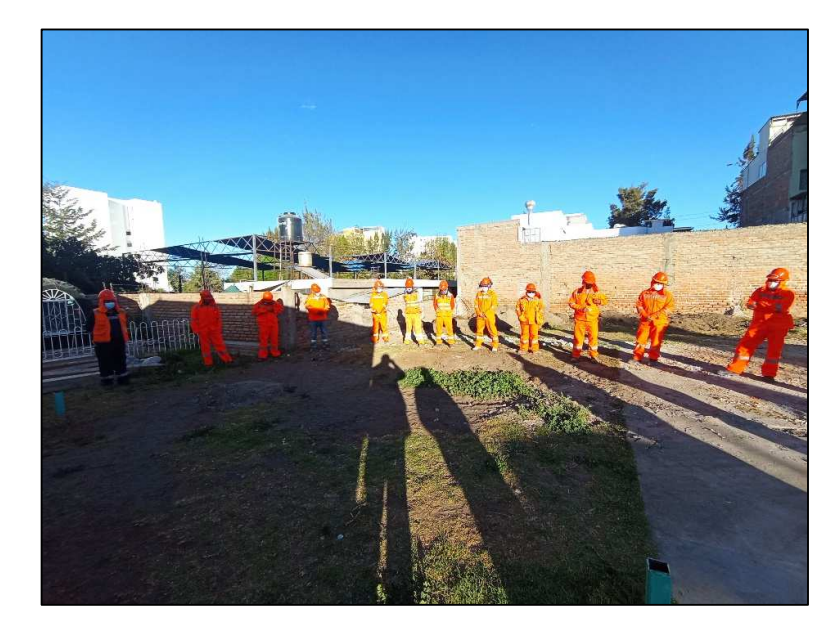

Fuente: Expediente Técnico.

Así mismo comprenden las actividades correspondientes a la señalización de obra, con la finalidad de mitigar accidentes ocupacionales.

## **b. Estructuras**

## **Trabajos preliminares**

Comprende los trabajos de topografía, esta actividad se desarrolla con equipos topográficos los cuales nos permitirán plasmar los puntos de los planos al terreno mediante la actividad de replanteo, donde se dejarán los niveles y ejes de referenciales. Se marcaron los ejes y a continuación se marcará las líneas del ancho de las cimentaciones en armonía con los planos de Arquitectura y Estructuras.

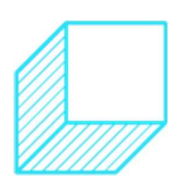

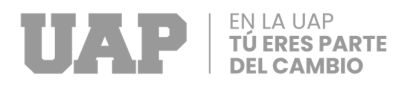

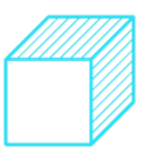

**Fotografía 9:** Trazo y replanteo en obra

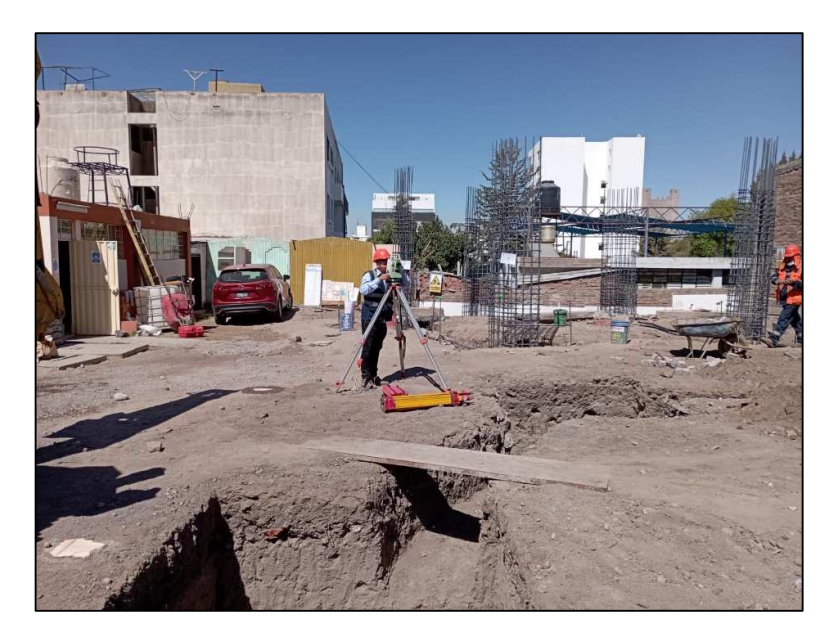

Fuente: Expediente Técnico.

## **Movimientos de tierra**

Esta partida comprende la excavación en forma manual o con máquina de los cimientos, vigas de cimentación y zapatas de las diferentes edificaciones proyectadas.

**Fotografía 10:** Excavación de zanja para zapatas.

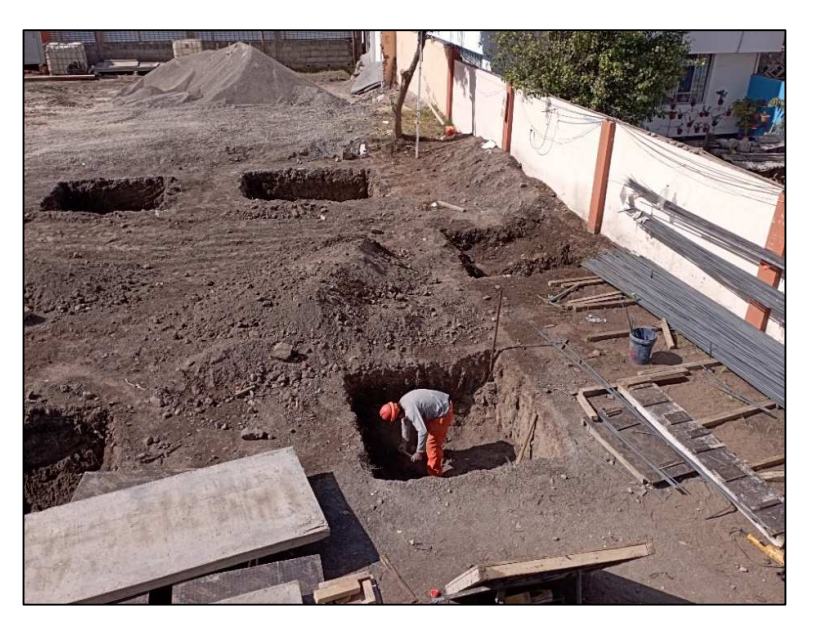

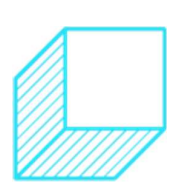

Fuente: Expediente Técnico.

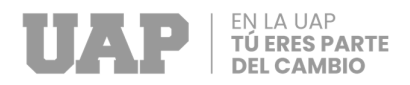

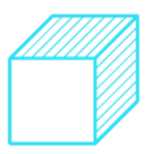

#### **Obras de concreto simple**

Esta actividad comprende los trabajos de vaciado de concreto pobre siendo el espesor de 10cm el cual es denominado como solado. Que viene a ser una capa de concreto simple en una proporción de 1 de cemento y 10 de hormigón, que generalmente se realiza en el fondo de las excavaciones donde se realizara la conformación de los cimientos corridos, plateas y/o zapatas. Además, permitirá realizar la base para el trazado de las cimentaciones y una base plana para la colocación y armado del fierro.

**Fotografía 11:** Vaciado de concreto solado.

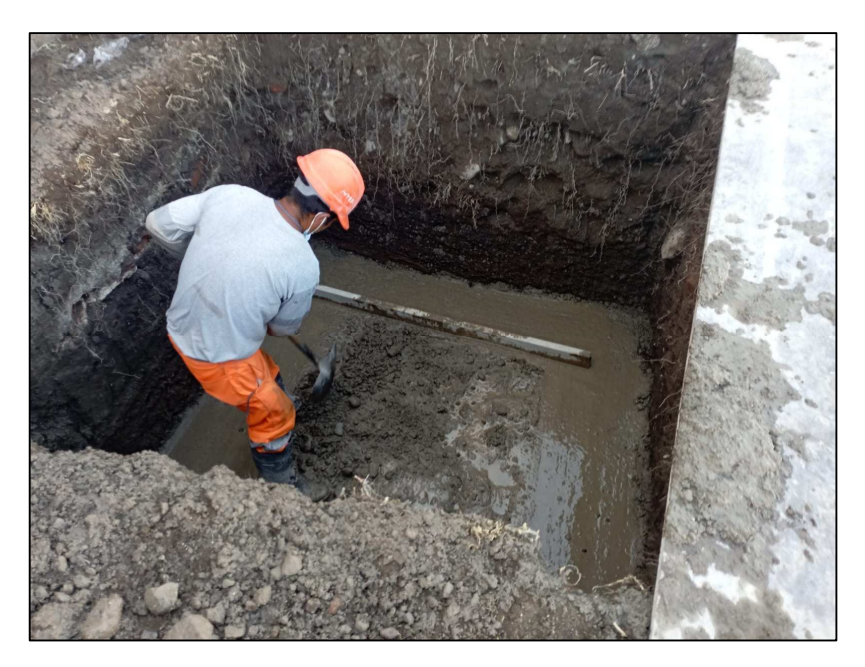

Fuente: Expediente Técnico.

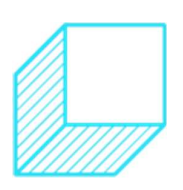

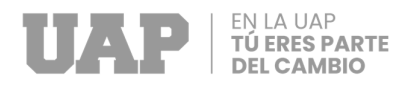

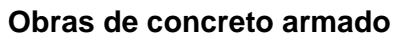

## **Zapatas Vigas de cimentación**

Esta actividad corresponde a los trabajos de habilitado de acero de refuerzo, encofrado de vigas de cimentación y vaciado de concreto en las zapatas y vigas de cimentación. El encofrado debe ser el adecuado para soportar con estabilidad y resistencia todas las cargas producto de su propio peso, cargas por el peso y empuje del concreto colado y por una sobrecarga de llenado tales como los trabajadores, carretillas, vibradoras, equipos, etc.

**Fotografía 12:** Acero de refuerzo en vigas de cimentación.

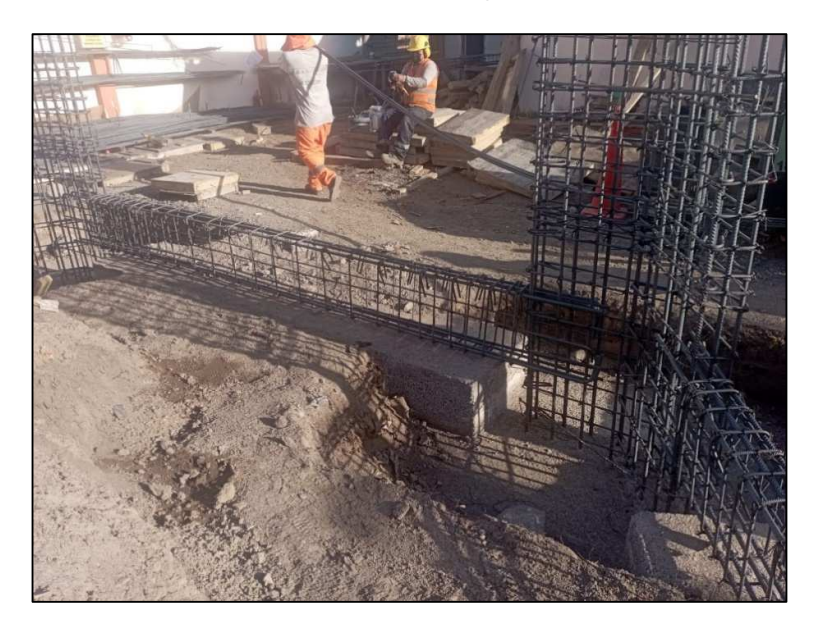

Fuente: Expediente Técnico.

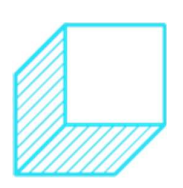

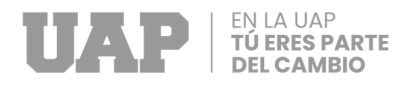

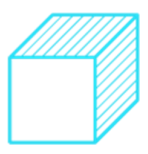

**Fotografía 13:** Encofrado de vigas de cimentación.

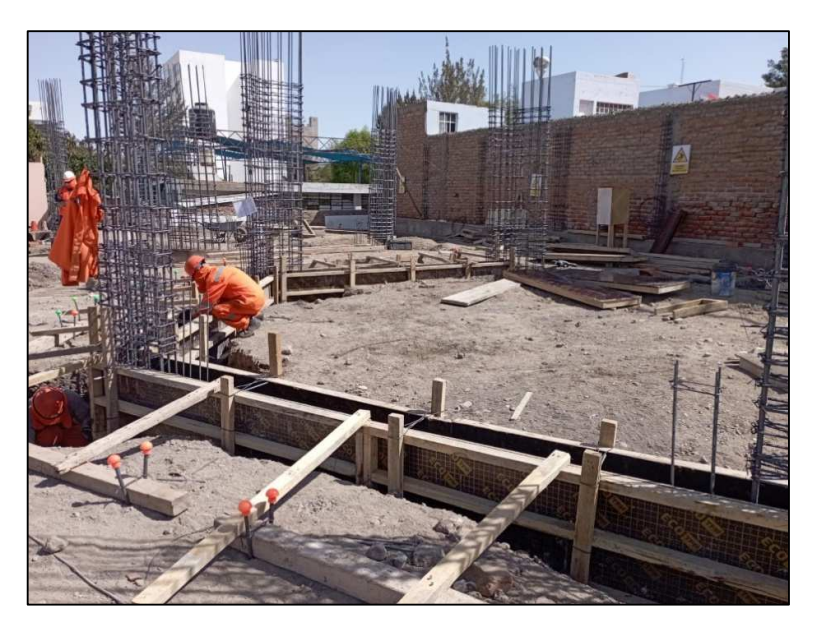

Fuente: Expediente Técnico.

## **Columnas**

Esta actividad corresponde a los trabajos de habilitado de varillas de acero, encofrado y vaciado de concreto en las columnas y placas. Así mismo durante la habilitación de acero de refuerzo se corroboro que el armado y distribución del acero longitudinal y de los estribos estén de acuerdo a lo especificado en los planos.

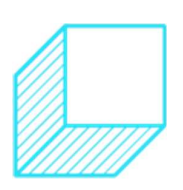

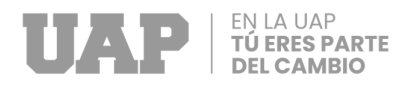

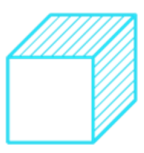

**Fotografía 14:** Placa en V de las aulas.

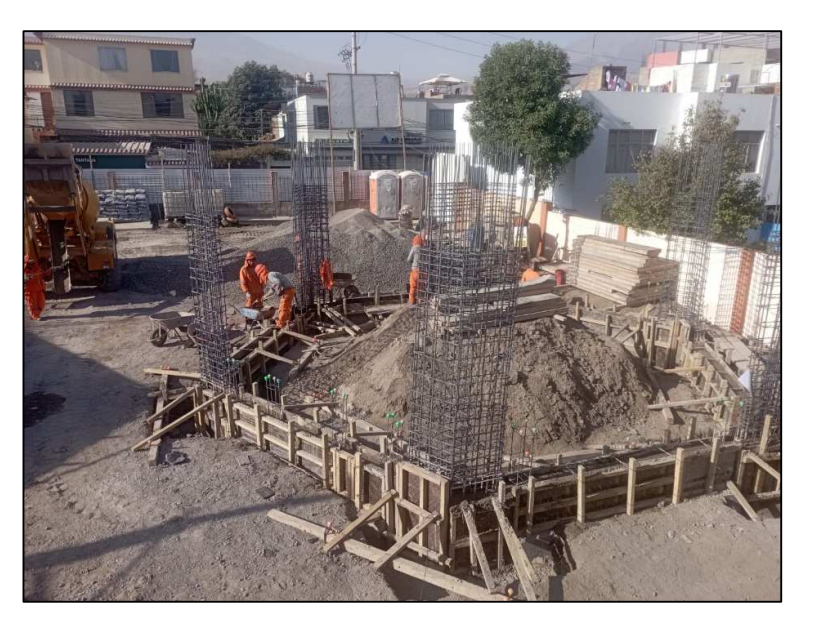

Fuente: Expediente Técnico.

# **Vigas y Losa maciza**

Para el desarrollo de estas actividades correspondiente a vigas y losas, se considera realizar en primer lugar el encofrado de la losa, posterior a ello realizar el armado y habilitado del acero de refuerzo para las vigas y para la losa maciza. Para el vaciado de concreto se recomienda utilizar concreto premezclado con resistencia a la compresión de f'c=210 kg/cm2. Para realizar el desencofrado sé deberá esperar 28 días con la finalidad de que el concreto pueda alcanzar su máxima resistencia.

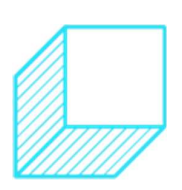

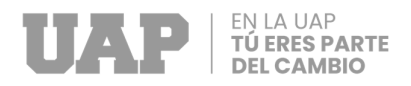

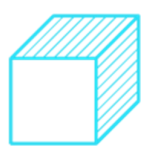

**Fotografía 15:** Encofrado y armado de acero en losa maciza e=12.5cm.

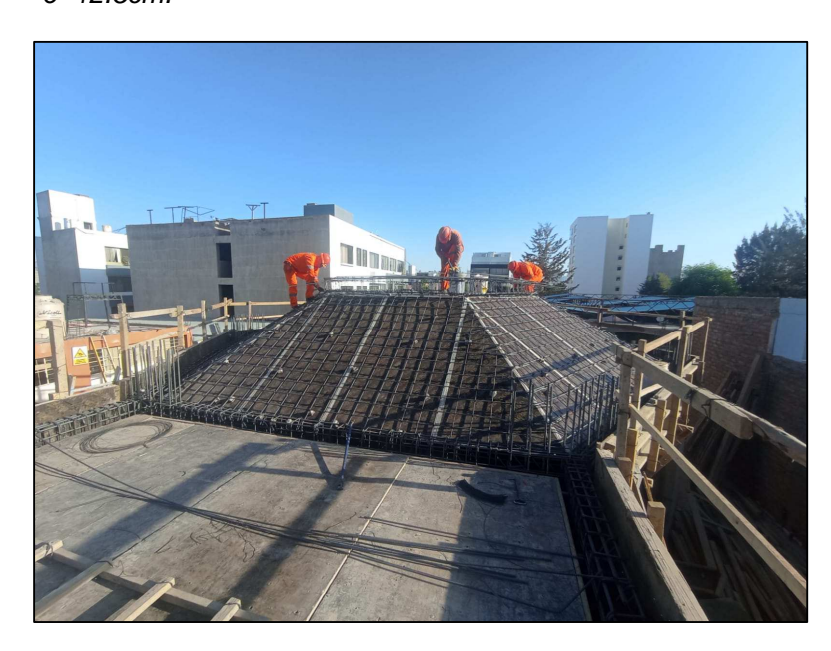

Fuente: Expediente Técnico.

**Fotografía 16:** Vaciado de concreto premezclado f'c=210 kg/cm2.

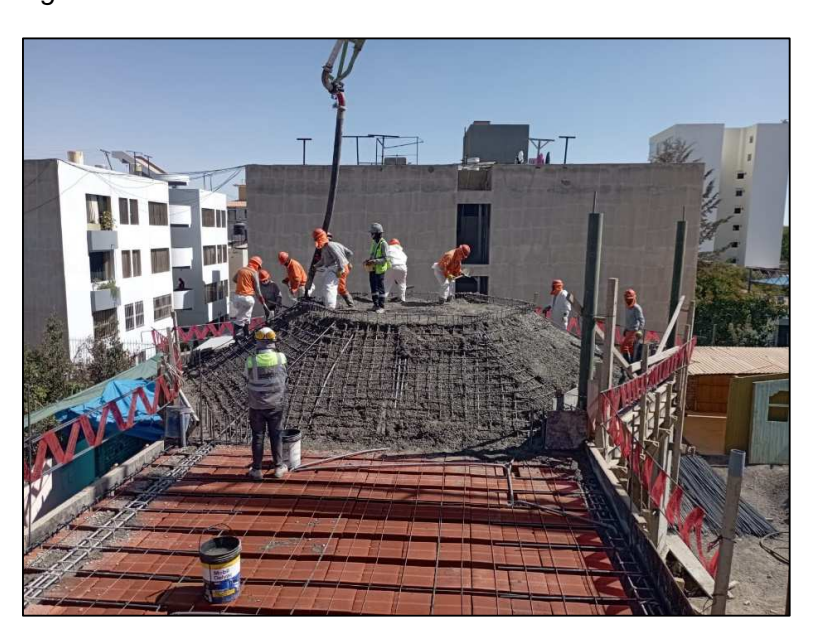

Fuente: Expediente Técnico.

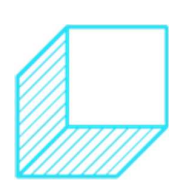

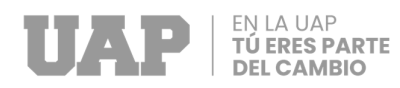

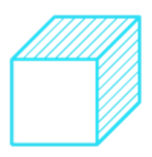

# **c. Arquitectura**

Comprende las actividades relacionadas a los trabajos de arquitectura donde se deberá verificar que las medidas establecidas para los espacios abiertos y cerrados sean cumplidas . Así mismo verificar los acabados y detalles arquitectónicos propuestos en los planos. Estas actividades corresponden a la ejecución de muros no portantes, tarrajeo de cielo raso, muros, derrames de puerta y ventanas, instalación de pisos con cerámico, zócalos y contra zócalos, puertas y ventanas, pintura en el interior y exterior de las aulas y finalizando con la implementación del mobiliario escolar.

**Fotografía 17:** Vista del acabado del interior del aula.

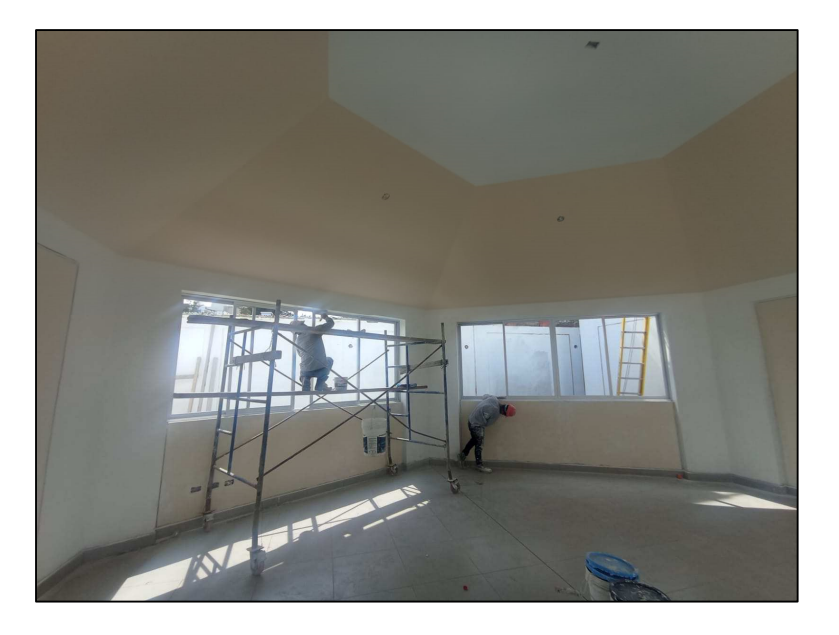

Fuente: Expediente Técnico.

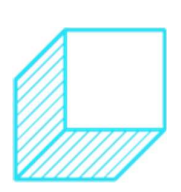

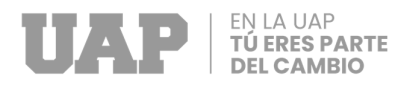

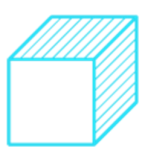

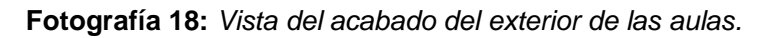

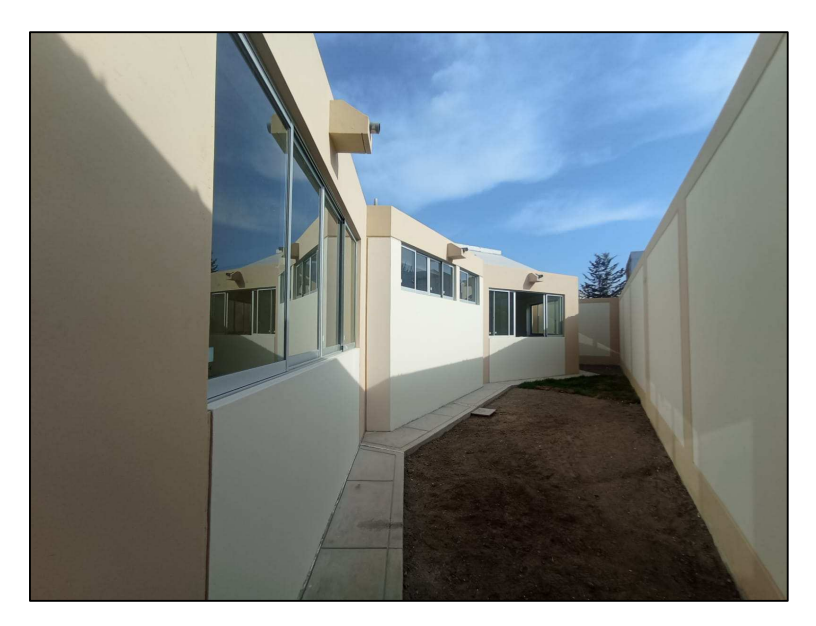

Fuente: Expediente Técnico.

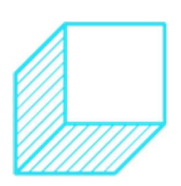

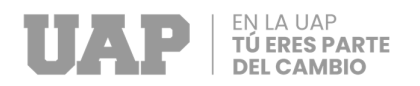

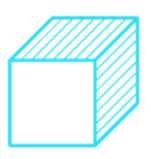

# **CAPÍTULO III**

# **3 DISEÑO METODOLÓGICO**

# **3.1 Tipo y diseño de Investigación**

La investigación a utilizar será del tipo aplicado, de tal manera que se generará soluciones a partir de la recolección de datos en un período de tiempo determinado, con la finalidad de describir variables y poder analizarlas en un momento dado de conocimientos previamente validados.

La investigación de tipo aplicada es una manera de identificar la realidad con evidencia científica, se caracterizado porque intenta aplicar o utilizar los conocimientos adquiridos, mientras que otros se obtienen luego de la implementación y sistematización de prácticas fundamentadas en la investigación, en este sentido, mediante la realización de probetas y el análisis de las mismas en los laboratorios, se quiere probar que las propiedades del concreto mejoran con el uso del mucilago de nopal como aditivo, siendo esta una investigación constructivista o utilitaria (Vargas Cordero, 2009).

El presente trabajo de suficiencia profesional corresponde a un diseño no experimental, que tiene como objetivo principal plantear un diseño que

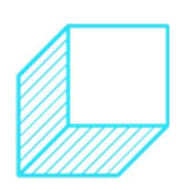

103

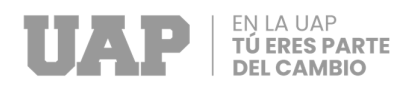

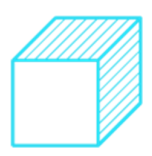

permita posteriormente observar los resultados obtenidos. El diseño no experimental - trasversal, donde se recolectan datos en un solo momento, en un tiempo único, cuya intención es describir las variables y sus relaciones en un momento especifico (Sampieri, 2014).

## **3.2 Método de Investigación**

Este trabajo se realiza utilizando métodos de investigación deductivos, que permiten determinar ciertas propiedades de una determinada realidad, resultantes de derivaciones o consecuencias contenidas en proposiciones o leyes científicas, de manera general, previamente formulados. Las inferencias se utilizan para derivar consecuencias especificas o individuales de conclusiones generales aceptadas o conclusiones generales.

#### **3.3 Población y Muestra**

**Población:** Para el estudio la población comprende las instituciones educativas del Perú, lo cual por definición de población corresponde a todas las estructuras que cumplen con requisitos similares.

**Muestra:** se realizó un muestreó no probabilístico; obteniéndose como muestra el proyecto "Rehabilitación de la institución educación inicial del pueblo tradicional de Cayma, distrito de Cayma, Arequipa, Arequipa; 2023", para lo cual se va a evaluar el área destinado a aulas.

## **3.4 Lugar de Estudio**

- **Departamento** : Arequipa
- Provincia : Arequipa
- Distrito : Municipalidad Distrital de Cayma

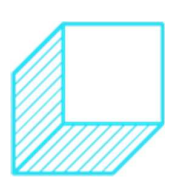

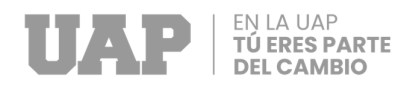

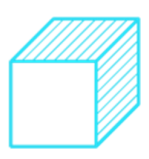

- **Dirección : Calle Melgar 400**
- Nivel : Inicial
- Altitud de la I.E.  $\qquad \qquad$  : 2480 m.s.n.m.
- Coordenadas UTM : Norte 8187038; Este 228137

**Gráfico 40:** Ubicación del proyecto

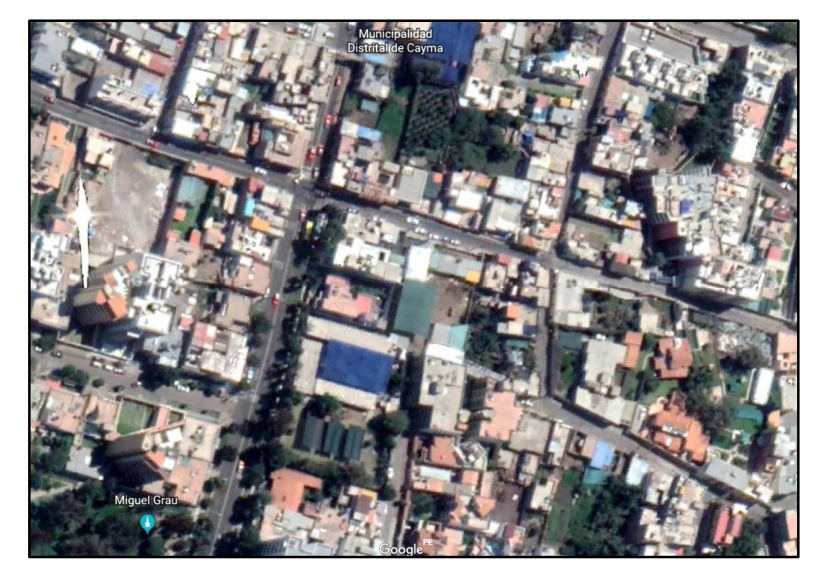

Fuente: Expediente Técnico.

# **3.5 Técnica e Instrumentos para la recolección de la información**

Para la obtención de información del proyecto, se realizó la visita campo con instrumentos como estación total, GPS, wincha, cámara fotográfica; a continuación, se muestran la información a recopilada.

- obtención de datos a partir de los planos a partir de los trabajos de topografía.
- Obtención de áreas a partir del levantamiento topográfico.
- Obtención de datos a partir de la realización del Estudio de Mecánica de Suelos con el fin de obtener el tipo de suelo y su capacidad portante.

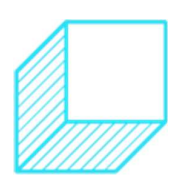

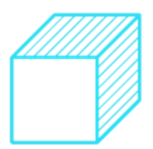

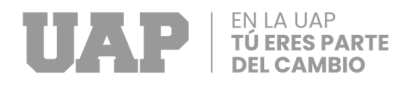

• Recopilación de información correspondiente a los parámetros de diseño sísmico para una infraestructura de tipo educación.

## **3.6 Análisis y Procesamiento de datos**

Para realizar el trabajo de gabinete después de recopilar información se utilizó programas para los cálculos y para el procesamiento de datos de esta investigación, siendo estos:

- Microsoft Excel
- Microsoft Word
- Computer and estructure Etabs v15
- Computer and estructure Safe v14
- AutoCAD
- Civil3D

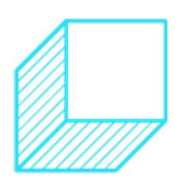
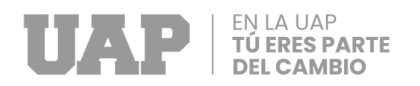

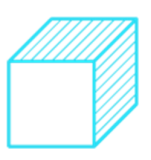

## **CAPÍTULO IV**

## **4 CONCLUSIONES Y RECOMENDACIONES**

### **4.1 Conclusiones**

- Se realizo el estudio topográfico exitosamente; donde se ha realizado el levantamiento de las mediadas y el estado real de conservación de la infraestructura existente. De esta manera se ha podido cuantificar los ambientes a demoler. Así mismo, se estableció Bench Mark el cual se ha ubicado en la puerta principal de ingreso con el fin de realizar el trazo y replanteo durante las diferentes etapas de ejecución de la obra.
- El terreno de fundación corresponde a un suelo arenoso (SP Y SM). Con presencia de grava mal graduada con limo con grava, suelo de partículas gruesas, material con raíces, color marrón oscuro con poca piedra, material suelo, medianamente denso y con humedad mínima. Por lo que es necesario que la cimentación deba conectar con las zapatas a través de vigas de cimentación, para poder evitar asentamientos diferenciales en la edificación.
- El análisis estructural realizado a las aulas correspondió a la evaluación de los parámetros especificada en la Norma E030; asimismo, el diseño de los elementos de hormigón armado, como losas, vigas y losas

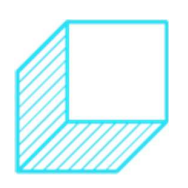

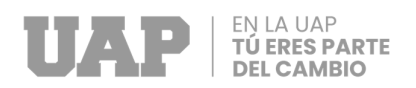

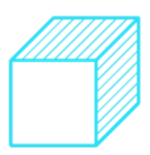

macizas, fue acorde a la Norma - E060, por lo que se puede concluir que las aulas resistirán a los fenómenos sísmicos del lugar, cumpliendo con la funcionalidad y el servicio deseado.

#### **4.2 Recomendaciones**

- Realizar un levantamiento topográfico al detalle permitirá cuantificar de manera más precisa los volúmenes de movimiento de tierras y volúmenes de demolición; así mismo se recomienda dejar los puntos de control BMs de manera clara y visible.
- Se recomienda que para todos los rellenos del proyecto se puede utilizar material propio; no mayor a 3", con 30% o menos retenido en la malla ¾", con porcentaje de finos pasante de la malla N°200 entre 2 y 8 % y con de índice plástico de 4% como máximo. Además, las pruebas de control de compactación deben realizarse en todas las capas a razón de una prueba por capa. En todos los casos, el máximo espesor a controlar será de 0,20 m., hasta conseguir el nivel de terreno. El equipo a utilizar deberá ser aquel que permita una eficiente compactación, se recomienda utilizar equipos de compactación manual de tipo apisonador de impacto (canguro) y/o rodillos pequeños.
- Se recomienda cumplir con los controles de calidad durante la ejecución de la obra, se recomienda cumplir con los controles de calidad durante el proceso constructivo; tales como resistencia del concreto; calidad de los agregados, calidad del acero de refuerzo, etc. de esta manera se garantiza el funcionamiento estructural el ambiente diseñado.

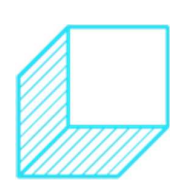

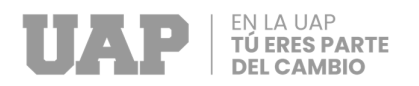

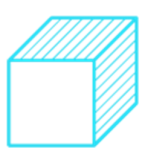

# **CAPÍTULO V**

## **GLOSARIO DE TÉRMINOS, REFERENCIA**

#### **4.3 Glosario de Términos**

**Diseño arquitectónico:** Es la creación o modificación de una edificación a través del análisis de un programa indicado.

**Análisis Estructural:** Es determinar cuál es la capacidad de respuesta para soportar cargas estáticas y dinámicas de una estructura o de sus elementos.

**Periodo:** Es el Tiempo requerido para a una fase donde se vuelve a repetir en el mismo orden.

**Desplazamiento:** Debido a cargas laterales se tiene desplazamiento lateral, estos a su vez son los más requeridos por la norma.

**Suelo:** Material compuesto por capas, formados debido a la combinación de partículas minerales, materia orgánica, agua, aire y organismos vivos.

**Concreto:** Es un material común u ordinario que consta de tres ingredientes básicos (como cemento, agua y agregados) combinados con un cuarto ingrediente, llamado aditivo, que generalmente se agrega para

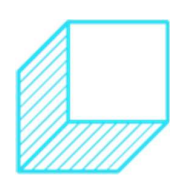

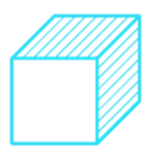

**TÚ ERES PARTE** 

modificar algunas propiedades de la mezcla del concreto (Ana Torre C., 2004).

**Agregados:** Conjunto de partículas inorgánicas cuyo tamaño se encuentra dentro de los límites especificados en la NTP 400.011 y que son de origen natural o artificial (Ana Torre C., 2004).

### **4.4 Referencias Bibliográfica**

- Alex H. Barbat. (1982). Cálculo sísmico de las estructuras. Barcelona: Reverte, 1982.
- Ana Torre C. (2004). CURSO BASICO DE TECNOLOGÍA DEL CONCRETO. Lima: UNIVERSIDAD NACIONAL DE INGENIERIA.
- cromtek. (2023). www.cromtek.com. Obtenido de www.cromtek.com: https://www.cromtek.cl/2021/06/04/tamiz-de-laboratorio-todo-loque-necesitas-saber/
- Cueto, S. &. (1999). Impacto de la Educación Inicial en el rendimiento en primer grado de primaria en escuelas públicas urbanas. Revista Psicologica, 74-91.
- David Sánchez Molina, Ramón González Drigo. (2011). Cálculo de elementos estructurales. Barcelona: Universitat Politecnica de Catalunya. Iniciativa Digital Politecnica, 2011.
- Decreto Supremo Nº344-2018-EF. (2018). Ley Nº 30225,. Ley de Contrataciones del Estado. Lima: El Peruano.

Dolores Melgarejo, G. (2023). ENSAYO DE CORTE DIRECTO EN ARENA DENSA Y SUELTA.

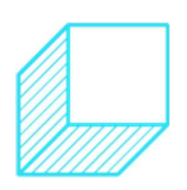

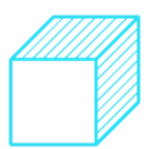

**TÚ ERES PARTE** 

.

Etecé, E. (2023). https://concepto.de/topografia/. Obtenido de https://concepto.de/topografia/: https://concepto.de/topografia/#:~:text=La%20topograf%C3%ADa% 20es%20una%20ciencia,creados%20por%20el%20ser%20humano

- ingeoexpert. (2023). https://ingeoexpert.com. Obtenido de https://ingeoexpert.com: https://ingeoexpert.com/2021/11/24/quees-la-topografia-y-cuales-son-sus-objetivos/
- instrumets, N. (02 de Marzo de 2023). NEURTEK instrumets. Obtenido de NEURTEK instrumets: https://www.neurtek.com/en
- las normas ISO. (2023). www.lasnormasiso.com. Obtenido de www.lasnormasiso.com: https://www.lasnormasiso.com/que-es-unespecialista-en-garantia-de-calidad/
- Marco Castro-Herrera. (2019). INSPECCIÓN SÍSMICA VISUAL RÁPIDA DE LOS EDIFICIOS DE LA UNIVERSIDAD DE PIURA. Piura: Universidad de Piura.
- Norma E-050, R. (2006). Norma E-050 Suelos y Cimentaciones. Lima: El Peruano.
- Pce-Instruments. (02 de Marzo de 2023). www.pce-instruments.com. Obtenido de www.pce-instruments.com: https://www.pceinstruments.com/peru/balanza/balanza/balanza-de-precisionkat\_70134.htm.
- Pierre Charon. (1979). Cálculo práctico de vigas, pórticos y Marcos. Barcelona: Reverte, 1979.

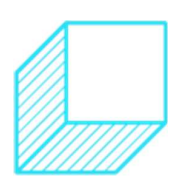

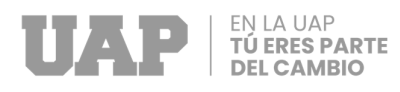

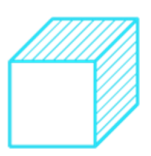

Reveco, j. (2004). Participación de la familia en la educación infantil latinoamericana.

Sampieri, R. H. (2014). Metodologia de la Investigacion. Punta Santa Fe.

- scribd. (2023). www.scribd.com. Obtenido de www.scribd.com: https://es.scribd.com/document/382012309/La-Cuchara-de-Casagrande#.
- Sismoresistente, N. E.-0. (2019). Norma E-030 Diseño Sismoresistente. En M. d. Saneamiento, Norma E-030 Diseño Sismoresistente. Lima: Resolucion Ministerial N°043-2019-Vivienda.
- Topografía MDM, 2. (2022). topografíamdm.com.mx. Obtenido de topografíamdm.com.mx.: https: // topografíamdm.com.mx.
- Valencia, L. H. (2011). Manual de operacion de la estacion total. En L. H. Valencia, Manual de operacion de la estacion total.
- Vargas Cordero. (2009). LA INVESTIGACIÓN APLICADA: UNA FORMA DE CONOCER LAS REALIDADES CON EVIDENCIA. LA INVESTIGACIÓN APLICADA: UNA FORMA DE CONOCER LAS REALIDADES CON EVIDENCIA, 155.
- Virginia García Acosta, Gerardo Suárez. (1996). Los sismos en la historia de México: El análisis social. Mexico: Universidad Nacional Autónoma de México, 1996.
- Wikipedia. (02 de Marzo de 2023). https://es.wikipedia.org. Obtenido de https://es.wikipedia.org.: https://es.wikipedia.org/wiki/GPS.

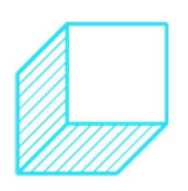

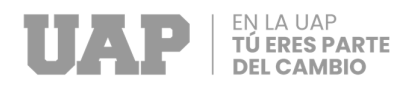

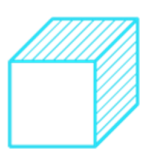

# **CAPÍTULO VI**

# **5 ÍNDICES**

### **5.1 Índices de Gráficos**

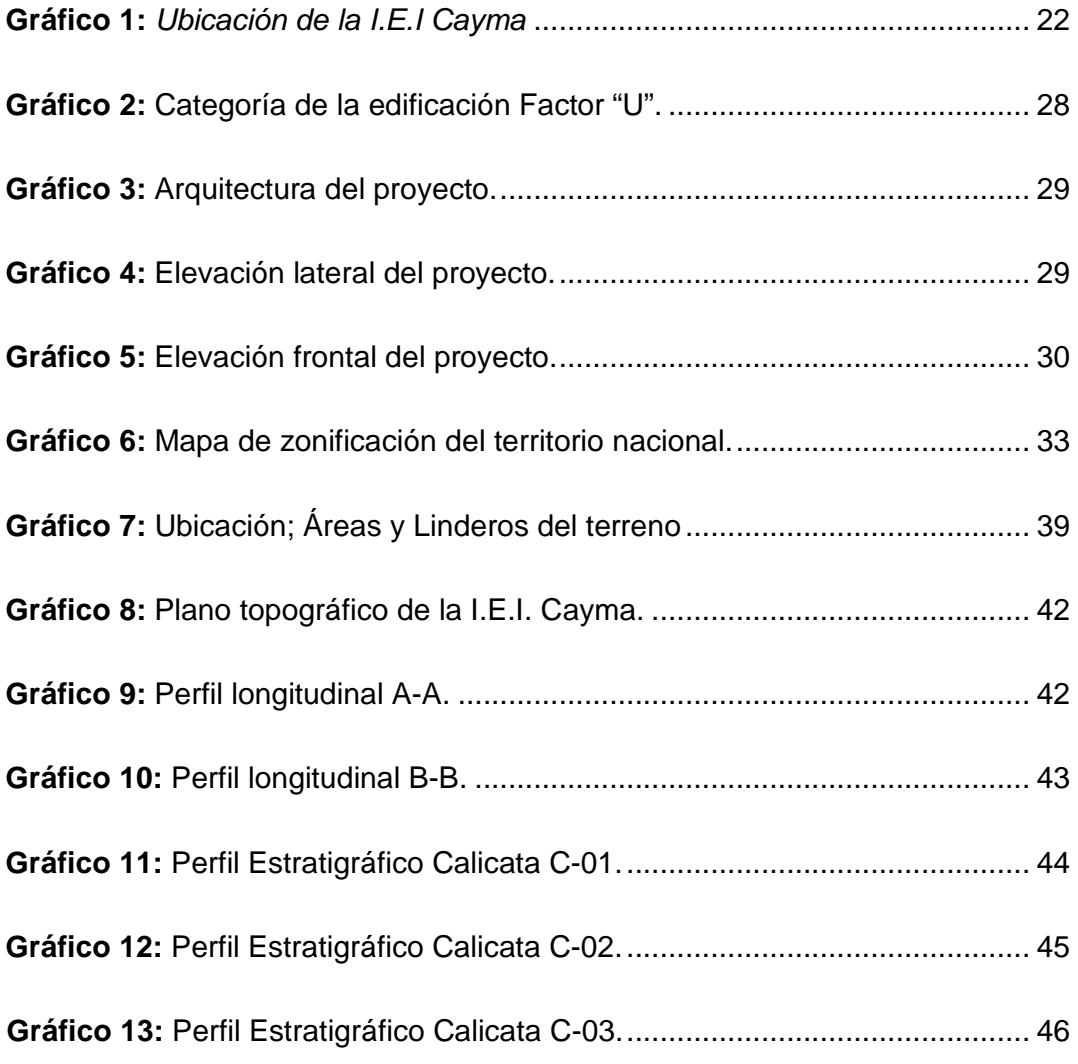

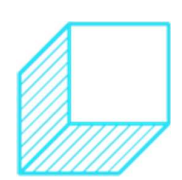

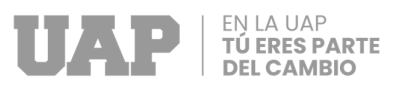

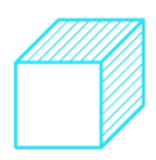

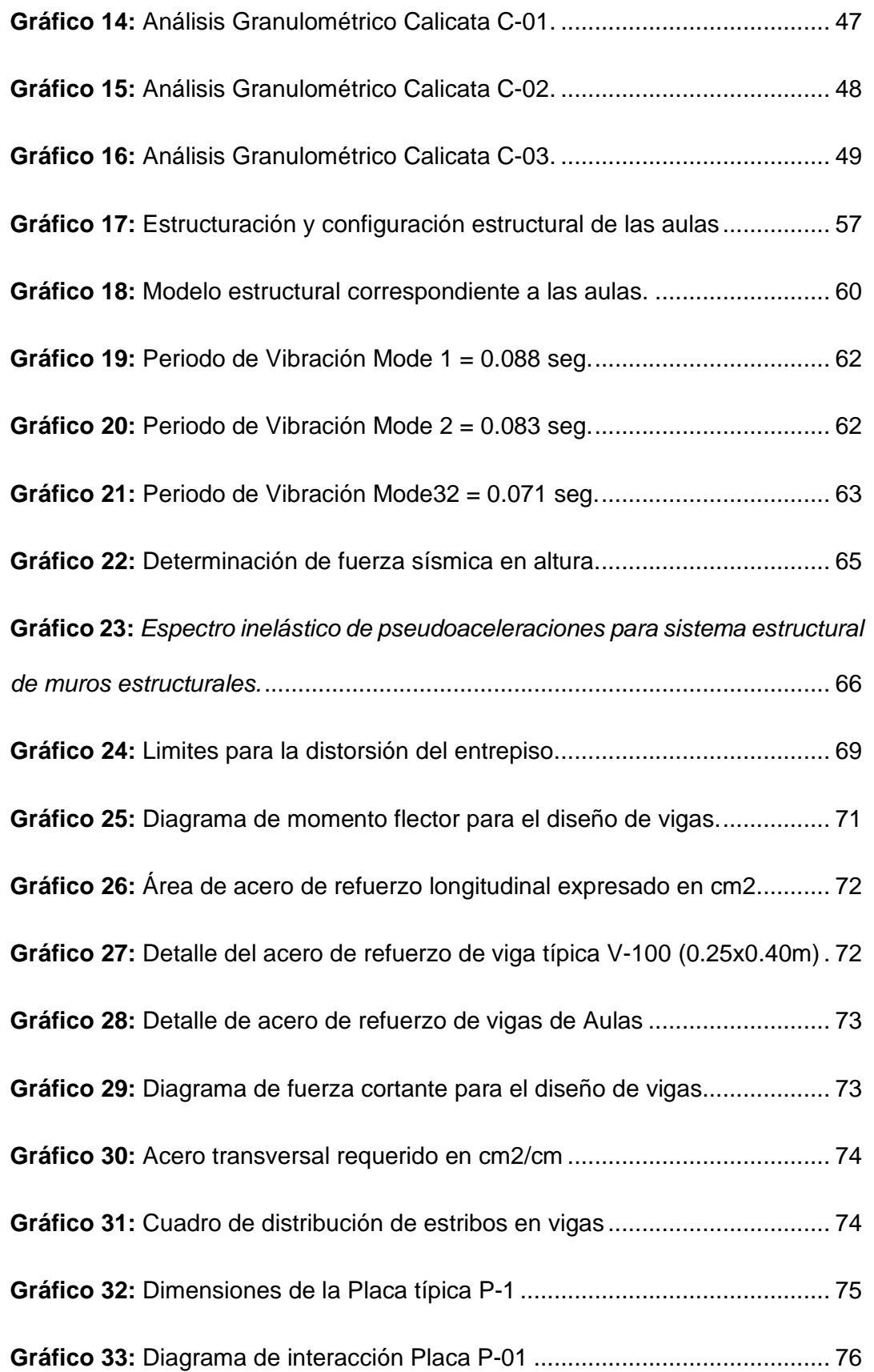

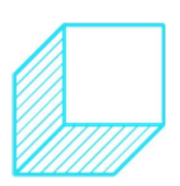

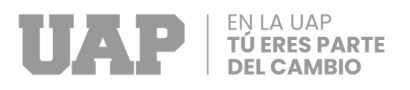

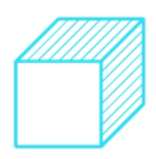

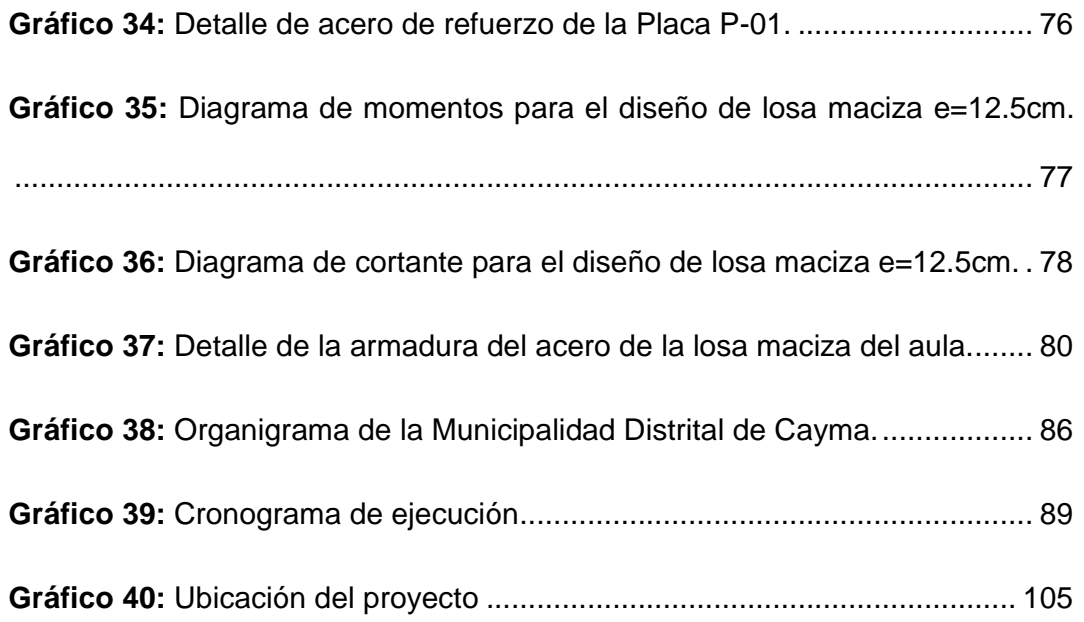

### **5.2 Índice de Tablas**

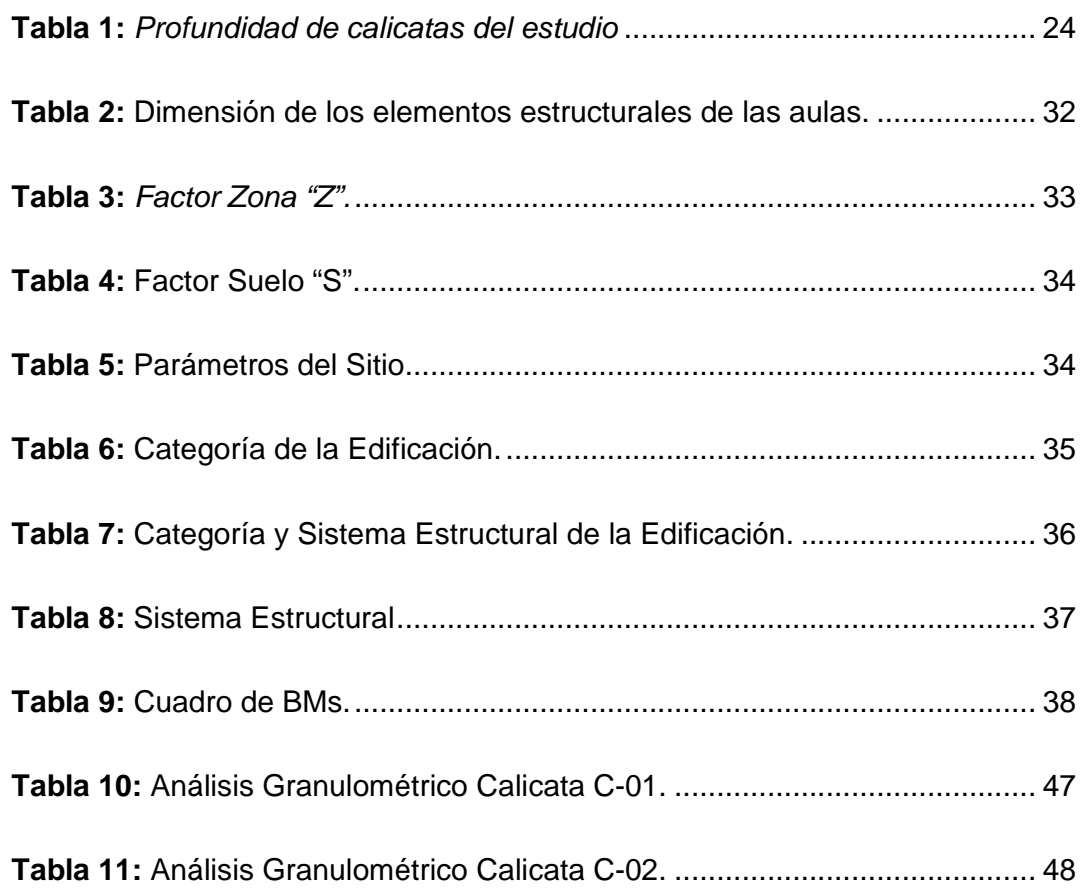

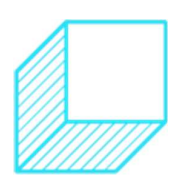

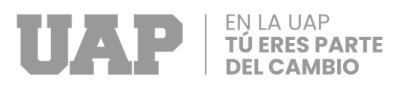

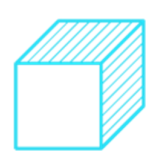

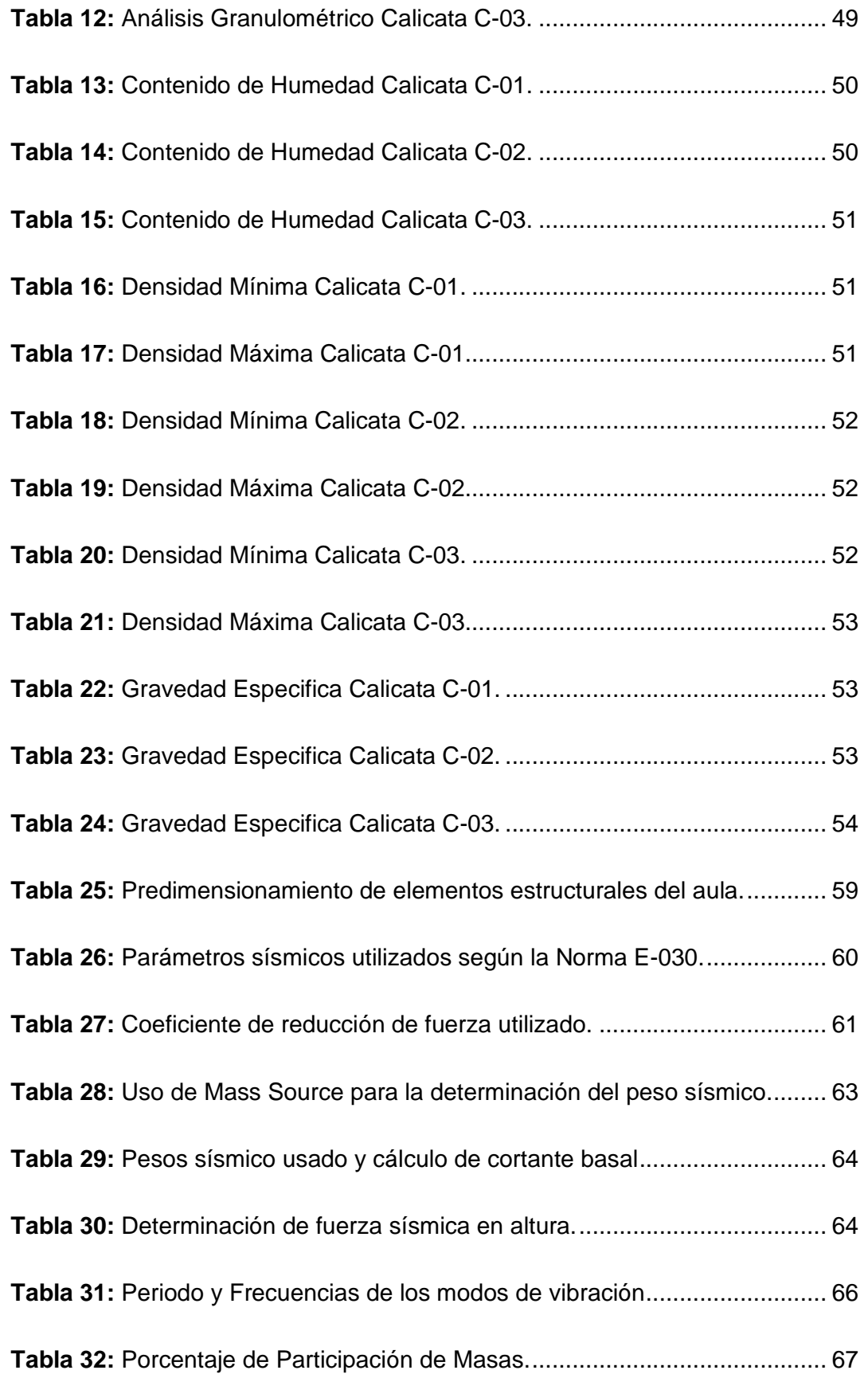

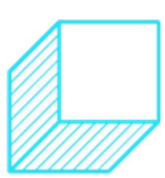

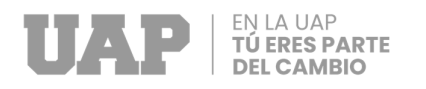

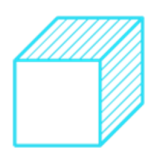

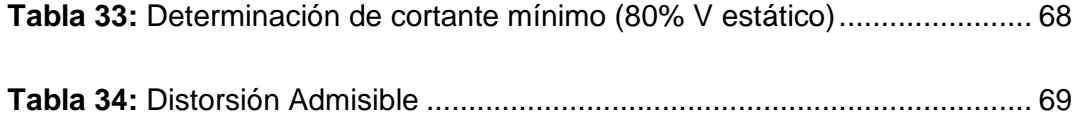

### **5.3 Índice de Fotos**

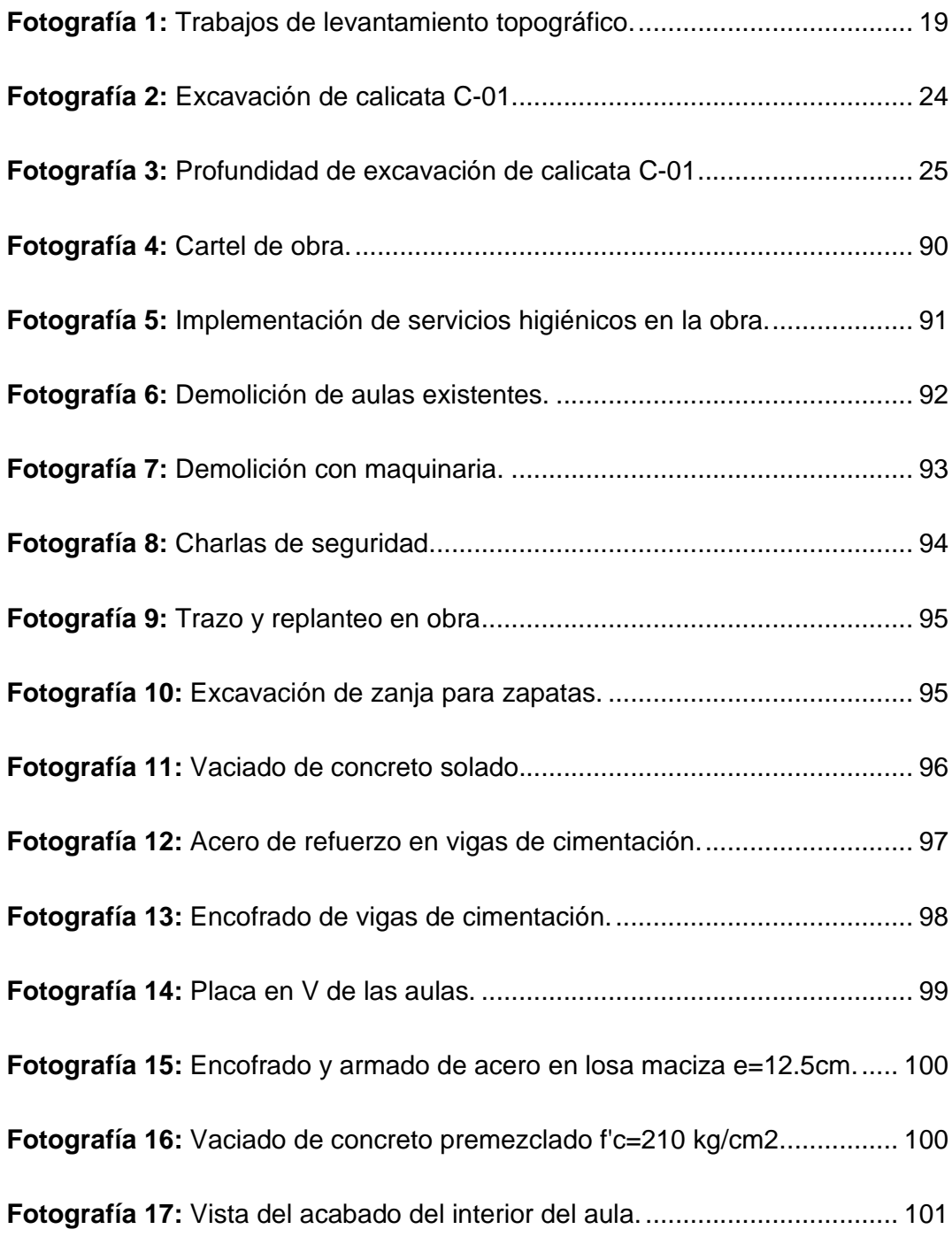

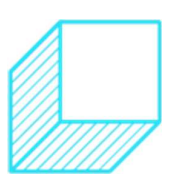

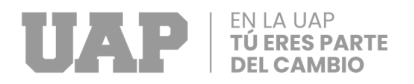

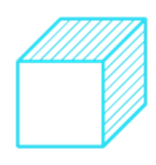

**Fotografía 18:** Vista del acabado del exterior de las aulas. .......................... 102

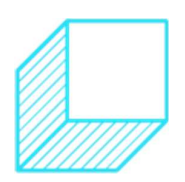

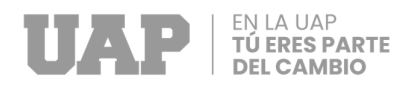

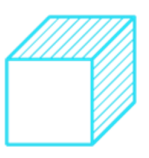

# **CAPÍTULO VII**

## **6 ANEXOS**

### **ANEXO 1 – Costo Total de la Investigación e Instalación del Proyecto Piloto**

*MUNICIPALIDAD DISTRITAL DE CAYMA*

## *Resumen del Presupuesto*

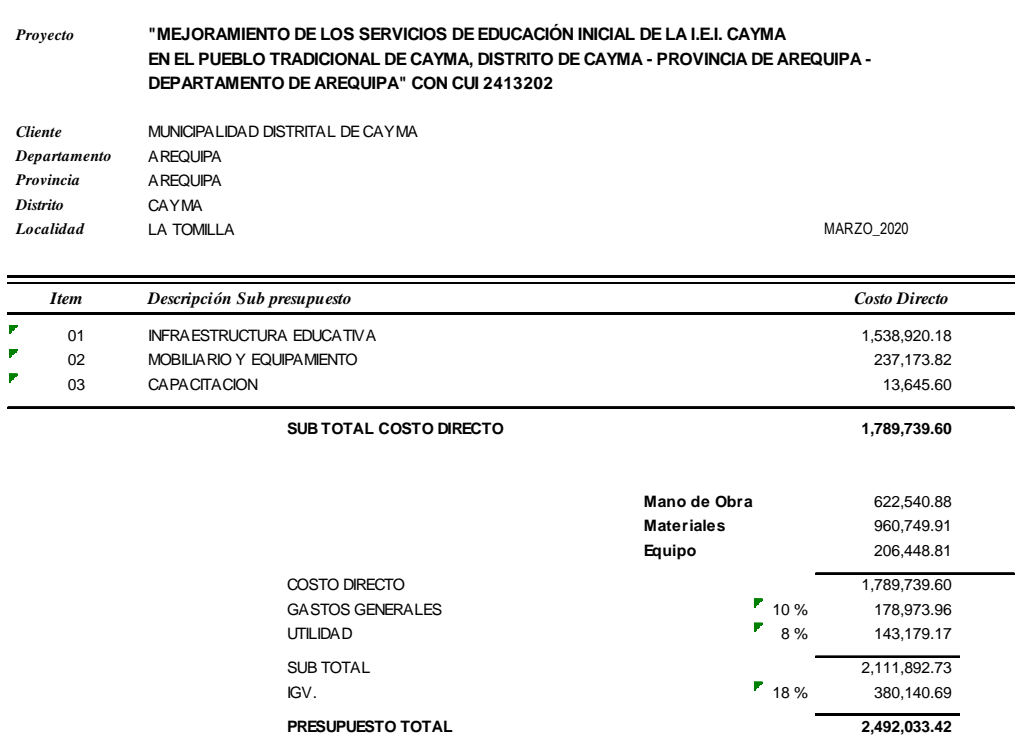

**Son : DOS M ILLONES CUATROCIENTOS NOVENTA Y DOS M IL TREINTA Y TRES CON 42/100 SOLES**

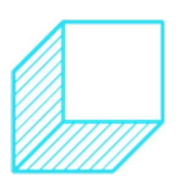

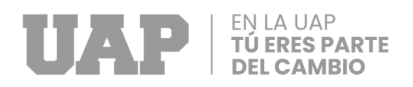

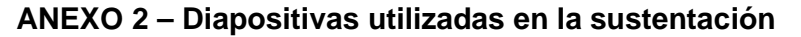

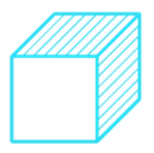

**FACULTAD DE INGENIERÍAS Y ARQUITECTURA ESCUELA** PROFESIONAL DE INGENIERÍA CIVIL **TRABAJO DE SUFICIENCIA PROFESIONAL** REHABILITACIÓN DE LA INSTITUCIÓN EDUCATIVA INICIAL DEL PUEBLO TRADICIONAL DE CAYMA, DISTRITO DE CAYMA; AREQUIPA; AREQUIPA; 2023. PARA OPTAR EL TÍTULO PROFESIONAL DE INGENIERO CIVIL PRESENTADO POR EL BACHILLER Bach, ETNAN ADBEEL HUAMANI CONDORI (ORCID: 0000-0002-4100-5364) **ASESOR** Mgtr. GARCÍA CORDOBA, EDY JAVIER (ORCID: 0000-0001-5644-4776) TUMBES - PERÚ  $\mathbb{L}$ 2023

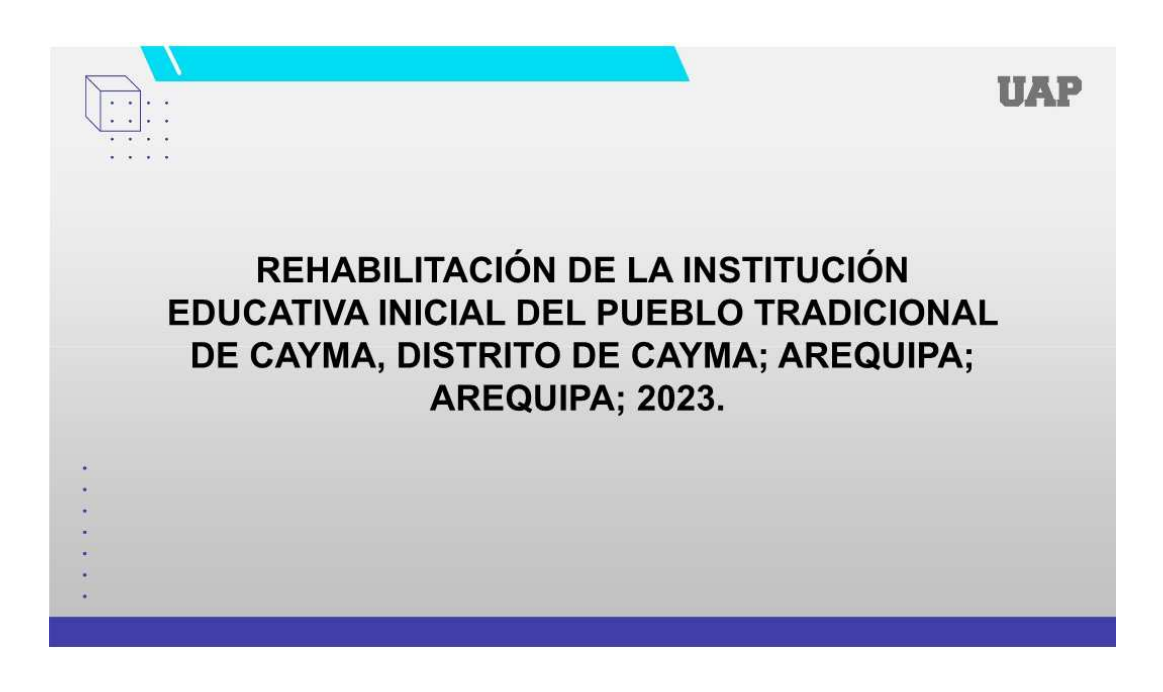

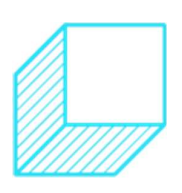

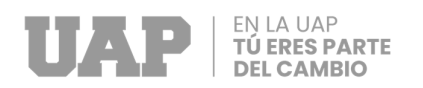

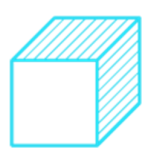

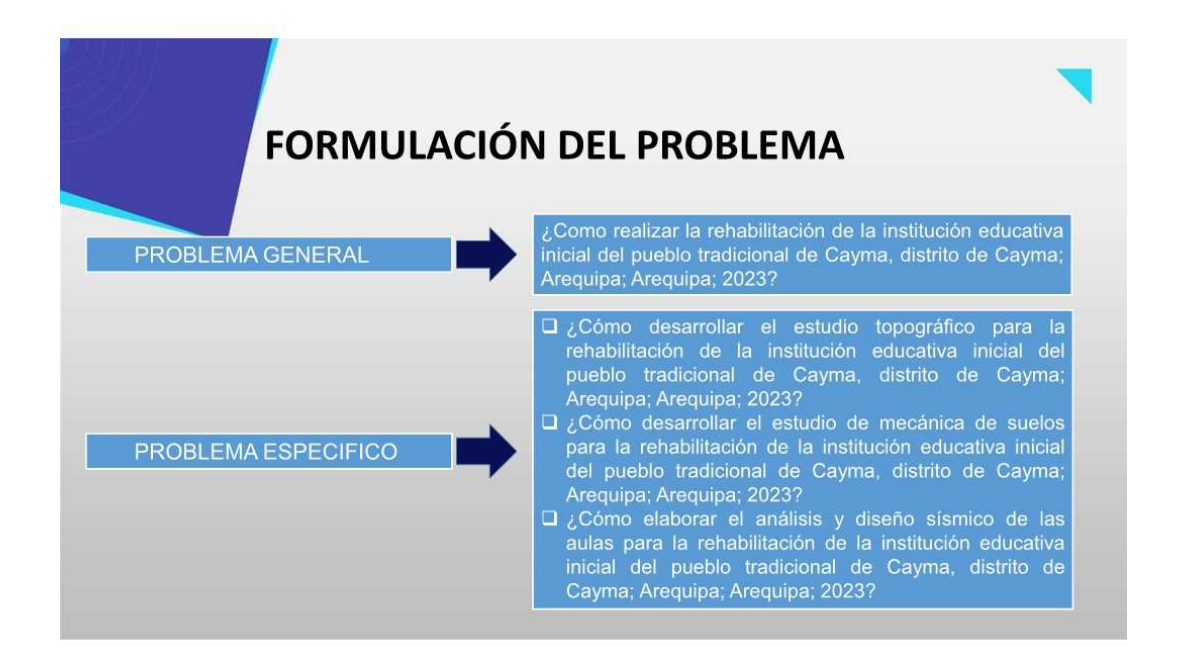

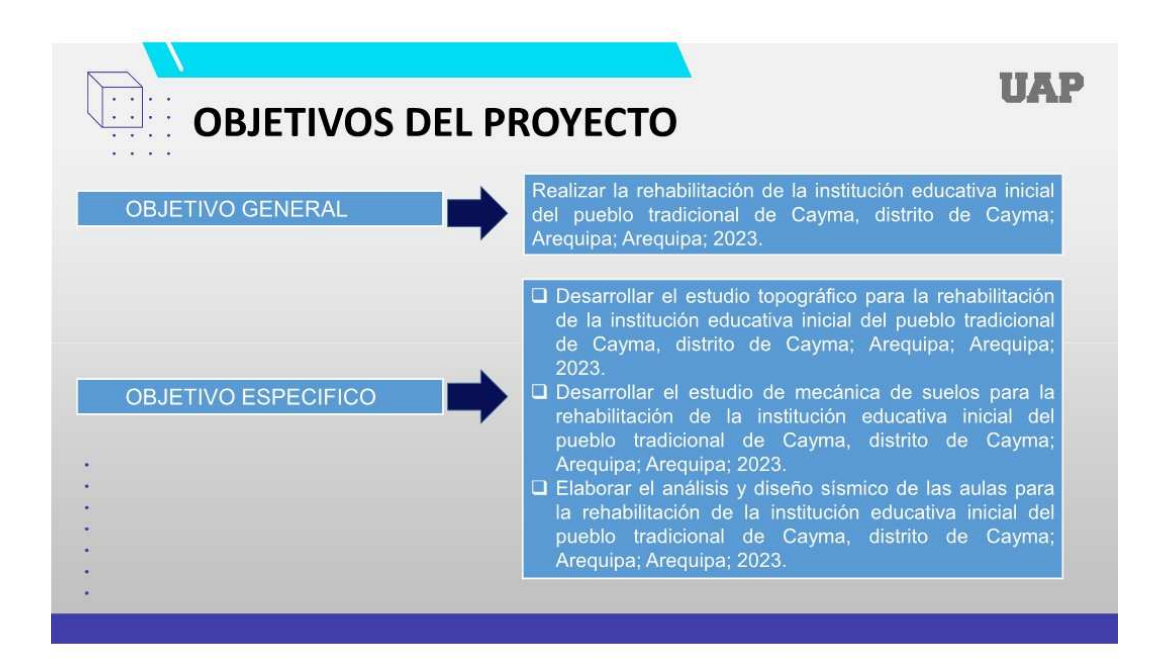

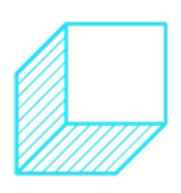

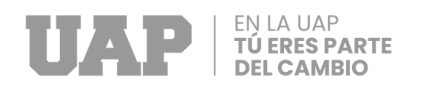

¥

÷.

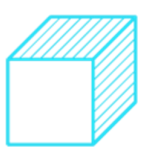

# **DESARROLLO DEL PROBLEMA**

El proyecto "REHABILITACIÓN DE LA INSTITUCIÓN<br>EDUCATIVA INICIAL DEL PUEBLO TRADICIONAL DE<br>CAYMA, DISTRITO DE CAYMA; AREQUIPA; AREQUIPA; 2023", se da debido a que la estructura de esta, en su conjunto, se encontraba en mal estado; a su vez presentaban un estado de conservación de regular a malo; así mismo su infraestructura no cumplía con los requerimientos técnicos mínimos establecidos por el Ministerio de Educación para ser utilizado como infraestructura educativa, donde los principales problemas fueron, el acondicionamiento de baños en construcciones existentes no compatibles, el espacio insuficiente en la zona de administración y las dimensiones de aulas que no cumplían con el índice de espacios requeridos; siendo estas situaciones factores de riesgo para la correcta enseñanza y aprendizaje, y la seguridad física de la población escolar y docente.

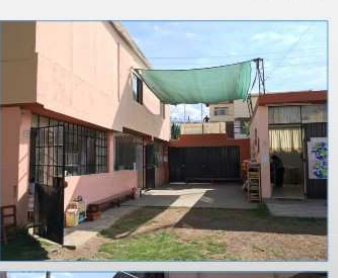

**TIAP** 

**UAP** 

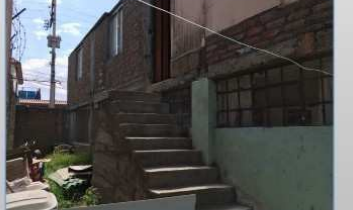

#### **JUSTIFICACION DEL PROYECTO** El Provecto "rehabilitación de la institución educativa inicial del pueblo tradicional de Cayma, distrito de Cayma; Arequipa; Arequipa; 2023", tiene como propósito brindar una<br>Infraestructura de educación adecuada, teniendo en consideración la Norma Técnica para el Diseño de Locales de Educación Básica Regular Nivel Inicial - 2019 del Ministerio de Educación; que permita tener una distribución flexible de las aulas que ayuden al desarrollo de la autonomía y del trabajo en grupo, así mismo el diseño arquitectónico pretende brindar zonas de juegos que tengan como finalidad conseguir que los niños aprendan a través de la relación con el entorno y la ×. experiencia (Diseño espacial del aula de escolar), potenciando ¥ así el aprendizaje de los alumnos. De esta manera se brindará

ambientes con espacios adecuados y con la seguridad estructural de acuerdo al reglamento nacional de edificaciones.

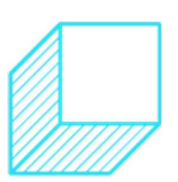

#### 122

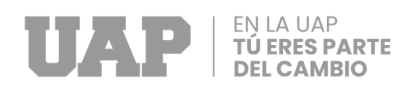

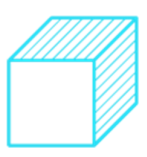

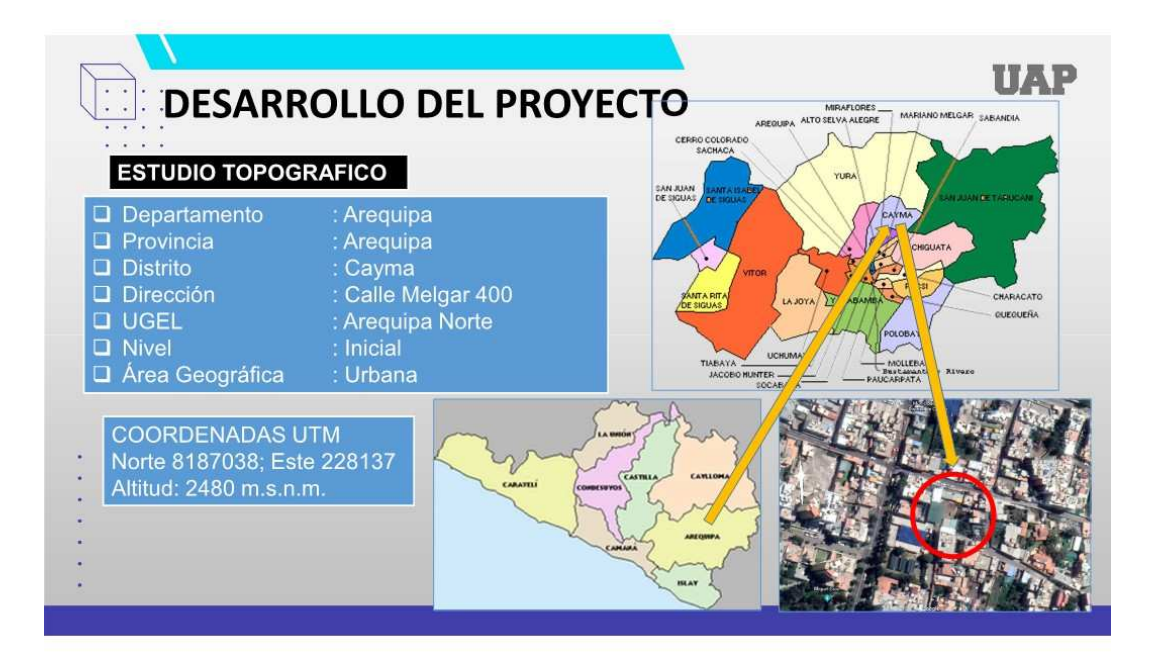

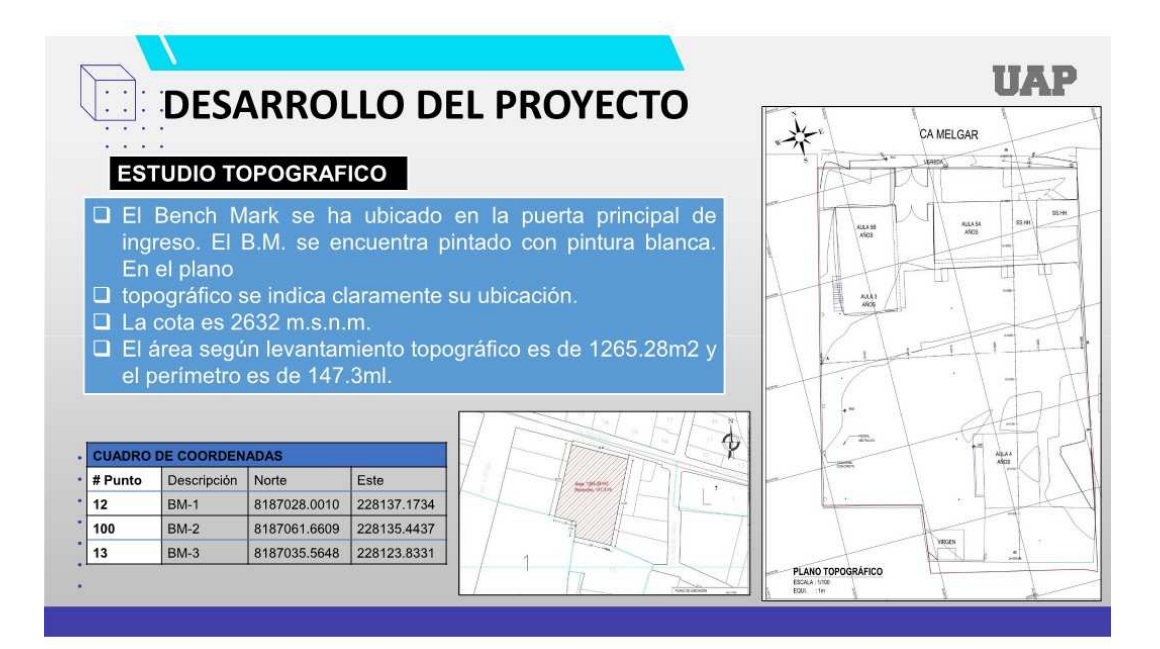

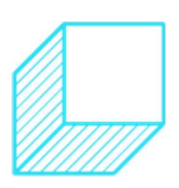

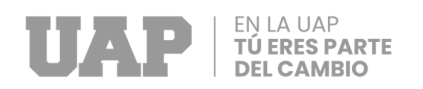

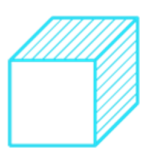

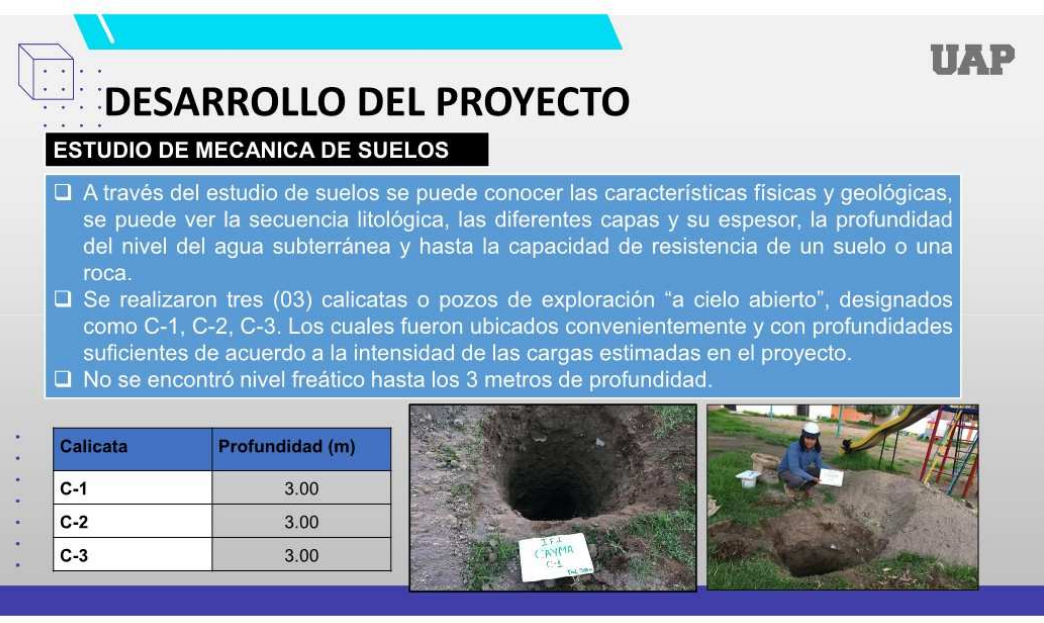

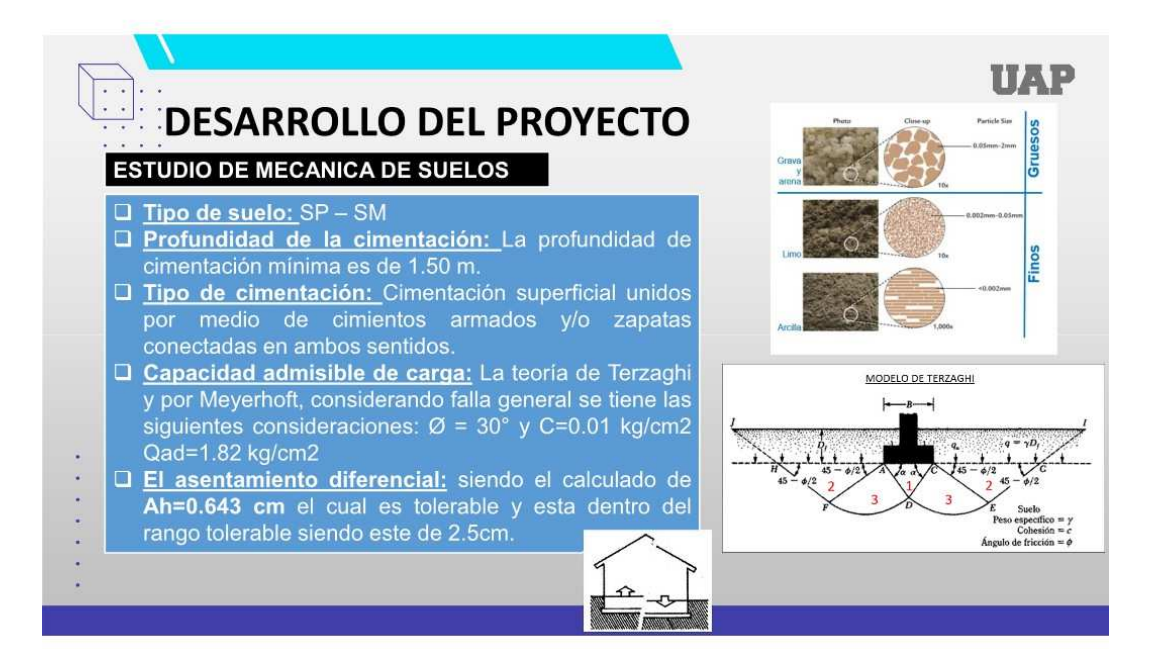

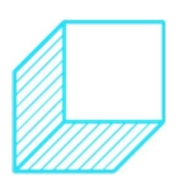

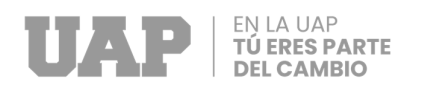

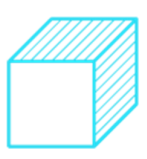

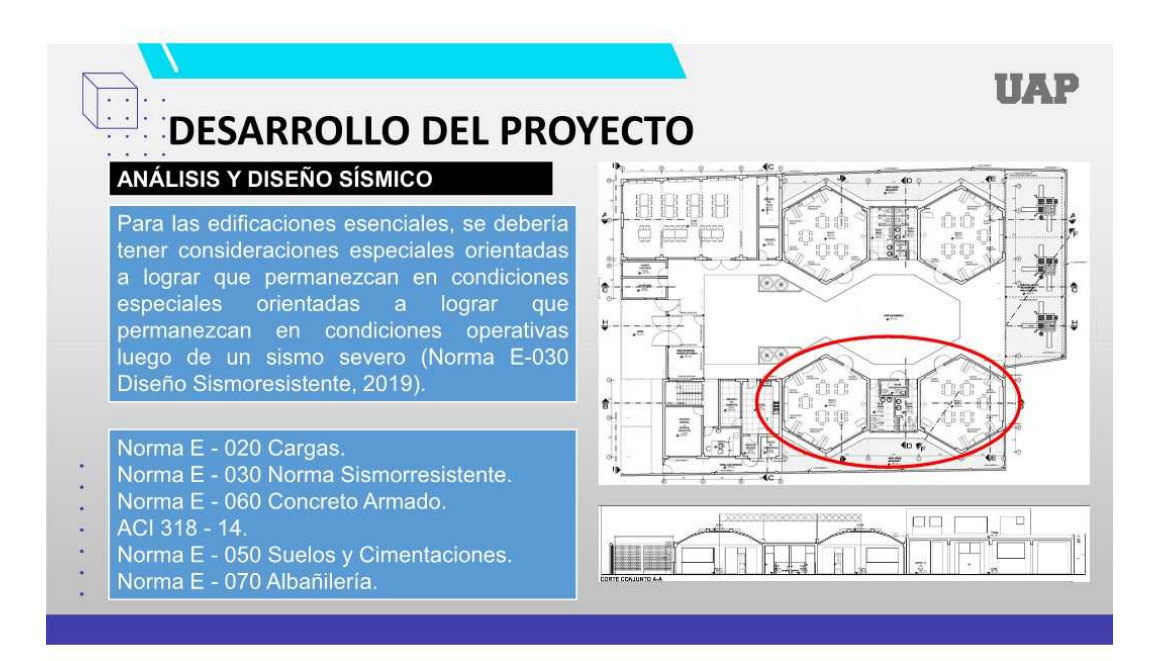

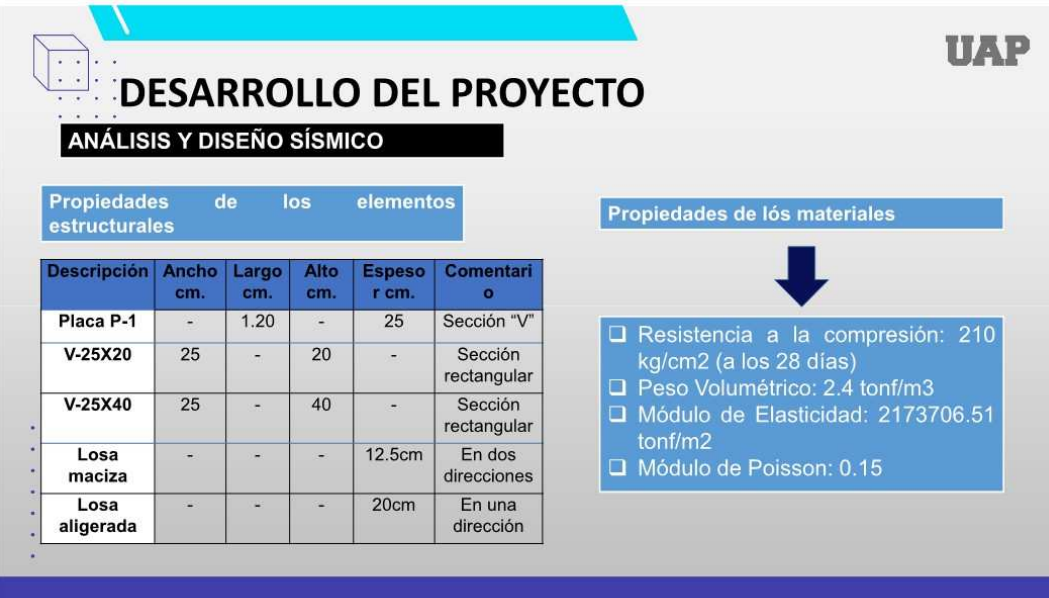

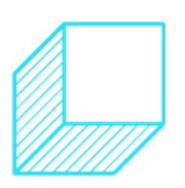

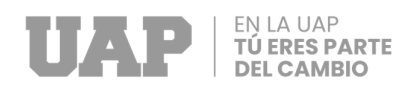

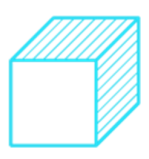

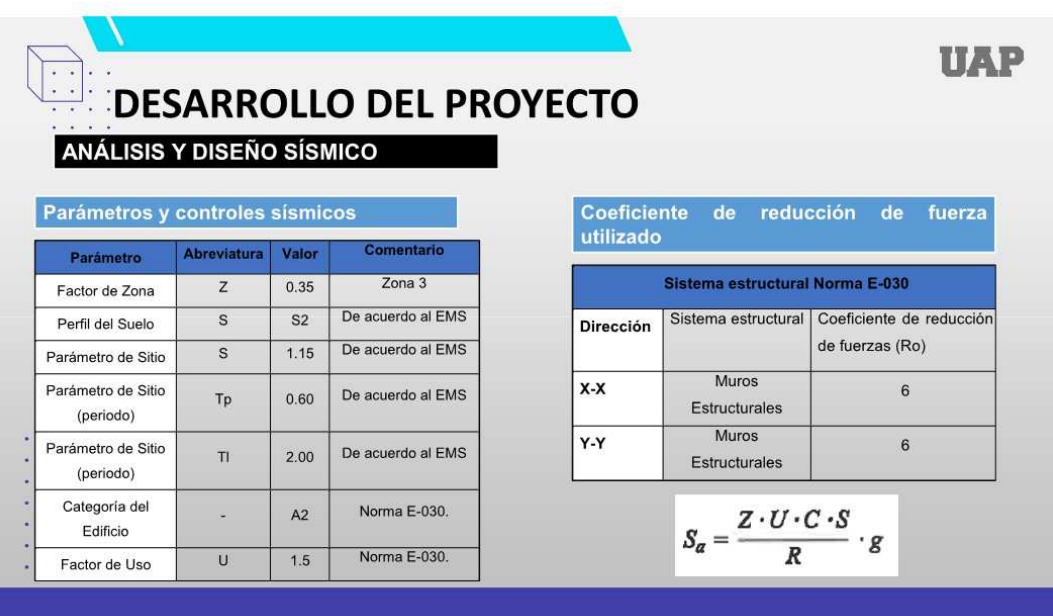

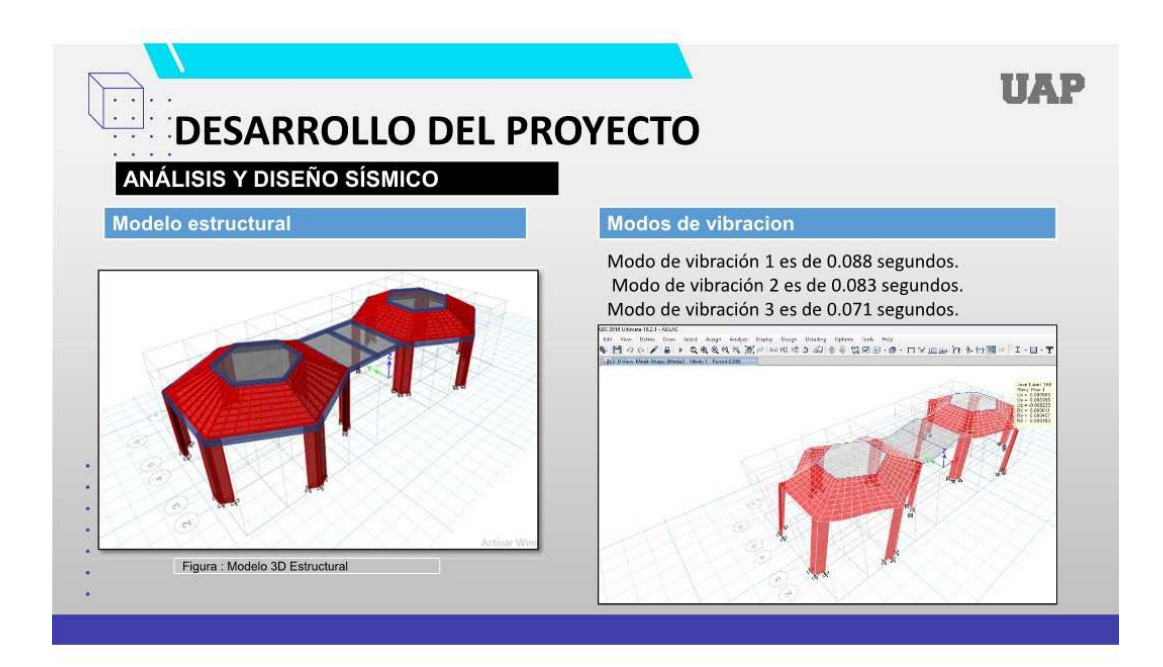

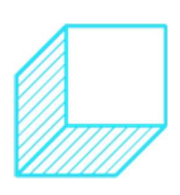

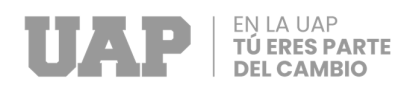

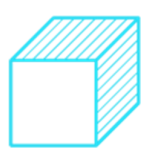

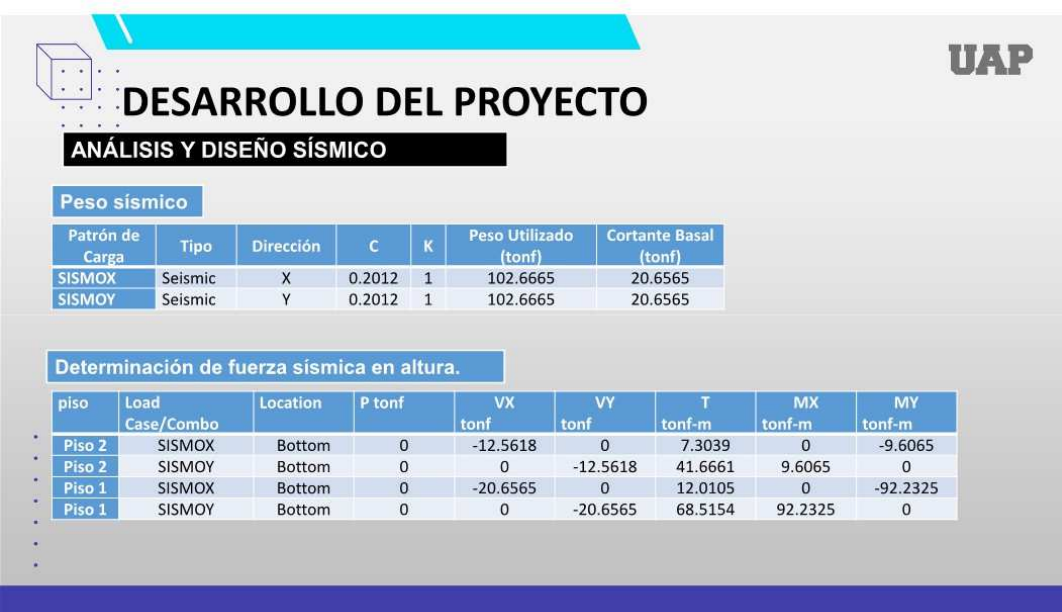

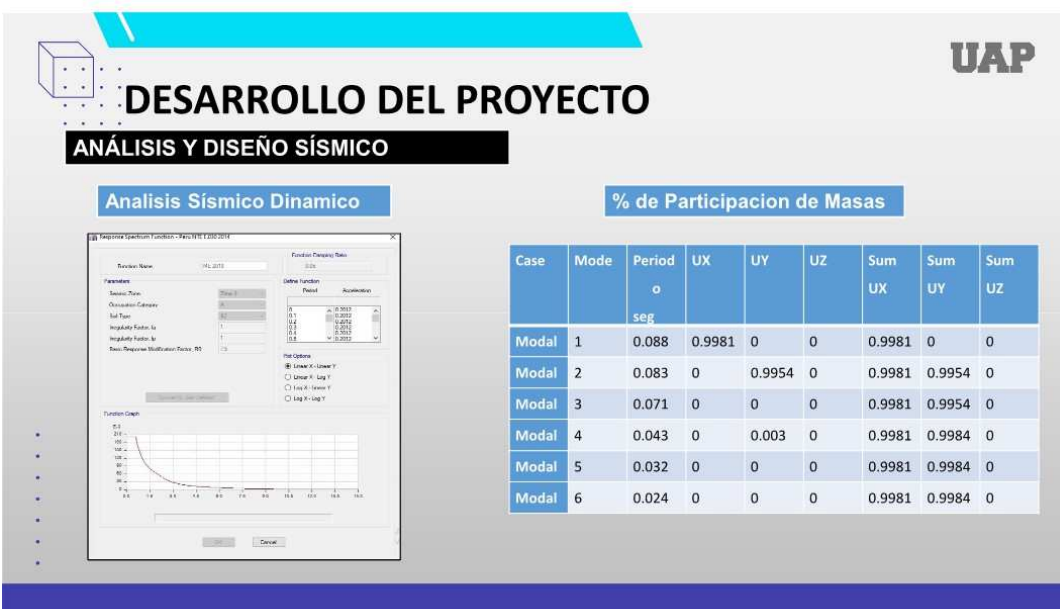

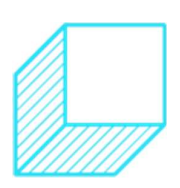

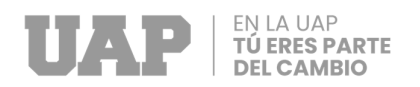

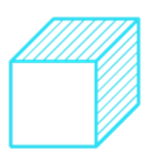

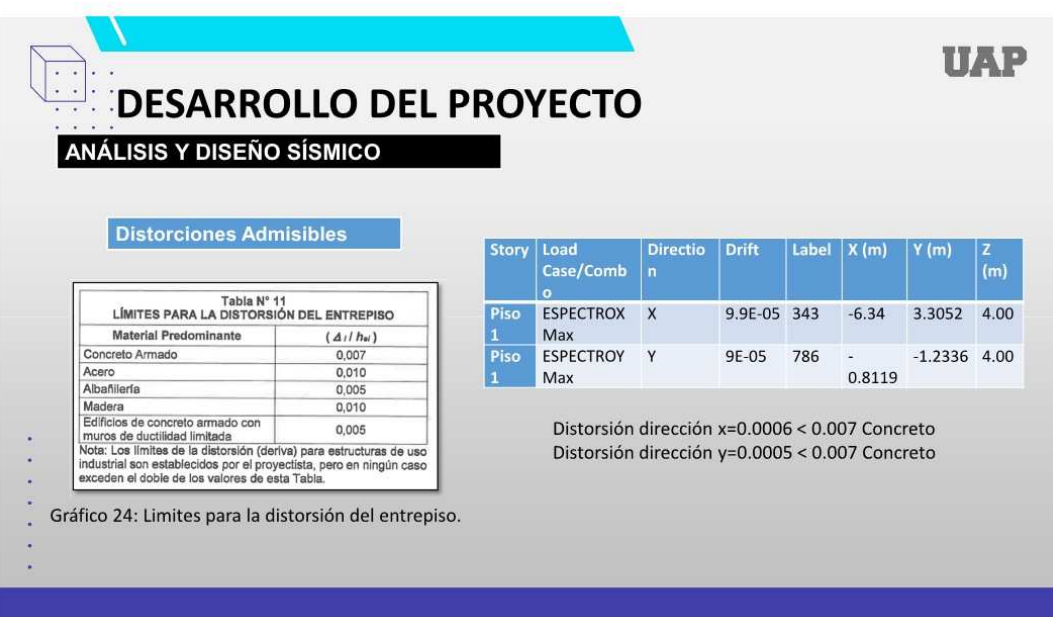

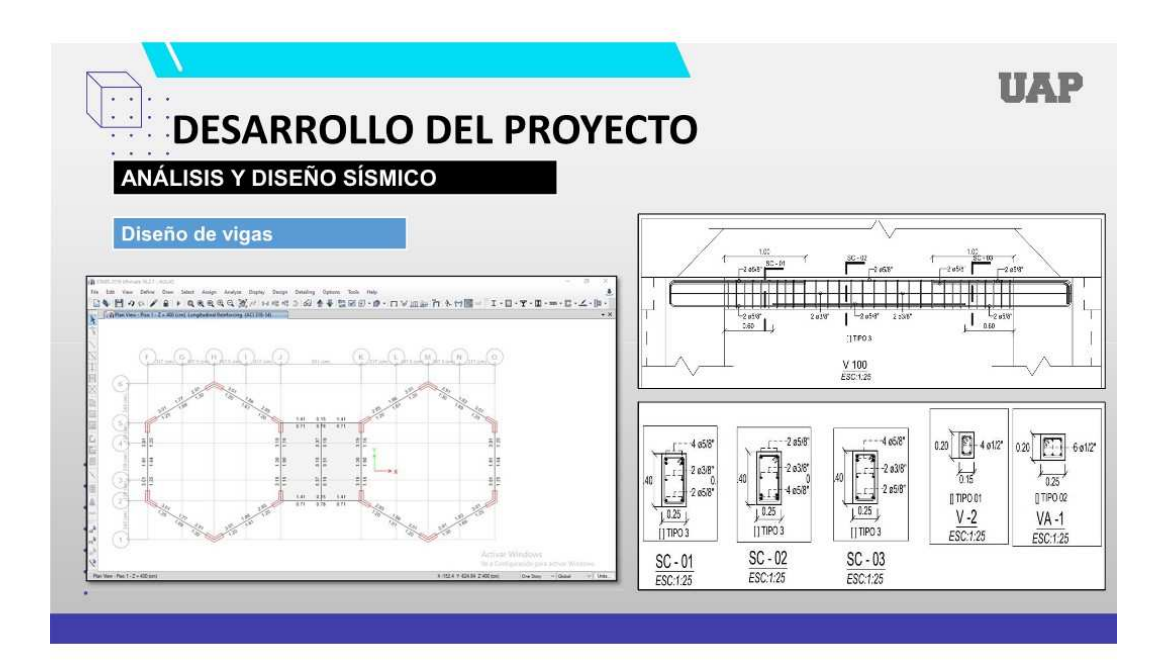

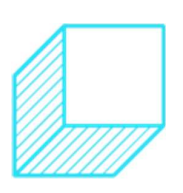

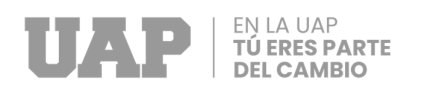

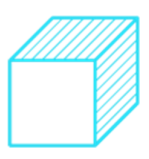

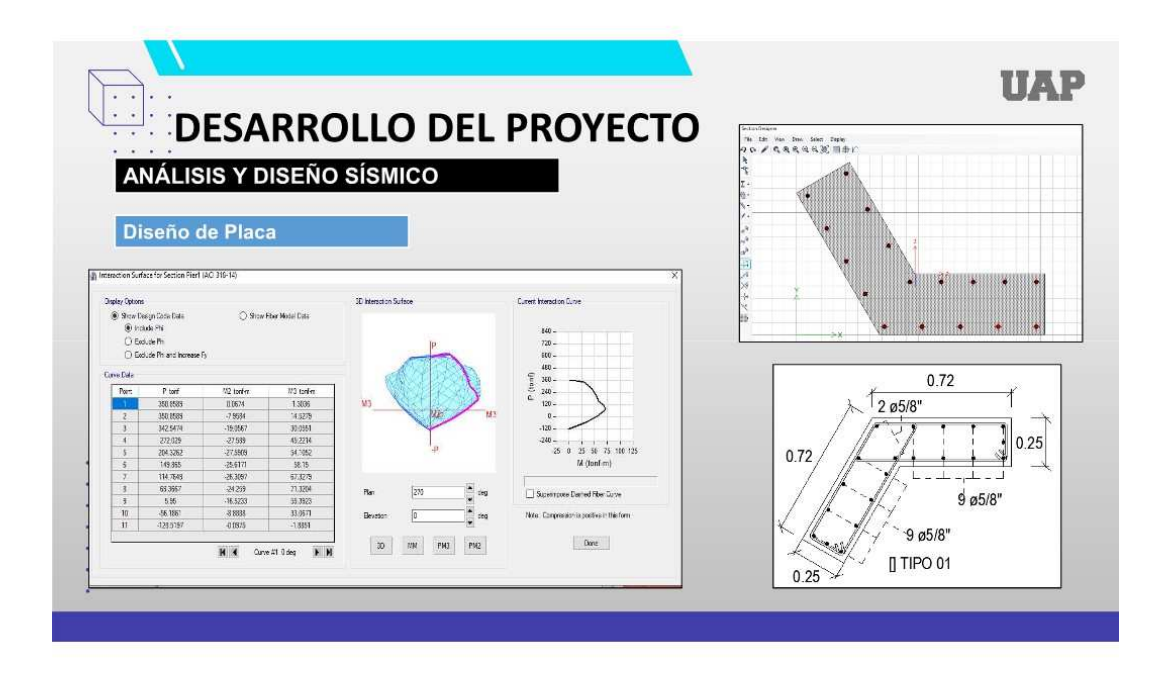

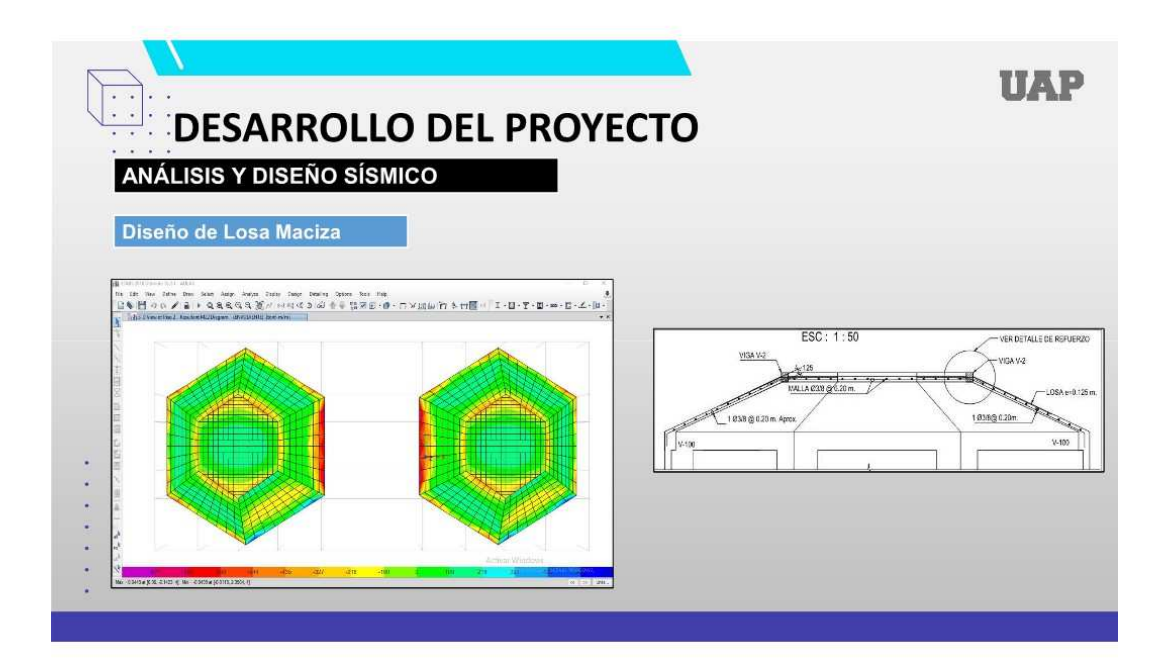

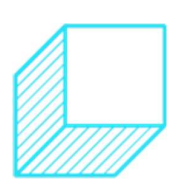

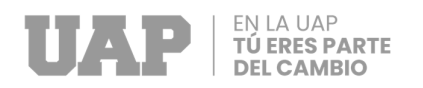

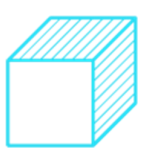

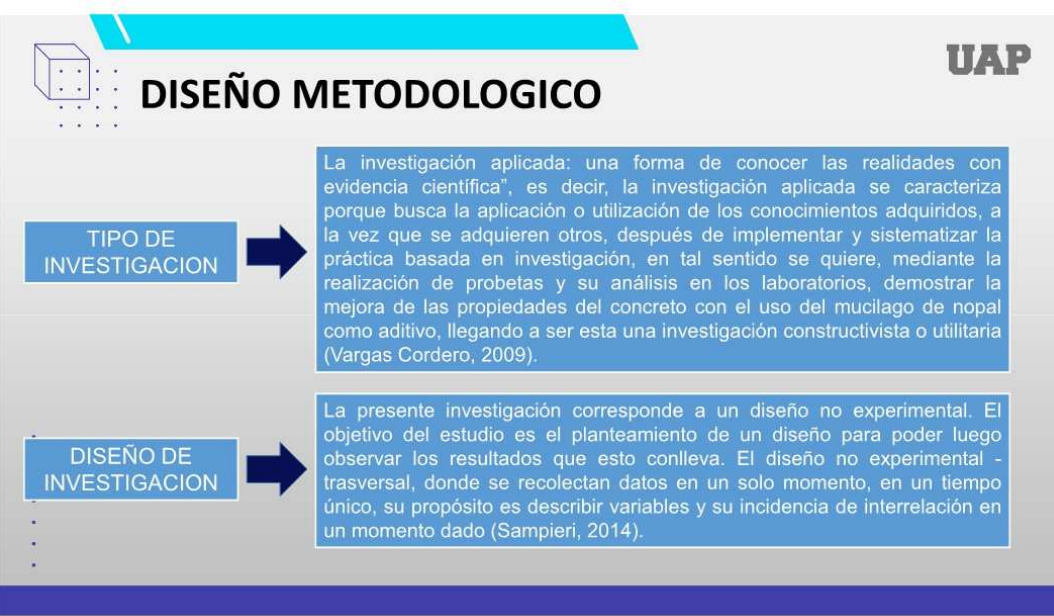

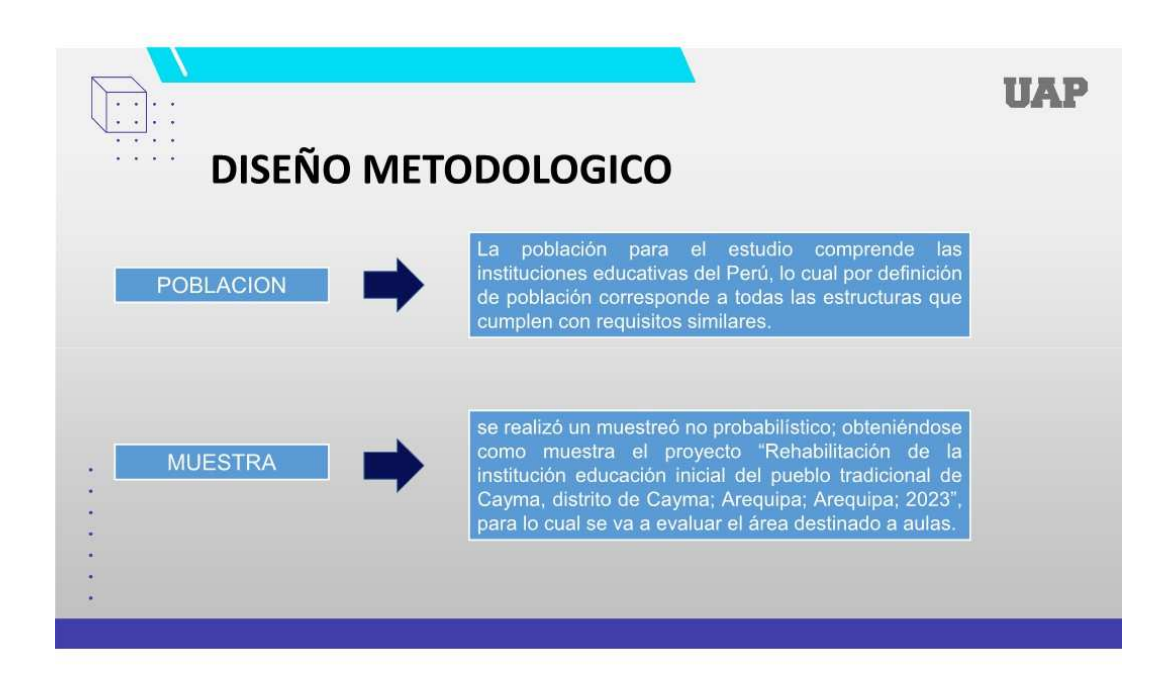

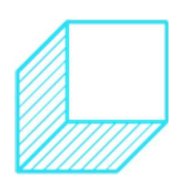

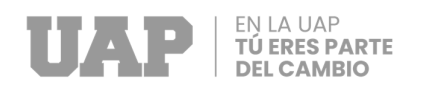

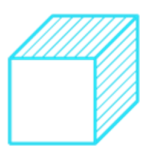

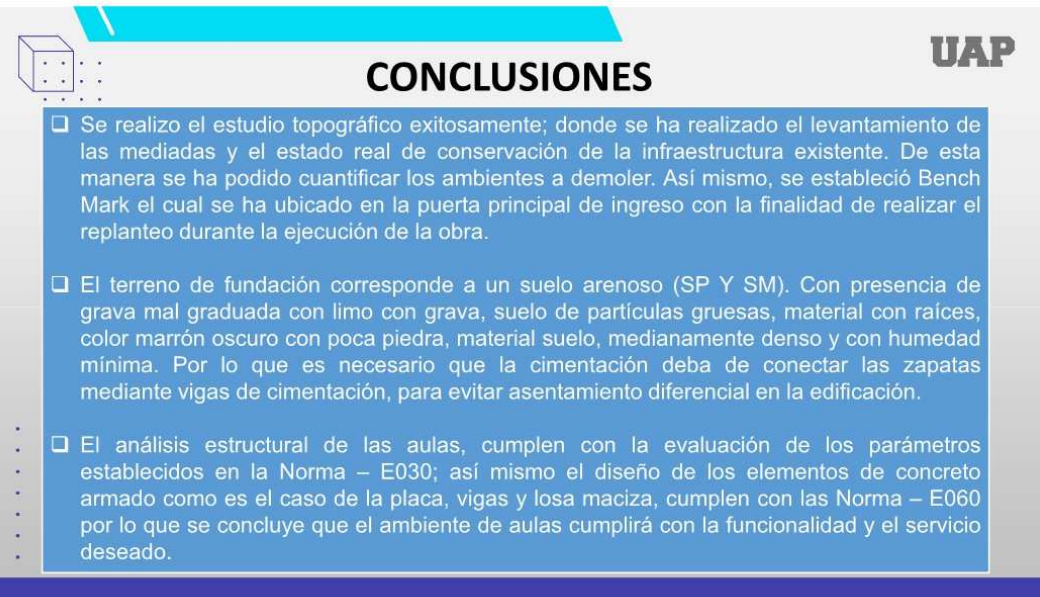

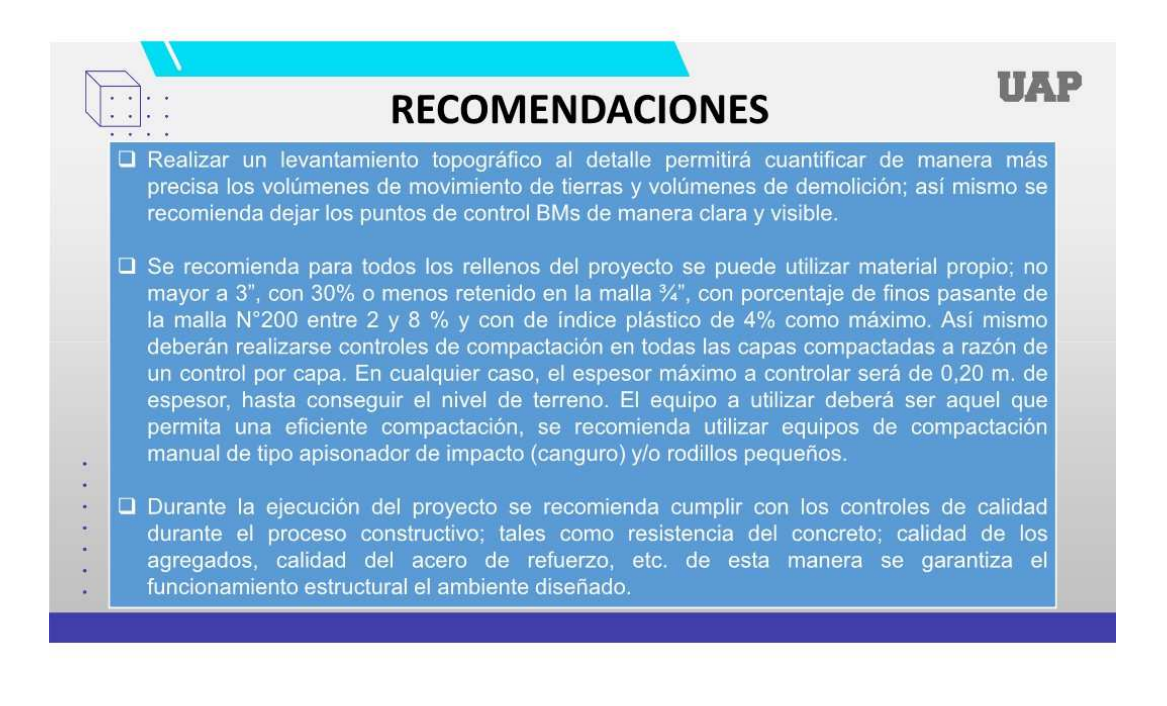

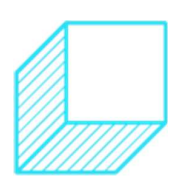

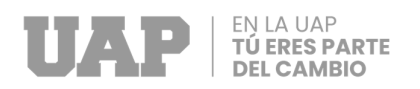

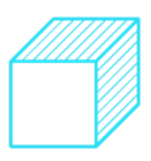

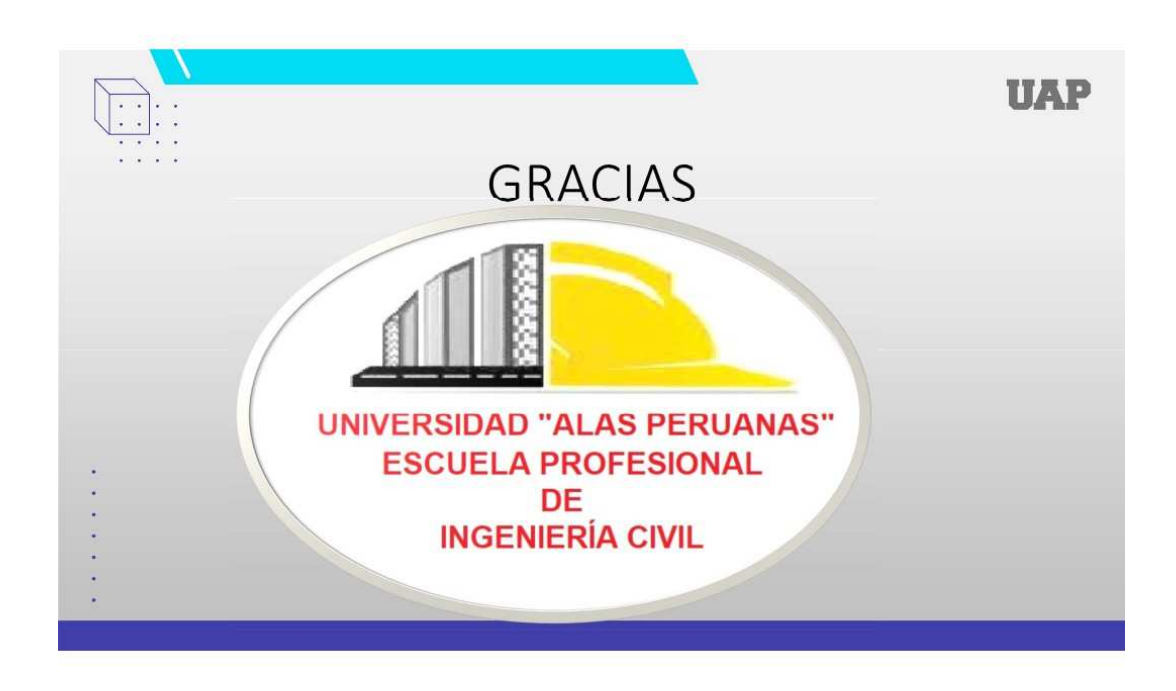

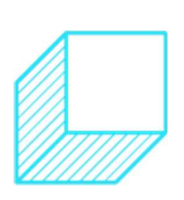